Aus der Medizinischen Universitätsklinik und Poliklinik **Tübingen** Abteilung Innere Medizin V, Sportmedizin Ärztlicher Direktor: Professor Dr. A. Nieß

Entwicklung einer Messmethode zur berührungslosen Erfassung von Haltungsparametern der Wirbelsäule unter dynamischen Bedingungen

> Inaugural-Dissertation zur Erlangung des Doktorgrades der Medizin

der Medizinischen Fakultät der Eberhard Karls Universität zu Tübingen

> vorgelegt von Marcel Werner Betsch aus Leonberg

> > 2008

Dekan: Professor Dr. I. B. Autenrieth

1. Berichterstatter: Professor Dr. T. Horstmann 2. Berichterstatter: Professor Dr. H.-P. Kaps

Für meine lieben Eltern

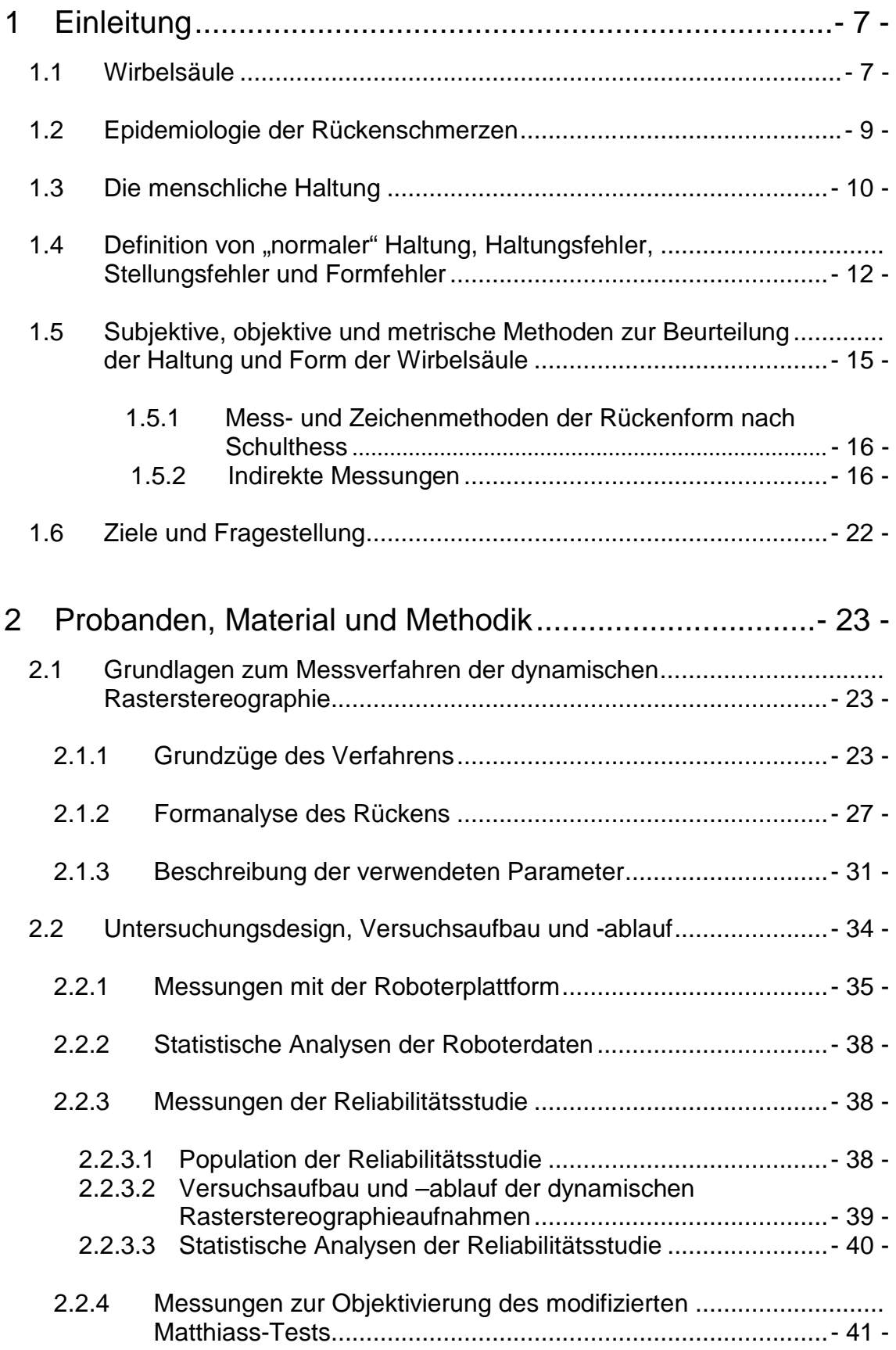

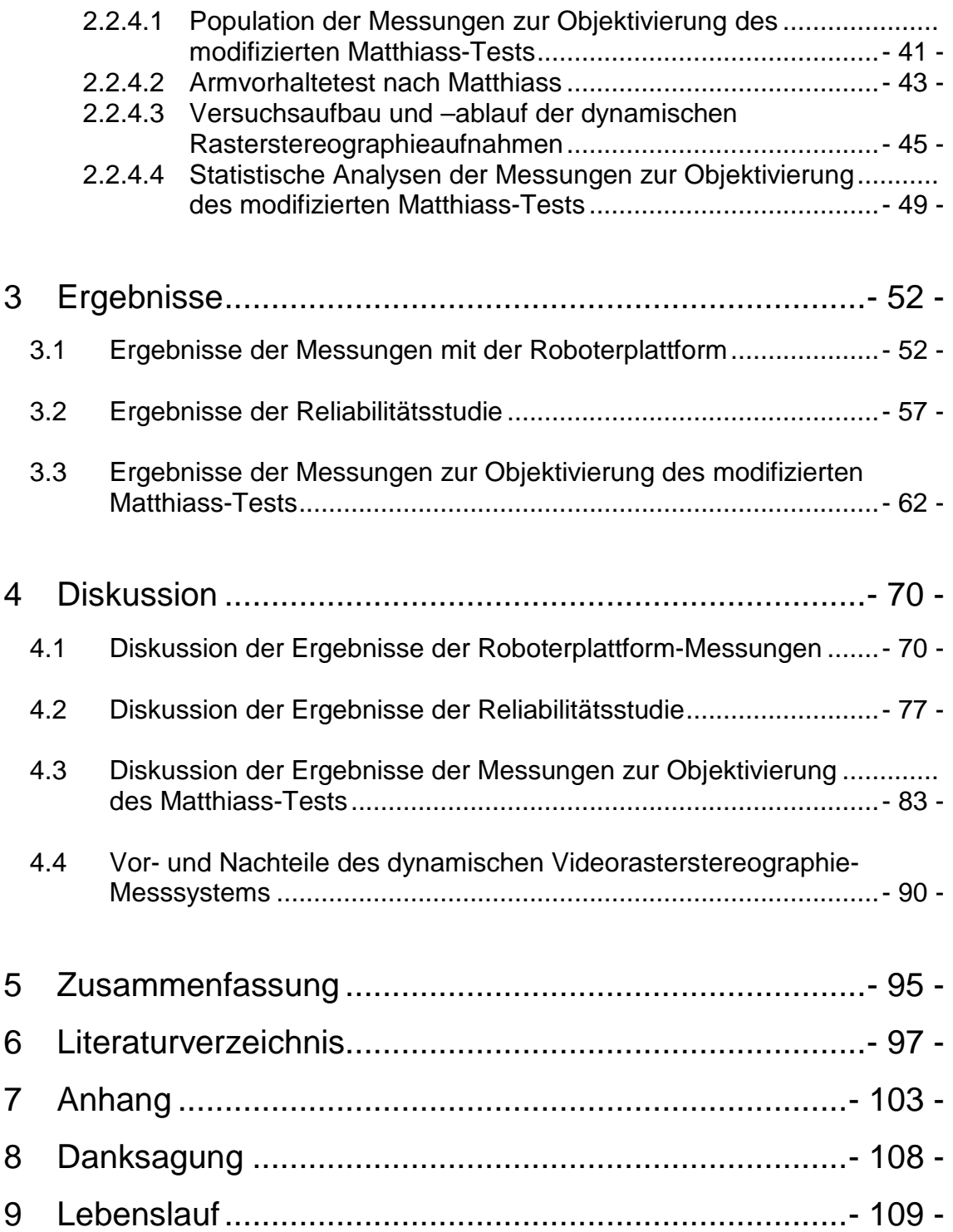

# **Abkürzungsverzeichnis**

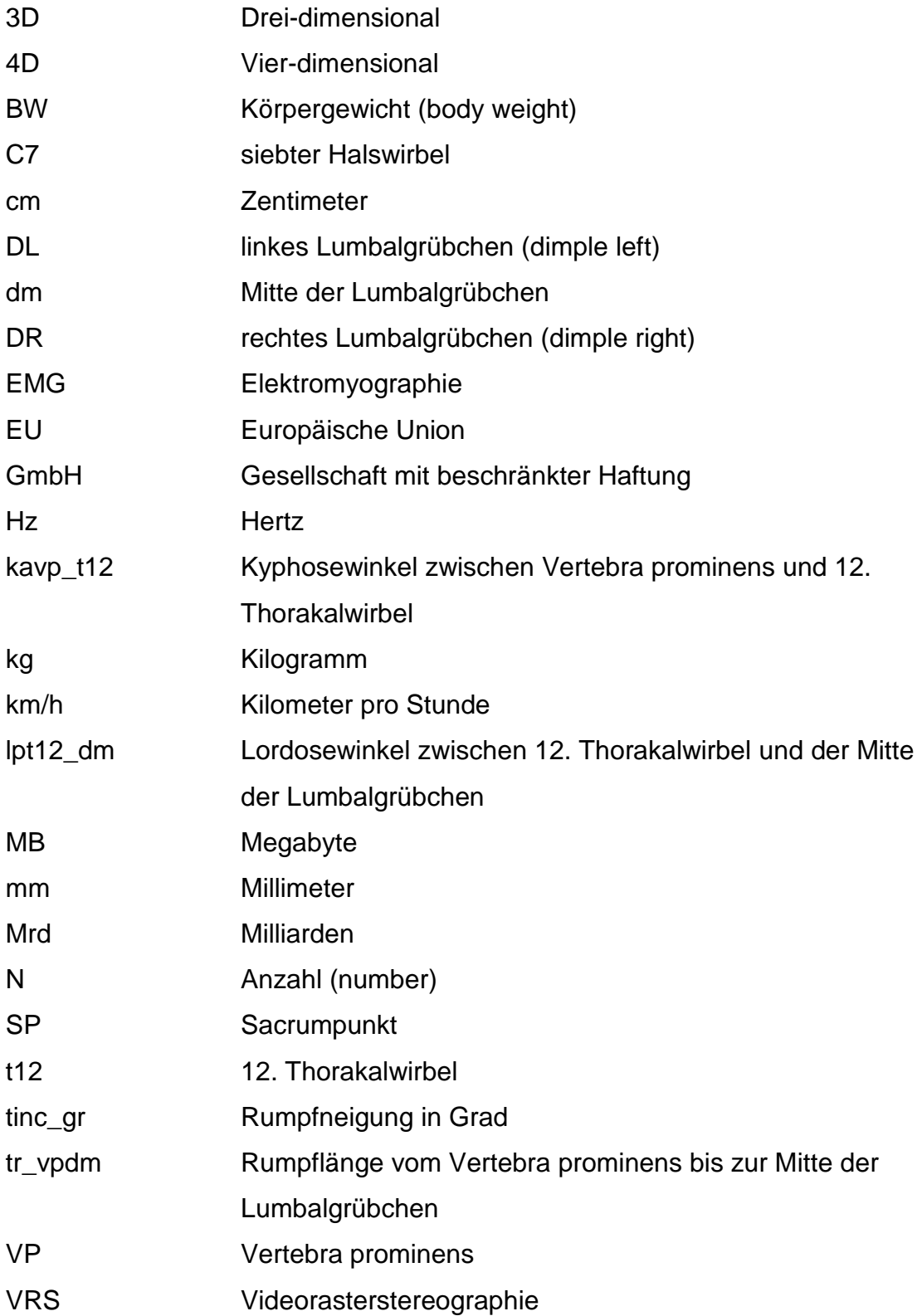

## **1 Einleitung**

## **1.1 Wirbelsäule**

Die Wirbelsäule, lateinisch auch Columna vertebralis (= Rückgrat) genannt, bildet das menschliche Achsenskelett. Aufgebaut ist sie aus knöchernen und bindegewebigen Einzelelementen (Wirbeln und Bandscheiben) und misst insgesamt circa 2/5 der gesamten Körperlänge. Das Rückgrat "trägt die Last von Kopf, Rumpf und oberen Extremitäten und verleiht dem Körper Halt bei einer umfangreichen Beweglichkeit" (Schiebler et al., 1977).

Die Wirbelsäule besteht aus 24 segmentförmigen Wirbeln, lateinisch Vertebrae genannt, sowie dem Kreuzbein (lateinisch: Os sacrum) und dem Steißbein (lateinisch: Os coccygis). Das Rückenmark, welches durch die Foramina vertebralia (Wirbellöcher) nach unten zieht, wird von der Wirbelsäule umschlossen und geschützt. Die Foramina intervertebralia liegen als Öffnungen zwischen den Wirbeln. Durch diese Öffnungen verlaufen die Spinalnerven, die vom Rückenmark ausgehen oder zum Rückenmark führen.

Aufteilung der Wirbelsäule in fünf Abschnitte

- Halswirbelsäule mit 7 zervikalen Wirbeln (C1- C7)
- Brustwirbelsäule mit 12 thorakalen Wirbeln (Th1- Th12)
- Lendenwirbelsäule mit 5 lumbalen Wirbeln (L1-L5)
- Kreuzbein, hier sind 5 Sakralwirbel zu einem Knochen verschmolzen
- Steißbein, gebildet von 4 verkümmerten Steißwirbeln

Bei der Geburt ist die Wirbelsäule nur wenig gekrümmt. Ihre charakteristische Form entwickelt sie erst im Laufe der ersten Lebensjahre durch Beanspruchung (Abbildung 1). Die Wirbelsäule eines Erwachsenen weist in der Sagitalebene vier typische Krümmungen auf (Abbildung 1). Genauer betrachtet ist sie doppelt S-förmig gekrümmt. Diese Krümmungen sind als Folge der Anpassung an die bipede und aufrechte Fortbewegung beim Menschen entstanden. Die Anordnung der Krümmungen trägt zum Abfedern von Belastungen bei. Im Bereich der Hals- und Lendenwirbelsäule sind die Krümmungen nach vorn konvex (= nach außen gewölbt) und werden als Lordose bezeichnet.

Die Krümmungen im Bereich der Brust- und Kreuzwirbelsäule sind nach hinten konvex und werden Kyphose genannt.

Von kranial nach kaudal sieht man die

- zervikale Lordose (Halslordose)
- thorakale Kyphose (Brustkyphose)
- lumbale Lordose (Lendenlordose)
- sakrale Kyphose (Sakralkyphose)

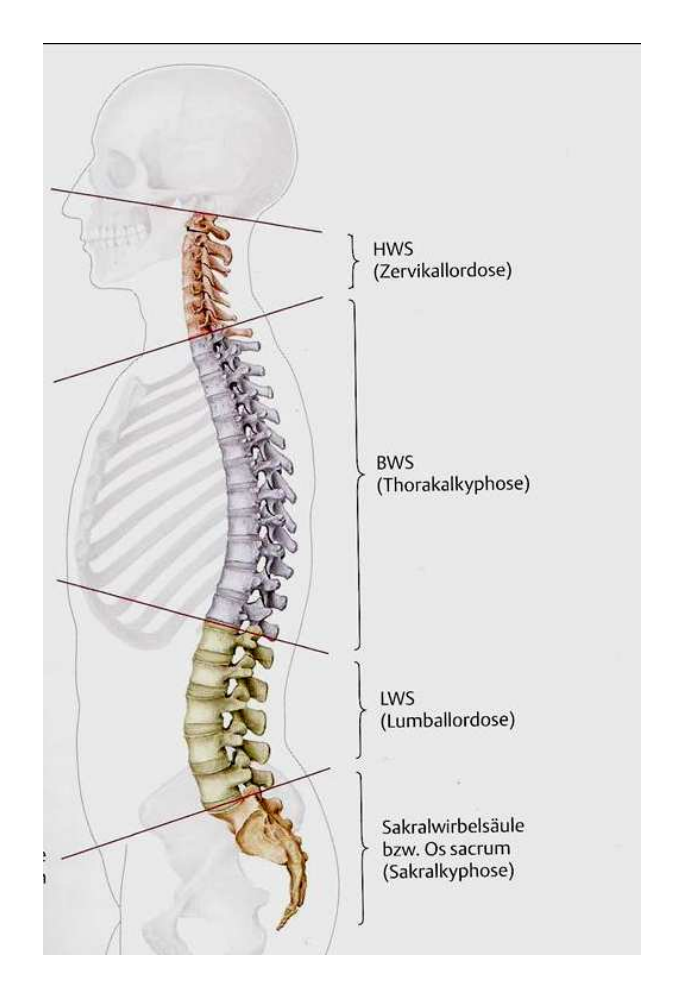

Abbildung 1: Krümmungen der Wirbelsäule ( aus Prometheus: Lernatlas der Anatomie, 2005, Georg Thieme Verlag)

## **1.2 Epidemiologie der Rückenschmerzen**

Rückenschmerzen stellen sowohl klinisch als auch epidemiologisch ein großes und bedeutendes Problem dar. Gleichzeitig muss aber auch erkannt werden, dass das Symptom Rückenschmerzen eines der am wenigsten verstandenen Symptome der Medizin überhaupt darstellt. Aufgrund der rasanten Zunahme der Rückenschmerzen in der westlichen Welt spricht man schon seit geraumer Zeit von einer "epidemieartigen Ausbreitung von Rückenschmerzen" (Schochat und Jäckel, 1998). Was versteht man aber eigentlich unter dem Begriff Rückenschmerzen? Laut Schochat und Jäckel werden sie definiert als "Schmerzen zwischen C7, unter Aussparung der Schultern, und den Glutealfalten" (Schochat und Jäckel, 1998). Durch mehrere nationale und internationale Studien zur Häufigkeit von Rückenschmerzen unter Erwachsenen, konnte eine Punktprävalenz zwischen 15 bis 45% angegeben werden (Andersson, 1999; Casser et al., 1999; Loney und Stratford, 1999; Maniadakis und Gray, 2000; Nachemson, 2001). Die erheblichen Schwankungen in der Punktprävalenz lassen sich durch unterschiedliche Erhebungsmethoden, unterschiedliche Zielpopulationen und durch verschiedene Zielsetzungen der einzelnen Studien erklären.

Betrachtet man die Statistiken für Deutschland etwas genauer, so ergibt sich laut Berger-Schmitt et al. eine Punktprävalenz für Rückenschmerzen unter Erwachsenen von circa 40% (Berger-Schmitt et al., 1996). Die Ein-Jahres-Prävalenz für Rückenschmerzen ergibt einen Wert von über 70%, während der Wert für die Lebenszeitprävalenz sogar bei über 80% liegt (Berger-Schmitt et al., 1996). Diese Zahlen verdeutlichen sehr eindrücklich, dass Rückenschmerzen ein Problem darstellen, das fast jeden Menschen in seinem Leben einmal betrifft.

Mit einem Anteil von 30% im Jahr 2002 bei Männern und Frauen stellen Dorsopathien die häufigste Ursache für Leistungen der gesetzlichen Rentenversicherung zur medizinischen Rehabilitation dar (Schmidt und Kohlmann, 2005). Laut Schmidt und Kohlmann waren Rückenleiden im Jahr 2002 bei Männern in 14,5% und bei Frauen in 11,1% der Fälle die Ursache für Frühberentungen. Bei den Ursachen von Krankenhausaufenthalten in

Deutschland belegen die Rückenschmerzen den zweiten Platz, bei Arbeitsunfähigkeitsfällen sogar den ersten Platz (Männer) bzw. den dritten Rang (Frauen) (Raspe und Kohlmann, 1993).

Die genannten Zahlen deuten bereits den durch Rückenschmerzen bedingten volkswirtschaftlichen Schaden an. Der Gesundheitsbericht für Deutschland (Metzler-Poeschel, 1998) im Jahre 1994 gibt direkte Kosten bedingt durch Dorsopathien in Höhe von 10 Mrd. € an. Unter direkten Kosten werden Ausgaben für Medikamente, Arztbesuche oder diagnostische Maßnahmen verstanden. Aus der oben genannten Zahl ergibt sich für Rückenschmerzen der erste Platz unter den Behandlungskosten aller Krankheitsgruppen. Eine noch größere Summe ergibt sich für die indirekten Kosten (Arbeitsunfähigkeitszeiten, Frühberentungen). Diese Summe beläuft sich laut dem Gesundheitsbericht (Metzler-Poeschel, 1998) auf jährlich 12 Mrd. €. Es entstehen somit jährlich circa 22 Mrd. € Kosten durch Dorsopathien. Dies entspricht in etwa 1% des Bruttosozialproduktes von Deutschland.

Zusammenfassend kann gesagt werden, dass Rückenschmerzen nicht nur ein individuelles, sondern auch ein volkswirtschaftlich großes Problem unserer heutigen Gesellschaft darstellen.

## **1.3 Die menschliche Haltung**

Wie in Kapitel 1.2 beschrieben stellen Rückenschmerzen ein großes medizinisches Problem dar. Neben der Suche nach wirksamen Therapien beschäftigen sich Experten auch zunehmend mit präventiven Maßnahmen. Im Zusammenhang mit den Begriffen Verhütung bzw. Früherkennung von pathologischen Wirbelsäulenveränderungen stößt man immer wieder auf den Begriff der Haltung. Was aber ist Haltung?

Die Definition des Wortes Haltung hat schon viele Wissenschaftler, aber auch Laien, in der Vergangenheit wie in der Gegenwart beschäftigt. Die menschliche Haltung oder auch Postur genannt, stellt nicht nur ein einfaches Konstrukt dar. "Haltung" ist vielmehr "ein Momentbild aus vielen Bewegungsabläufen, sie ist

ein dynamisches, labiles Gleichgewicht, ein individueller Kompromiss zwischen Statik und Dynamik" (König, 1999). Diese Definition von König lässt erkennen, dass Haltung etwas sehr Individuelles, Komplexes und gleichzeitig aber auch Dynamisches darstellt. Eine weitere Definition von Haltung durch Caillet belegt die Individualität der Postur. "Haltung wird als Ausdruck und Maßstab des Kampfes zwischen Schwerkraft und Aufrichtung definiert" (Caillet, 1968). Die Vielfalt von Haltungsbildern erklärt sich auch durch die Abhängigkeit der Haltung von individuellen Kräften. Rizzi beschreibt Haltung etwas mehr physiologisch. Er sieht in der Postur einen "Ausgleich zwischen agonistisch und antagonistisch gerichteten Muskelkräften, mit einem Minimum von metabolischen Ausgaben, damit die Energiequellen nicht zu früh erschöpft werden" (Rizzi, 1973).

Matthiass erweitert die Definition von Haltung. Er beschreibt sie, als "eine spezifische integrative Leistung, die sich aus dem besonderen Körperbau, dem Stand der Reifungsentwicklung, der Stoffwechselsituation, der Erregbarkeit und Reizverteilung des Zentralnervensystems, der psychischen Situation und der mechanischen Auseinandersetzung eines Menschen mit seiner Umwelt ergibt" (Matthiass, 1966). Anhand der Haltungsdefinition von Matthiass ist zu erkennen, aus wie vielen Komponenten sich die Postur zusammensetzt. Nur wenn alle diese einzelnen Komponenten im Gleichgewicht zueinander stehen kann man von einer "gesunden" oder "normalen" Haltung sprechen. Sollte es zum Überwiegen einer der Größen kommen, so kann daraus eine "schlechte Körperhaltung" resultieren.

Wie oben beschrieben spielen nicht nur körperliche Aspekte eine Rolle bei der Definition der individuellen Haltung. Zusätzlich spiegelt sich die geistige bzw. psychische Einstellung eines Menschen in seiner Postur wieder. Leger unterstreicht 1959 in seiner Definition von Haltung noch deutlicher den psychischen Aspekt der Postur. Demnach besteht Haltung "nicht nur aus ihren mechanisch-funktionellen Grundlagen, sondern sie ist ebenso ein Sinnbild unserer seelischen Struktur und unserer augenblicklichen Gemütsverfassung" (Leger, 1959). Ein weiterer Beweis dieser Aussage konnte 1994 durch Ellwenn-Martin erbracht werden. Im Rahmen dieser Studie konnte eine signifikante

Korrelation zwischen der Haltung von Jugendlichen und deren psychischer Verfassung nachgewiesen werden (Niethard, 1996).

Zusammenfassend kann gesagt werden, dass das äußere Erscheinungsbild eines Menschen auch durch die psychische Einstellung geprägt wird. Es kann daher in diesem Zusammenhang von dem Begriff der "Totalhaltung" gesprochen werden, die sich aus den beiden Komponenten "somatische" (körperliche) und "psychische Haltung" zusammensetzt (Dahmen, 1980).

## 1.4 Definition von "normaler" Haltung, Haltungsfehler, **Stellungsfehler und Formfehler**

Genau wie bei der Definition des Begriffes Haltung haben sich auch bei der Definition von "normaler" Haltung Generationen von Wissenschaftlern schwer getan. Bis heute ist eine exakte, wissenschaftliche Definition der "normalen" Form der Wirbelsäule noch nicht in ausreichender Weise gelungen. Durch den Versuch einer exakten Beschreibung des Begriffes "normale" Haltung sollen pathologische Haltungsformen und Fehlhaltungen erkannt und möglichst frühzeitig therapiert werden können.

In Kapitel 1.3 wurde gezeigt, dass die Körperhaltung eine sehr individuelle Größe darstellt. Laut Voss ist es "im Hinblick auf diese individuell variablen Größen schwer, eine "Norm" anzugeben, nach der sich die Abweichungen orientieren können" (Voss, 2000). Erschwerend kommt hinzu, dass "weder für die Ausprägung von Krümmungen noch hinsichtlich der Wirbelkörperform alters- oder geschlechtsspezifische Standardmaße" existieren (Böhm, 1997). Ebenso sind die Begriffe "schlechte Haltung", "Haltungsschwäche", "Fehlhaltung" und "Haltungsschaden" weder exakt definiert, noch durch Langzeituntersuchungen bestätigt (Niethard, 1997). Aufgrund der Schwierigkeiten bei der Definition von "normaler" Haltung ist es außerordentlich schwer, Haltungsschwächen oder Haltungsstörungen von ihr abzugrenzen.

Im Verlauf der Zeit hat es die unterschiedlichsten Definitionen des Begriffes der "normalen" Haltung gegeben. Die "Normalhaltung" wurde mit der straffen

militärischen Haltung gleichgesetzt, oder man orientierte sich bei ihrer Beschreibung an den Rückenlinien der klassischen römischen Skulpturen (Matzdorf, 1976). Im Verlauf des 20. Jahrhunderts wurde eine mehr dynamische Definition für die "normale" Körperhaltung geschaffen. Diese Definition beschreibt die "Normalhaltung" "als diejenige, bei der ein anatomisch korrekt konfiguriertes Skelett durch eine nur minimale muskuläre Spannungsleistung, ohne Überbeanspruchung der Bänder gegen die Schwerkraft in aktiver Balance gehalten werden kann (Leger, 1959; Bernbeck und Dahmen, 1976). 1889 wurden erstmals verschiedene Haltungstypen durch Staffel beschrieben. Ähnliche Einteilungen erfolgten später durch Schulthess und Haglund. Bei diesen Haltungstypen handelt es sich "um die Ausprägung einer Rückenform, die für sich genommen noch nichts mit einer guten oder schlechten Haltung zu tun hat", sondern die laut Staffel eher als die Idealform der Wirbelsäule zu einer schlechten Haltung prädisponieren können (Bernbeck und Dahmen, 1976).

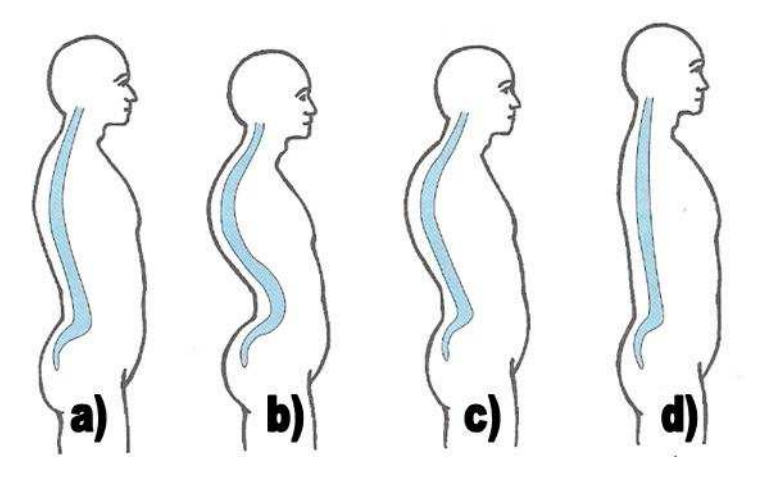

Abbildung 2: Haltungstypen nach Staffel (aus Orthopädie und Unfallchirurgie, Urban & Fischer Verlag)

Staffel unterschied folgende Rückenformen (siehe Abbildung 2):

- a) Normalrücken
- b) Hohlrunder Rücken (Kypho-Lordose)
- c) Rundrücken (thorakale Hyperkyphose)
- d) Flachrücken

Was versteht man unter dem Begriff "Haltungsfehler"? Laut Matzen entstehen Haltungsfehler, indem die schlechte Haltung eines Individuums zur Gewohnheit wird (Matzen, 1993). Sie lassen sich aber durch Anspannung der Muskulatur wieder ausgleichen (Matzdorf, 1976; Matzen, 1993; Jünger, 1975). Von einem "Stellungsfehler" spricht man, wenn durch Anspannung der Muskulatur eine normale Haltung nicht mehr erreicht werden kann, sondern lediglich durch passives Nachhelfen. Der "Stellungsfehler" kann als "echte" Schädigung bezeichnet werden (Matzdorf, 1976). Unter "Formfehler" schließlich versteht man, wenn das Skelett so stark verformt ist, dass es weder durch aktive, noch durch passive Maßnahmen wieder in seine "normale" Form gebracht werden kann. Zu den Formfehlern zählen unter anderem die Skoliose, sowie die pathologische Kyphose und Lordose.

Auch wenn die Unterscheidung zwischen den nicht pathologischen Haltungsfehlern und den Stellungsfehlern nicht immer einfach zu sein scheint, so ist ein frühes und genaues Erkennen dieser krankhaften Haltungen und deren früh- und rechtzeitige Therapie von wichtigster Bedeutung. Heutzutage ist eine genaue Aussage darüber, welcher der jugendlichen Haltungsfehler später beim Erwachsenen zu welchen Beschwerden führen wird, oder ob überhaupt Beschwerden zu erwarten sind, leider noch nicht genau möglich (Niethard, 1997; Matzen, 1993; Carstens und Thomsen, 1997). Aufgrund von Studien scheint aber gesichert zu sein, dass Fehlbelastungen, die aus Fehlhaltungen resultieren, zu einer frühzeitigeren Abnutzung der Wirbelgelenke führen können. Weiterhin konnte durch diese Studien gezeigt werden, dass es durch frühzeitigere Abnutzung der Wirbelgelenke zu Wirbelgelenksarthrosen kommen kann (Becker und Schlegel, 1965; Kempf, 1999).

Die Verhütung von Spätschäden an der Wirbelsäule sollte daher laut Brocher schon beim Heranwachsenden beginnen (Brocher, 1961). Eine Vielzahl von Ärzten und Wissenschaftlern entwickelten aus diesem Grund die verschiedensten Methoden, um die äußere Wirbelsäulenform objektiv messen und reproduzieren zu können. Im folgenden Kapitel werden die am häufigsten im klinischen Alltag eingesetzten und somit wichtigsten Messmethoden beschrieben und erläutert.

- 14 -

## **1.5 Subjektive, objektive und metrische Methoden zur Beurteilung der Haltung und Form der Wirbelsäule**

Ein wichtiges Instrument in der Beschreibung der Wirbelsäulenform stellt bis heute die klinische Untersuchung dar. Schon früh wurde aber erkannt, dass die Beschreibung von Haltung und Wirbelsäulenform nur aufgrund einer klinischen Untersuchung mit Problemen behaftet ist. So beschreibt Groeneveld, dass die klinische Untersuchung "da sie zeitlich begrenzt ist und zu einem raschen Urteil kommen muss, nicht eine derart umfassende Definition der menschlichen Haltung zur Grundlage haben" kann (Groeneveld, 1976). Darüber hinaus merkt Groeneveld an, dass sie "erheblich subjektiv ausgerichtet" sei und die klinische Untersuchung aus diesem Grund immer "problematisch, einseitig und ungenau" sein würde. Gerade bei der Beurteilung der Rückenform in der Sagital- und in der Frontalebene weichen, laut Kuhlenbäumer, die "erhobenen Befunde von Untersucher zu Untersucher einerseits und vom gleichen Untersucher während mehrerer Beurteilungen an verschiedenen Tagen oft erheblich voneinander" ab (Kuhlenbäumer, 1973). Aufgrund der oben beschriebenen Unzulänglichkeiten der alleinigen klinischen Untersuchung und dem Bedarf nach objektiven und metrischen Messmethoden wurden weitere Verfahren zur Beurteilung von Haltung und Rückenform entwickelt.

Schulthess fasst alle bis zum Anfang des 20. Jahrhunderts zur Anwendung gekommenen Mess- und Zeichenmethoden zusammen und teilt sie in die folgenden Gruppen ein:

- Abdruckzeichnungen
- Apparate zur Konturenzeichnung
- Direkte Messungen

Diese Unterteilung lässt sich noch um indirekte Messmethoden erweitern, die erst etwas später im 20. Jahrhundert entwickelt wurden.

## **1.5.1 Mess- und Zeichenmethoden der Rückenform nach Schulthess**

Zur Gruppe der Abdruckzeichnungen gehören Methoden, die eine plastische Darstellung der Rumpfkontur ermöglichen. Im Einzelnen sind es Methoden wie der Gipsabdruck nach Deutschländer, das Zinnband nach Roth oder der Gipsstreifen nach Pollinger. Das bekannteste Messverfahren dieser Gruppe stellt das so genannte plastische Kurvenlineal nach Timm dar, welches der Rückenkontur sanft angedrückt wird und so einen direkten Abdruck der Krümmungen in der Sagitalebene ermöglicht. Alle diese Methoden haben neben zeitlichem Aufwand den Nachteil, dass sie durch direkte Manipulationen am Patienten zu erheblichen Irritationen bei diesem führen können.

Zu den Vertretern der Apparate zur Konturenzeichnung zählen der Notograph nach Virchow, der Pansch´sche Tachygraph und die Glastafelapparate von Bühring und Gramko. Weitere Apparate sind die Göransson-Zander´sche Messvorrichtung und als wohl berühmtesten Vertreter dieser Gruppe der Schulthess´sche Apparat. Der Hauptnachteil dieser Apparate der Konturenzeichnung liegt bei dem sehr großen zeitlichen Aufwand pro Messung. Die direkten Messungen wurden am häufigsten zur Berechnung von Indizes und Formeln herangezogen, mit deren Hilfe man den Grad der Krümmung des Rückens abschätzen konnte. Zu ihren Vertretern gehören Messprinzipien mittels Lot, Messzirkel und der so genannte Storchenschnabel. Weitere Mitglieder dieser Gruppe sind der Heinecke´sche Pendelstab, das Mikulicz´sche Skoliosemeter, der Apparat von Henry-Heather-Bigg und das von Debrunner und Neugebauer entwickelte Kyphometer. Leider verursachen aber auch diese Messmethoden, durch ihren direkten Kontakt mit dem Patienten, Irritationen in seiner Haltung.

### **1.5.2 Indirekte Messungen**

Durch die Entwicklung der indirekten Messapparate konnte ein großer Schritt nach vorne in der Diagnostik von Haltung und Rückenform gemacht werden. Diese Messmethoden erlauben Untersuchungen ohne direkten Kontakt mit dem Patienten, so dass dadurch keinerlei Irritationen entstehen. Des Weiteren arbeiten die meisten dieser Apparate relativ schnell und können zum Teil auch von nicht-medizinischem Personal bedient werden. Die allerersten Untersuchungen dieser "indirekten Art" erfolgten mit der so genannten Camera obscura. Später entwickelte Snijders ein lichtoptisches System, das die auszumessenden Punkte auf der Hauptoberfläche des Rückens mit einem Koordinatenschreiber erfassen kann. Die Vermessung der Wirbelsäule mittels Röntgengeometrie wurde erstmals durch Joachimsthal eingeführt (Groeneveld, 1976).

Zu den ersten effizienten Reihenuntersuchungen mit Hilfe einer indirekten Messmethode, zählt die Arbeit von Groeneveld aus dem Jahr 1976. Groeneveld benutzte für seine Untersuchungen an Schulkindern das Statokinesiometer (Abbildung 3).

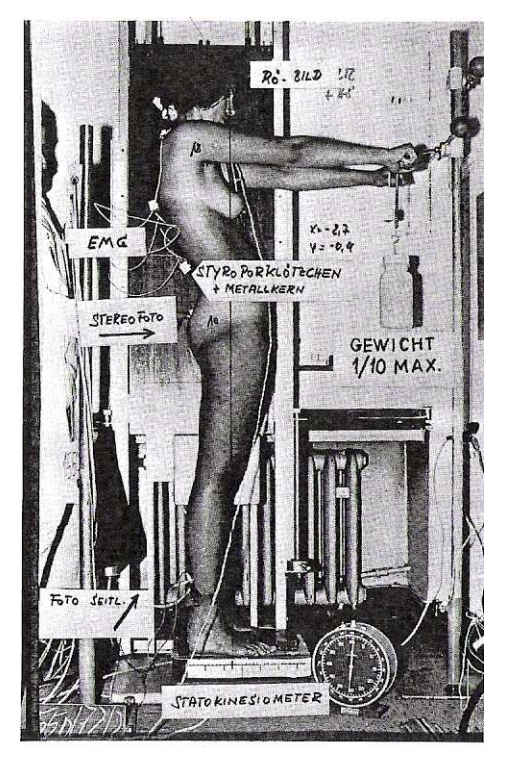

Abbildung 3: Statokinesiometer nach Groeneveld (aus "Metrische Erfassung und Definition von Rückenform und Haltung des Menschen", Groeneveld, 1976)

Mit Hilfe dieses Messgerätes ist es möglich, den Ort der Projektion des Schwerpunktes eines Probanden auf einer Mehrkomponentenmessplatte zu bestimmen. Durch eine laterale Photoaufnahme des Patienten kann zusätzlich die Schwerelinie direkt sichtbar gemacht werden. Somit kann man durch dieses Verfahren die so genannte Schwerelinie, in verschiedenen Positionen und bei verschiedenen Haltungstypen, untersuchen und diese dann direkt in Beziehung zur Rückenkontur und zum Becken setzen. Zusätzlich konnte mit Hilfe von EMG-Ableitungen bei Groenevelds Untersuchungen die Aktivität der Rückenmuskulatur während der Untersuchung gemessen werden. Leider gestaltet sich der Versuchsaufbau aber als relativ zeitaufwendig, so dass diese Messmethode keinen Einzug in den klinischen Alltag erhielt.

Eines der ältesten Verfahren zur indirekten, optischen Vermessung der Rückenoberfläche stellt die Moirétopographie dar. Bei dieser Messmethode wird die Rückenoberfläche durch die Erzeugung von Interferenzmustern erfasst. Diese Interferenzmuster werden mit Hilfe eines Lichtgitters und einer Lichtquelle (Abbildung 4) auf dem Rücken des Probanden erzeugt.

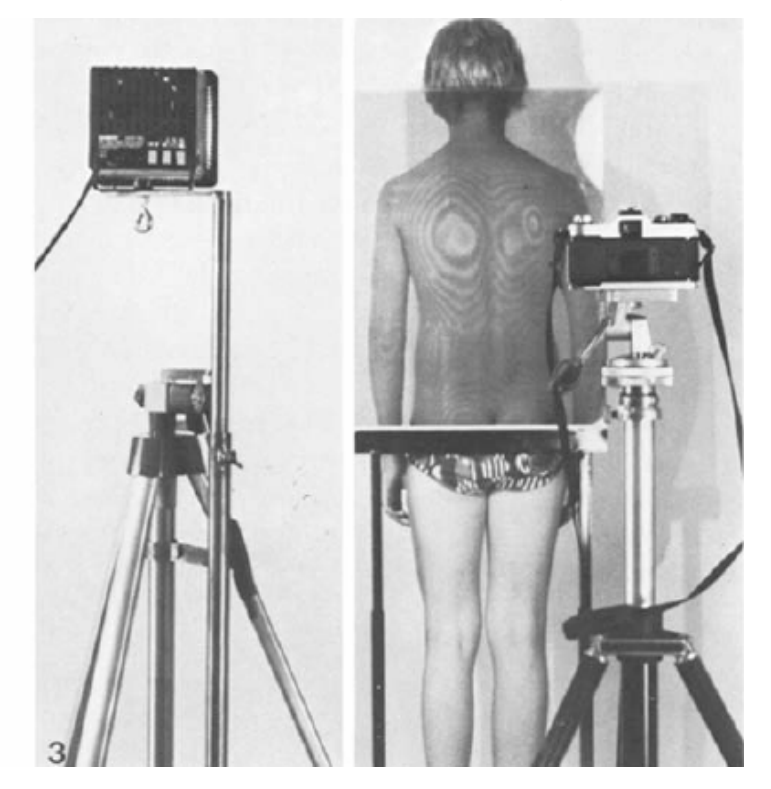

Abbildung 4: Moirétopographie (aus "Moiré Topography – A Method of School Screening of Scoliosis", Willner S, 1979)

 Zur Dokumentation der dabei erscheinenden Schattenlinien, der so genannten Moiré-Streifen, wird eine Kamera benutzt (Neugebauer, 1983). Bei gesunden Patienten entsteht dadurch auf dem Rücken ein symmetrisches Muster,

während zum Beispiel bei Skoliosen eine mehr oder minder starke Asymmetrie des Interferenzmusters beobachtet wird. Durch genaues Ausmessen des Linienmusters und aus der Zahl der asymmetrischen Linien kann so zum Beispiel der Skoliosewinkel bestimmt werden. Als nachteilig hat sich herausgestellt, dass das Auswertungsverfahren relativ aufwendig, die Untersuchungsdauer erheblich ist und der Skoliosewinkel nur grob geschätzt werden kann, so dass das Verfahren heute nur noch selten eingesetzt wird.

Weitere optische Verfahren zur Vermessung der Rückenoberfläche basieren auf den Prinzipien der Photogrammetrie bzw. der Rasterstereometrie. Die Grundlagen dieser Methoden werden im Kapitel 2.1.1 näher beschrieben, daher wird an dieser Stelle verzichtet, darauf näher einzugehen.

Ein Messverfahren, das sich aus der Rasterstereometrie entwickelt hat, ist das "opTRImetric"-System (Kolind-Soerensen, 1973). Hier wird auf einem Film ein Messraster durch Doppelbelichtung in die Körperebene hinein fotografiert (Abbildung 5).

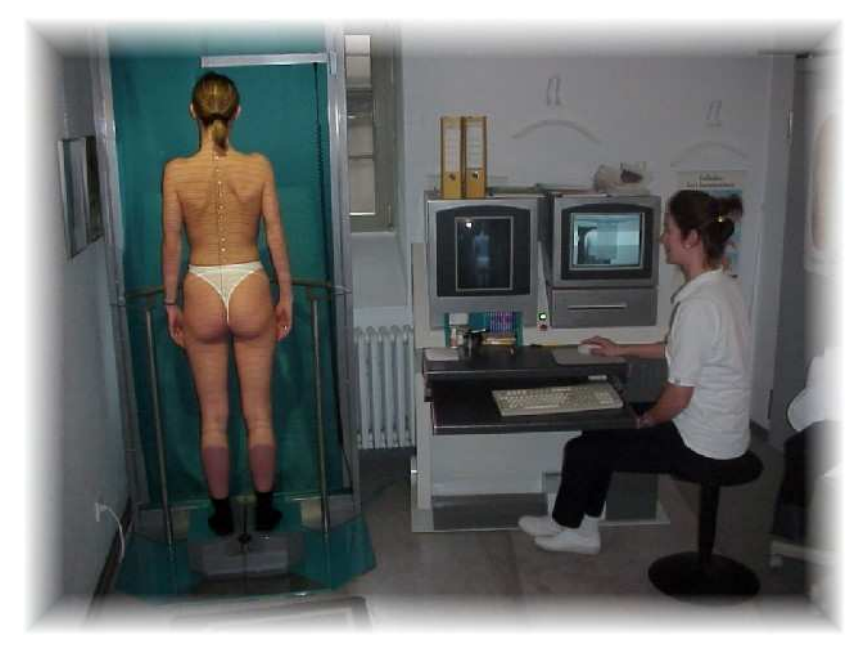

Abbildung 5: opTRImetric-System ( Quelle: www.optrimetric.de)

Die dritte Dimension entsteht durch zwei Blitzdiaprojektoren, welche in definierten Winkeln Höhenlinien auf die Körperoberfläche projizieren. Mit Hilfe dieses Systems erhält man Informationen über den Wirbelsäulenverlauf und über die Körperstatik. Als Nachteil dieser Messmethode ist allerdings zu

erwähnen, dass die Markierung von knöchernen Fixpunkten notwendig ist, außerdem liefert das System keine Möglichkeit dynamische Aufnahmen zu tätigen.

Das ISIS-System (integrated shape imaging system, dot pattern analysis) beruht ebenso auf dem Prinzip der Rasterstereometrie. Die phototechnische Vermessung erfolgt hier mittels Abtastung des Rückenprofils durch einen horizontalen Lichtstrahl, bei synchroner Aufzeichnung durch eine Kamera. Durch den Einsatz eines Computers können die aufgezeichneten Kurven dreidimensional rekonstruiert werden. Aus diesen Daten erhält man die Rotation der Wirbelkörper, das Rückenprofil und dem radiologischen Skoliosewinkel vergleichbare Werte. Einsetzbar ist dieses Gerät auch zu Screeningzwecken (Kehl, 1987).

Ein weiteres Verfahren, das zur Gruppe der indirekten Messmethoden gehört, ist das 3D-Wirbelsäulenanaylsegerät "Zebris". Diese Messeinrichtung basiert, im Gegensatz zu den zuvor besprochenen Methoden, auf der computergestützten Verarbeitung von Ultraschallsignalen. Zur dreidimensionalen Rekonstruktion der Rückenoberfläche mit diesem Gerät ist es notwendig, Elektrodenmarker an bestimmten markanten Fixpunkten, sowie im Verlauf der Dornfortsätze der Wirbelsäule, auf die Haut des Patienten zu kleben. Über einen Adapter sind die Marker mit einem Computer verbunden. Ebenfalls an einen Rechner angeschlossen ist ein Stativ mit drei Richtmikrophonen (Abbildung 6), welches sich in definiertem Abstand zum Patienten befindet. Über die Richtmikrophone können nun Änderungen in der Position der Marker registriert und im Computer verarbeitet werden. Somit erlaubt das "Zebris"-Messgerät, Winkelwerte zwischen den einzelnen Markern und deren Veränderung bei Bewegung zu bestimmen. Auch dieses Verfahren erfüllt die Anforderungen, die an ein Screeningverfahren gestellt werden und ist deshalb zu diesen Zwecken geeignet. Als Nachteil wäre zu erwähnen, dass die Messvorbereitung eine gewisse Übung erfordert und somit der Einsatz des "Zebris"-Gerätes mäßig zeitaufwendig ist. Die Notwendigkeit der Anbringung von Markern auf der Haut des Patienten stellt einen weiteren Nachteil dar. Ein Vorteil dieser Methode gegenüber den bisher besprochenen ist die Tatsache,

dass mit Hilfe dieses Gerätes dynamische Aufnahmen gemacht werden können (Asamoah et al., 1999).

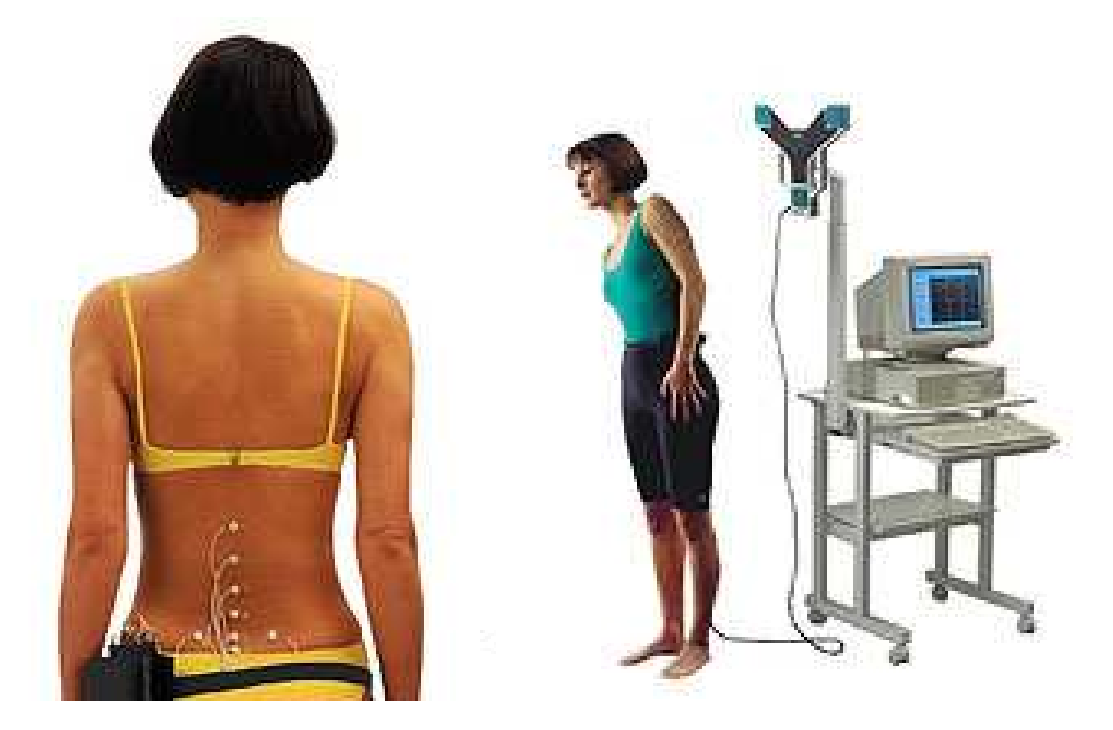

Abbildung 6: Ultraschallgestützte Wirbelsäulenanalyse mit dem "Zebris"- System (Quelle: www.zebris.de)

Als letztes Verfahren der indirekten Messungen sollte noch das Videorasterstereometrie-Formetric-System, das von Hierholzer entwickelt wurde, erwähnt werden. Für eine genauere Besprechung dieses Prinzips wird auf Kapitel 2.1 verwiesen, indem das Grundprinzip, der Aufbau und die Funktionsweise der Rasterstereographie besprochen werden.

Zusammenfassend lässt sich sagen, dass bis heute noch kein Untersuchungsgerät existiert, welches einfach im Aufbau und der Handhabung ist, ohne die Positionierung von Markern auskommt und zusätzlich Messungen unter dynamischen Bedingungen erlaubt. Daher ist es Ziel dieser Arbeit, das 4D-Imager-Messgerät, das auf dem Videorasterstereometrie-System von Hierholzer basiert, auf seine Aussagefähigkeit in Bezug auf die Haltung zu überprüfen.

## **1.6 Ziele und Fragestellung**

Das 4D-Imager-Messgerät stellt einen ersten Prototyp zur dynamischen, rasterstereographischen Vermessung des Rückens dar. Rasterstereographische Aufnahmen sind bisher nur statisch möglich. Bei statischen Aufnahmen, sowohl beim Röntgen als auch bei 3D-Vermessungen, spielen Haltungsvarianzen als mögliche Fehlerquelle eine Rolle. Mit Hilfe der dynamischen Aufnahmetechnik sollte es möglich sein, durch Aufnahmesequenzen mit anschließender Mittelwertbildung, die Haltungsvarianz zu reduzieren und somit die klinische Aussagefähigkeit zu verbessern. Aber auch Funktionsuntersuchungen könnten erstmalig durch rasterstereographische Messungen im gesamten Verlauf verfolgt und damit objektiviert werden.

Im Rahmen dieser Arbeit soll das "neue" dynamische Messgerät evaluiert und auf klinische Alltagstauglichkeit überprüft werden.

Folgende Fragestellungen stehen dabei im Mittelpunkt:

- 1. Wie hoch ist die Messgenauigkeit des 4D-Imager-Messgerätes bei der Vermessung von Markern auf einer Holzplatte, die durch einen Roboterarm computergesteuert bewegt wird?
- 2. Können die Messgenauigkeiten auch für menschliche Probanden bestätigt werden? Dabei gilt es Ruhephasen und komplexere Bewegungen zu untersuchen!
- 3. Kann der modifizierte Haltungstest nach Matthiass mit Hilfe des dynamischen Messgerätes objektiviert werden?
- 4. Wie sieht die klinische Einsetzbarkeit und Alltagstauglichkeit des "neuen" Messsystems aus?

## **2 Probanden, Material und Methodik**

## **2.1 Grundlagen zum Messverfahren der dynamischen Rasterstereographie**

## **2.1.1 Grundzüge des Verfahrens**

Bei der Rasterstereographie handelt es sich um eine Methode zur stereophotogrammetrischen Oberflächenvermessung des Rückens. Verwendet wurde für diese Studie ein Prototyp, der so genannte 4D-Imager, der freundlicher Weise im Rahmen eines EU-Craft Projektes von der Firma Diers International GmbH zur Verfügung gestellt wurde. Dieser Prototyp erlaubt Messungen unter dynamischen Bewegungen mit einer maximalen Bildfrequenz von 15 Hz. In diesem Kapitel werden die Grundzüge der Rasterstereographie und die Neuerungen, die es ermöglichen Bewegungen zu messen, erläutert.

Die Rasterstereographie stellt ein Verfahren zur biomechanischen Analyse der Skelettergometrie dar. Diese Methode wurde in den 80 er Jahren von Hierholzer und Drerup an der Universität Münster entwickelt. Mit Hilfe dieses Messverfahrens ist eine berührungsfreie Vermessung von Körperoberflächen möglich, die mit hoher Genauigkeit arbeitet und das bei niedrigem apparativem und zeitlichem Aufwand (Hierholzer und Drerup, 1995). Demnach liegt hier ein nicht invasives, röntgenstrahlenfreies und automatisches System vor. Das Grundprinzip dieses Messgerätes basiert auf dem Verfahren der Triangulation, das auch bei Luftbild- und Landvermessungen eingesetzt wird. Mit Hilfe der Abbildung 7 soll das Grundprinzip dieser Methode skizziert werden.

Durch die Winkel α und α´, die auf einer Basis b liegen, kann ein beliebiger Punkt P auf einer zu vermessenden Oberfläche bestimmt werden. α bzw. α´ sind definiert als die Winkel zwischen der Verbindungslinie b von den Beobachtungspunkten A bzw. A´ und dem Beobachtungspunkt P. Sollte der Punkt P nicht mit der Basis b auf einer Ebene liegen, wie in Abbildung 7 gezeigt, dann müssen zusätzlich zu den Horizontalwinkeln zwei Höhenwinkel β und β´ gemessen werden. Anhand dieses Verfahrens kann jeder beliebige Punkt im Raum bestimmt werden.

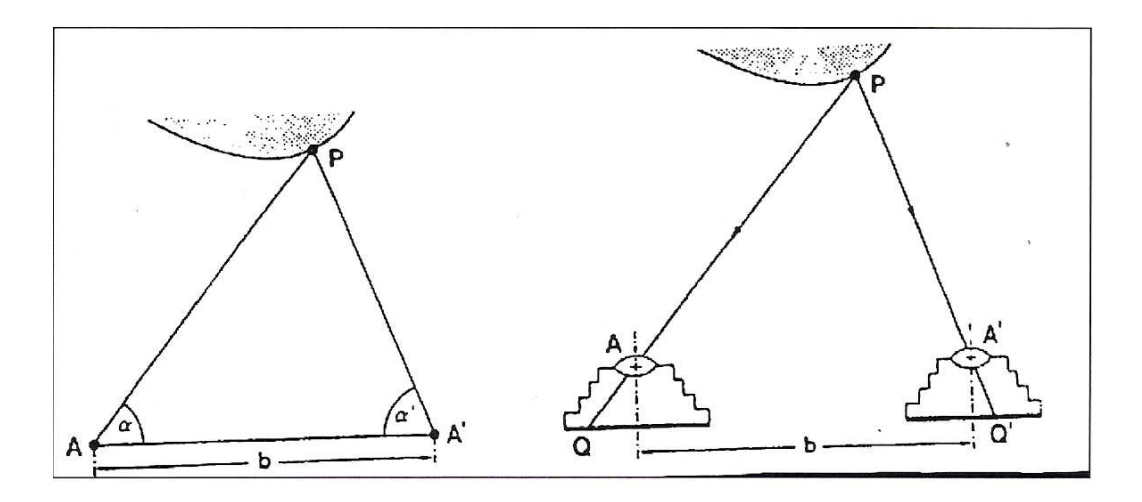

Abbildung 7: Triangulation und Stereophotogrammetrie (vergleiche Hierholzer, 1993)

Überträgt man das Grundprinzip der Triangulation auf die Stereophotogrammetrie, so müssen in den Punkten A und A´ zwei Kameras aufgestellt werden. Hierdurch ist es möglich, eine Vielzahl von Objektpunkten gleichzeitig zu erfassen. Die Raumposition jeder dieser Objektpunkte wird durch den bekannten Abstand der Kameras bestimmt und aus der Gesamtheit der Objektpunkte kann nun ein Oberflächenrelief erstellt werden. Basierend auf der Methode der Stereophotogrammetrie hat sich die Rasterstereographie entwickelt. Bei der Rasterstereographie werden nun in den Punkten A und A´ eine Videokamera und ein Projektor, der optisch äquivalent zu einer umgedrehten Kamera ist, mit einem Rasterdiapositiv eingesetzt. Das parallele Linienmuster des Projektors wird auf die zu vermessende Oberfläche projiziert. Aufgrund der dreidimensionalen Form der Oberfläche erscheint das Linienmuster deformiert. Um ein Stereobildpaar zu erhalten werden das Rasterdiapositiv und das Kamerabild, das heißt das Bild der Oberfläche mit den aufprojizierten parallelen Linienmustern, zusammengeführt.

Der Aufbau und die Anordnung von Diaprojektor, Videokamera und Proband soll durch die Abbildung 8 und Abbildung 9 erklärt werden. Bei der in diesem Messsystem verwendeten Kamera handelt es sich um eine digitale Halbleitervideokamera mit verzerrungsfreiem Matrixsensor und Videointerface zum Anschluss an einen Computer, die Aufnahmen mit einer Frequenz von maximal 15 Hz ermöglicht. Das heißt, die Videokamera ist in der Lage 15 Bilder

pro Sekunde aufzunehmen und kann somit für die Erfassung von langsamen bis mittel-schnellen Bewegungen eingesetzt werden.

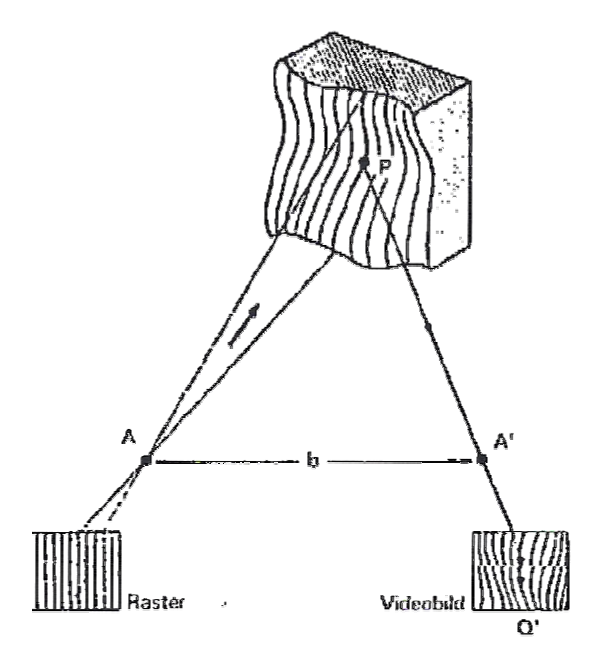

Abbildung 8: Rasterstereographie (vergleiche Hierholzer, 1993, S.2)

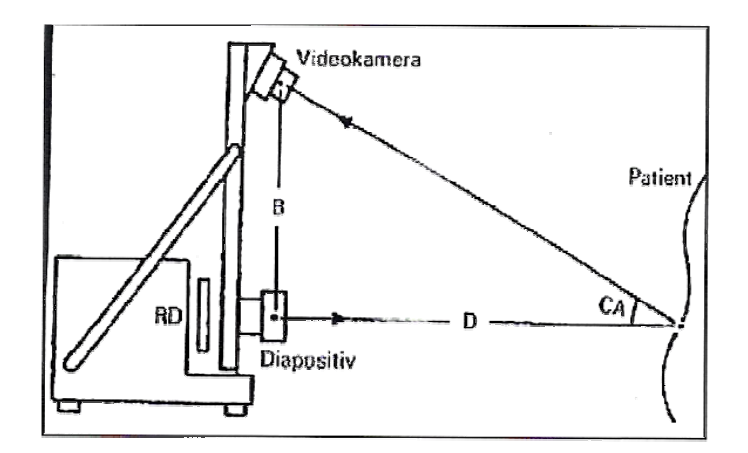

Abbildung 9: Anordnung des Aufnahmesystems für Video-Rasterstereographie. Das System besteht aus einer Videokamera und einem Projektor mit Rasterdiapositiv im Abstand der Stereobasis B. D= Objektabstand, CA= Stereo-Konvergenzwinkel (vergleiche Hierholzer, Drerup, 1996, S.12)

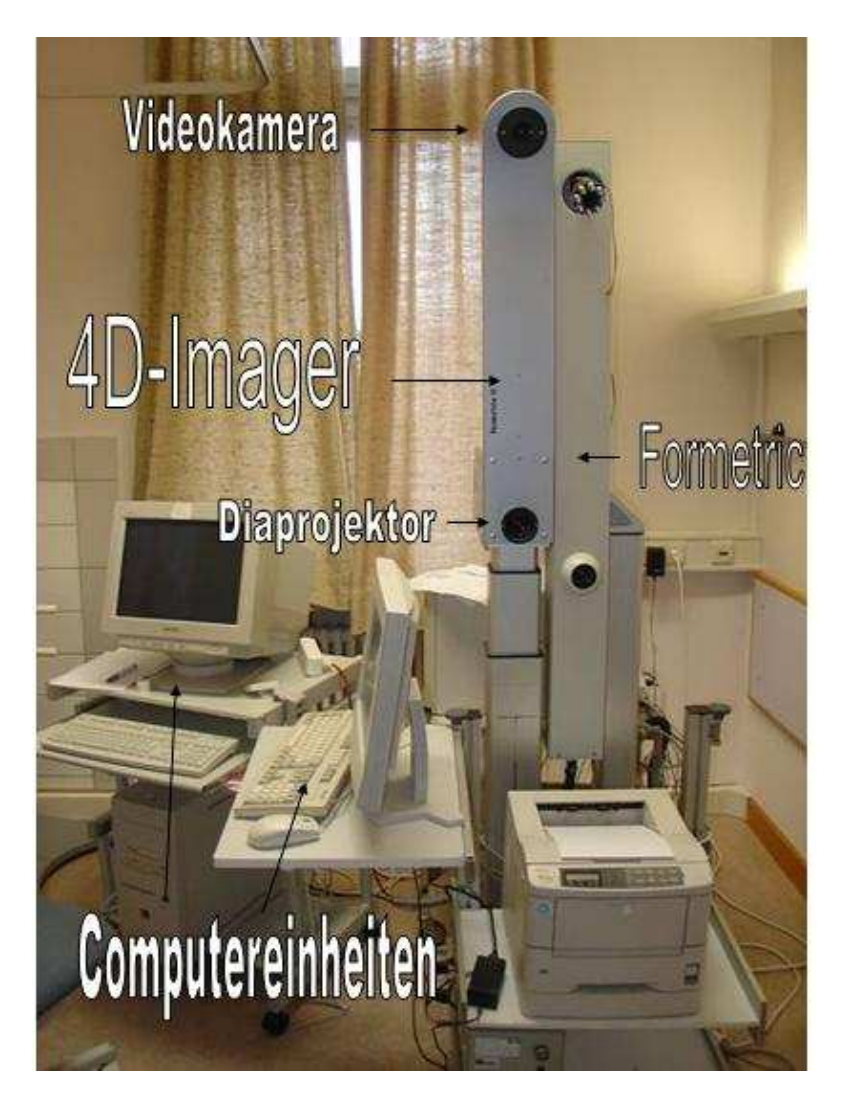

Abbildung 10: links: 4D-Imager\_Messgerät rechts: Formetric-Messgerät

Der Aufbau und die Anordnung des im Rahmen dieser Arbeit verwendeten Messsystems ist in Abbildung 10 erkennbar. Das 4D-Imager-Messgerät ist auf eine Hubsäule montiert, die es ermöglicht, den Messbereich auf die Größe des Probanden einzustellen. In der Mitte des Gerätes ist der Diaprojektor erkennbar, der das Linienmuster auf den Rücken des zu Untersuchenden projiziert. Am oberen Ende des Messgerätes befindet sich die Videokamera zur Erfassung der Aufnahmen. Um die aufgezeichneten Bilder speichern und auszuwerten zu können, wird ein Computer benötigt. Dieser Computer sollte neben einer großen Festplatte einen Arbeitsspeicher von mindestens einem Gigabyte besitzen. In Abbildung 10 ist neben dem verwendeten dynamischen 4D-Imager-Messgerät auch das statische Formetric-Messgerät abgebildet.

## **2.1.2 Formanalyse des Rückens**

Die mit der Videokamera (Frequenz bis zu 15 Hz) aufgezeichneten Bilder werden in einen Computer eingelesen und dort digital verarbeitet. Aus diesen bearbeiteten Bildern erstellt der Rechner pro Stereobildpaar eine rekonstruierte Rückenoberfläche in perspektivischer Darstellung, die anhand von ca. 7 500 Raumpunkten berechnet wird. Das heißt, dass bei einer Frequenz von 15 Bildern pro Sekunde, 15 Rückenoberflächen digital rekonstruiert werden müssen. Somit ergeben sich zum Beispiel für Sequenzen von 30 Sekunden Länge, bei einer Bildfrequenz von 15 Hz, 450 zu rekonstruierende Rückenoberflächen. Als Beispiel für einen mit dem 4D-Imager-Messgerät untersuchten Probanden dient Abbildung 11. Hier erkennt man deutlich die auf den Rücken vom Diapositiv projizierten parallelen Linien, die durch die räumliche Form des Rückens deformiert erscheinen. Als nächster Schritt erfolgt die schon beschriebene digitale Umwandlung durch den Computer in eine rekonstruierte dreidimensionale Oberfläche ( siehe Abbildung 11).

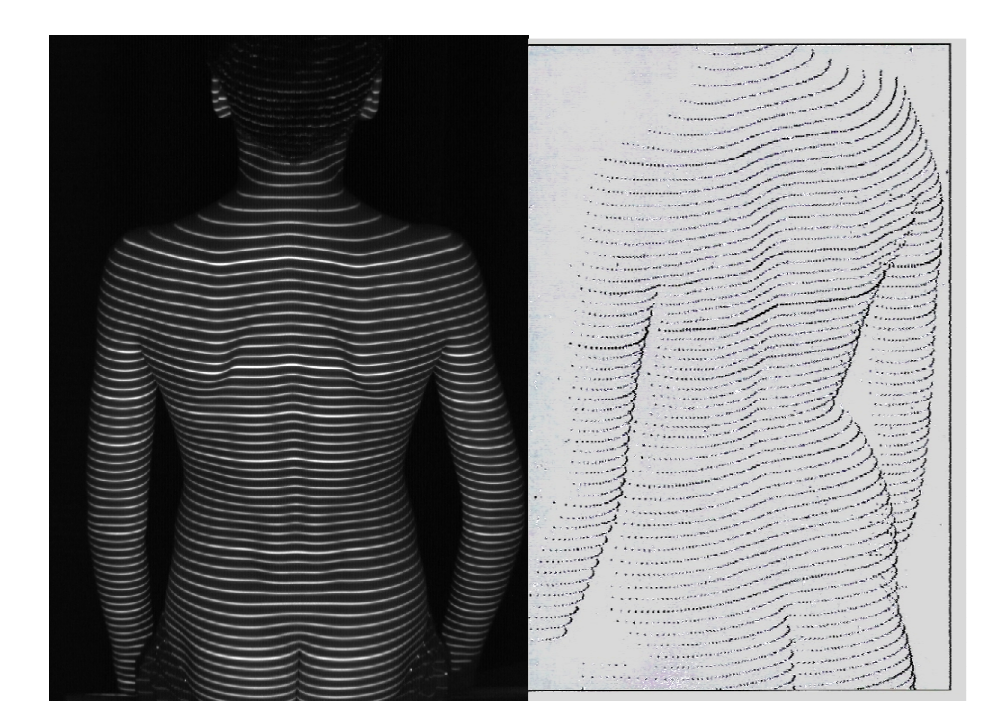

Abbildung 11: links: projiziertes paralleles Linienmuster auf einem Probanden rechts: rekonstruierte Rückenoberfläche (vgl. Hierholzer & Drerup, 1995, S.3)

Die rekonstruierten Rückenoberflächen werden "als Satz von dreidimensionalen Punktkoordinaten (x, y, z) gespeichert und entsprechen gewissermaßen einem virtuellen Gipsabdruck" (Drerup et al., 2001). Mit dem "alten" Formetric Messgerät, auf dessen Technik das "neue" 4D-Imager Messgerät beruht, wurde eine Genauigkeit "im Bereich von etwa 0,2 mm" (Hierholzer und Drerup, 1995) erreicht. Aus den Koordinaten der einzeln rekonstruierten Rückenoberflächen werden im nächsten Schritt durch Formanalysen des Computers die Flächenkrümmungen berechnet. Die verschiedenen Flächenkrümmungen, siehe Abbildung 12, "beschreiben die eigentlichen Formeigenschaften einer Fläche" (Hierholzer und Drerup, 1995). In diesem Schritt teilt der Computer, mit Hilfe der dafür entwickelten Software, die gesamte rekonstruierte Rückenoberfläche stückweise in eine Krümmungskarte von konkaven, konvexen und sattelförmigen Flächen ein. Als ein Beispiel dafür siehe Abbildung 13.

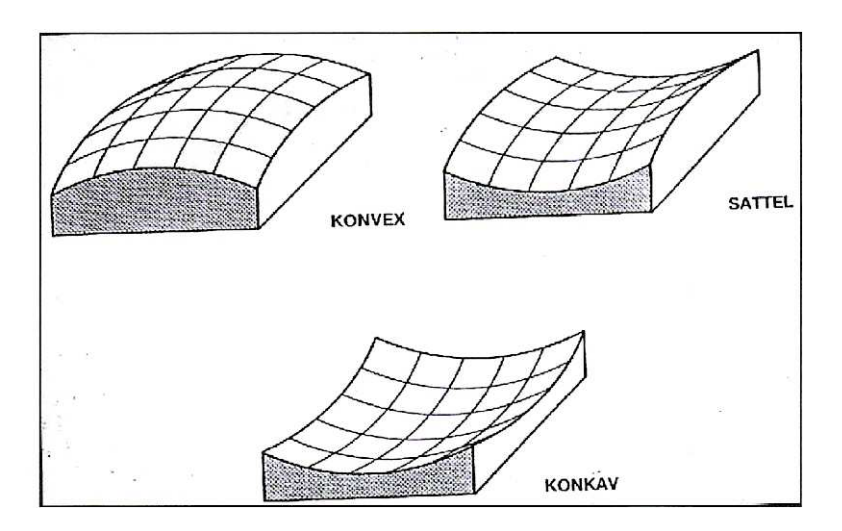

Abbildung 12: Grundtypen der Flächenkrümmungen (vergleiche Hierholzer, Drerup, 1995, S.5)

Durch die Computersoftware (Draco®, Firma Diers International GmbH) können mit Hilfe der mittleren Krümmung konkave (blaue) Gebiete, konvexe (rote) Gebiete und mit der Gauß´schen Krümmung zusätzlich noch sattelförmige (grüne) Gebiete dargestellt und berechnet werden. Anhand der Intensität des

jeweiligen Farbtones sind die Krümmungsstärken der Gebiete erkennbar (siehe Abbildung 13).

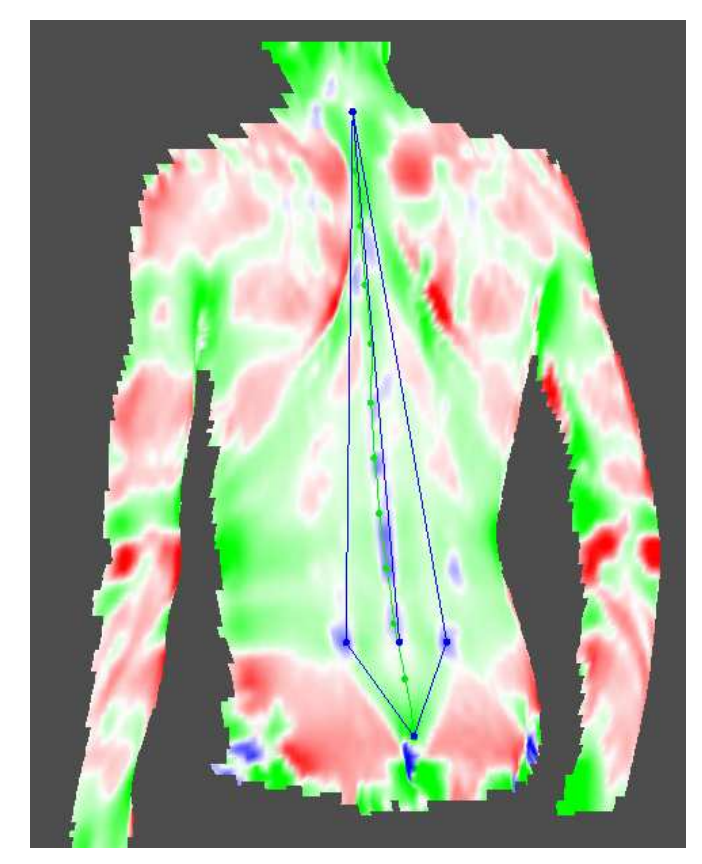

Abbildung 13: Gauß´sche Krümmung (rot= konvex; grün= sattelförmig; blau= konkav)

Spezielle anatomische Fixpunkte sind nun aus diesen Krümmungsmustern erkennbar und vor allem für Analysen des Bewegungsapparates auch vermessbar. Der siebte Halswirbel, Vertebra prominens (C7, VP), ist als konvexer, maximal hervorstehender Bildpunkt erkennbar. Die Lumbalgrübchen (dimples), der Sacrumpunkt (SP) und die oberen und unteren Spitzen der Schulterblätter lassen sich als Punkte mit einer maximalen, isolierten Krümmung definieren. Untersuchungen haben gezeigt, dass diese Punkte mit dem Formetric- Messgerät "mit einer Genauigkeit von etwa 1,3 +/- 1 mm" (Hierholzer und Drerup, 1995; Frobin, 1992) automatisch bestimmbar sind. Für die Messgenauigkeit des verwendeten 4D-Imager-Gerätes liegen noch keine Daten vor, daher soll versucht werden, sie im Rahmen dieser Arbeit zu bestimmen.

Die automatische Punkterkennung kann bei stark behaarten und stark adipösen Probanden problematisch sein. Dies hat damit zu tun, dass die Oberflächenkonturen bei diesen Probanden verwischt und daher nicht mit hoher Exaktheit bestimmbar sind. In diesen Fällen erlaubt das verwendete Computerprogramm eine manuelle Festlegung der Fixpunkte durch den Untersuchenden. Neben den Fixpunkten ist die so genannte Symmetrielinie ein wichtiges Formelement. Sie entspricht der Linie der Dornfortsätze. Die Symmetrielinie wird definiert als Linie, die die Rückenoberfläche "in zwei Hälften mit minimaler lateraler Asymmetrie" (Hierholzer und Drerup, 1995) unterteilt. Da es sich bei der rekonstruierten Fläche um eine dreidimensionale Oberfläche handelt, kann man die Dreidimensionalität auch für die daraus berechnete Symmetrielinie annehmen. In der lateralen Projektion ergeben sich so, unter Berücksichtigung der Fixpunkte, der Kyphose- und der Lordosewinkel. Die Wirbelkörper und ihre Zentren sind jedoch durch diese Methode nicht direkt bestimmbar. Der Grund dafür ist, dass das Oberflächenprofil nicht durch die Wirbelkörper selbst, sondern durch ihre Dornfortsätze gebildet wird.

Wünschenswert wäre daher die Rekonstruktion einer Kurve durch die Mittelpunkte der Wirbelkörper. Nach Drerup berechnet sich diese Kurve als "Linie aus der Symmetrielinie, die von kaudal nach kranial die Mittelpunkte der Wirbelkörper zu einer räumlichen Linie verbindet" (Drerup, 1986). Als Zusatzinformationen dienen bei der Berechnung "die Oberflächenrotation am Ort der Symmetrielinie und der sagitale Abstand zwischen Dornfortsatzspitze und Wirbelkörpermittelpunkt" (Drerup, 1986; Hierholzer, 1993).

Durch die gesetzmäßige Ausrichtung der Wirbelkörpermitte zur Oberfläche hin, kann an jeder Stelle der Oberfläche die Rotation der einzelnen Wirbelkörper gegeneinander berechnet werden (Drerup und Hierholzer, 1985; Hierholzer, 1993). Als ein Maß für die skoliotische Rückenveränderung kann die Oberflächenrotation, neben der Symmetrielinie und der Wirbelkörpermittellinie, in der Rasterstereographie verwendet werden (Ellger, 1999). Die Oberflächenrotation wird als "die Abweichung der Flächenorientierung von der Sagitalebene" (Drerup, 1986) bezeichnet. Im folgenden Kapitel sollen nun die in dieser Arbeit verwendeten Parameter ausführlicher erläutert werden.

## **2.1.3 Beschreibung der verwendeten Parameter**

Mit Hilfe der anatomischen Fixpunkte und den charakteristischen Krümmungen der Symmetrielinie war es möglich, weitere Parameter zu entwickeln, die die Dreidimensionalität der Rückenoberfläche noch präziser beschreiben.

### **Kyphose- und Lordosewinkel:**

Unter Einbezug der anatomischen Fixpunkte wird der Kyphose- und Lordosewinkel definiert. Die vorhandenen Fixpunkte reichen aber nicht aus, um diese Winkel zu berechnen. Daher werden weitere Punkte mittels angenommener Standardpositionen der einzelnen Wirbelkörper (u.a. radiologische Standardhöhen, Standardverhältnisse von Strecken) auf der Symmetrielinie berechnet. In der Lateralprojektion der Symmetrielinie ist der Kyphose- und Lordosewinkel bestimmbar. Man erhält den Kyphosewinkel, indem man Tangenten an die Wendepunkte zwischen Halslordose und Brustkyphose (oben), und zwischen Brustkyphose und Lendenlordose (unten) anlegt. Für die Bestimmung des Lordosewinkels gilt entsprechendes (siehe dazu Abbildung 14).

Das Computerprogramm gibt insgesamt vier verschieden definierte Kyphoseund drei verschieden definierte Lordosewinkel zur leichteren Beschreibung der Wirbelsäulenform an. Alle diese Winkel werden als "Einschlusswinkel zweier an festgelegten Punkten an die Kurve der rekonstruierten Symmetrielinie der Oberfläche angelegter Tangenten" (Ellger, 1999) bestimmt. Im Rahmen dieser Untersuchungen wird nur der Kyphosewinkel "kavp\_t12" in ° benutzt. Der Vorteil des Kyphosewinkels "kavp t12" ist, dass er nur durch einen zu messenden anatomischen Fixpunkt, den Vertebra prominens (VP), bestimmt wird. Der zusätzlich benötigte anatomische Fixpunkt "t12" (12. Brustwirbel) wird nicht gemessen, sondern durch die schon beschriebenen radiologischen Standardhöhen aus dem Bezugspunkt VP berechnet.

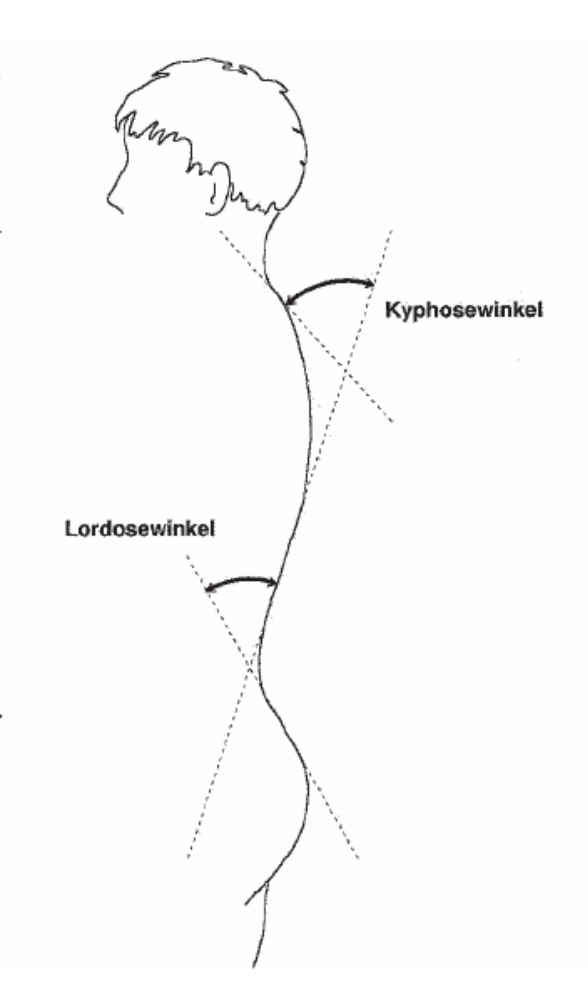

Abbildung 14: Definition von Kyphose- & Lordosewinkel (vergleiche Drerup et al., 2001)

Daher erscheint der Kyphosewinkel "kavp\_t12" weniger anfällig für Messungenauigkeiten, da er nur von einem gemessenen Bezugspunkt abhängig ist. Vergleichendes gilt für den verwendeten Lordosewinkel "Ipt12\_dm". Hier ist der gemessene anatomische Fixpunkt die Mitte der Lumbalgrübchen (dm). Aus diesem Fixpunkt wird zur Bestimmung des Lordosewinkels die Position des zwölften Halswirbels (t12) berechnet.

Ellger weist 1999 in seiner Arbeit "Haltungskorrigierte Kyphose- und Lordosevermessung mittels Rasterstereographie" nach, "dass jeweils ein Winkel für die Beurteilung der Kyphose und Lordose ausreicht und die Angabe mehrerer Winkel keine zusätzliche Information liefert" (Ellger, 1999).

### **Abstand der Lumbalgrübchen (dimple distance):**

Die "dimple distance" wird als Abstand des linken (DL) vom rechten (DR) Lumbalgrübchen in Millimetern angegeben. Die Lumbalgrübchen befinden sich in der Nähe der hinteren oberen Darmbeinstacheln.

Der Lumbalgrübchenabstand wird bei den Messungen mit der Holzplatte manuell, durch folgende Formel berechnet:

$$
\sqrt[2]{(DLx-DRx)^2+(DLy-DRy)^2+(DLz-DRz)^2}
$$

Formel 1: Dimple distance

#### **Rumpflänge (trunk length, tr\_vpdm):**

Der Parameter Rumpflänge berechnet sich aus dem Abstand des anatomischen Fixpunktes Vertebra prominens (C7) und dem Mittelpunkt der Verbindungslinie zwischen beiden Lumbalgrübchen (DM). Angegeben wird die Rumpflänge in Millimetern.

Die Berechnung der "trunk length" erfolgt nach folgender Formel, unter Verwendung der Raumkoordinaten der jeweiligen Punkte:

$$
\sqrt[2]{\left(VPx - \left(\frac{DLx + DRx}{2}\right)\right)^2 + \left(VPy - \left(\frac{DLy + DRy}{2}\right)\right)^2 + \left(VPz - \left(\frac{DLz + DRz}{2}\right)\right)^2}
$$

Formel 2: Trunk length

#### **Rumpfneigung (tinc\_gr)**

Die Rumpfneigung wird definiert als Winkel zwischen der Vertikalen und der Verbindungslinie zwischen den anatomischen Fixpunkten Vertebra prominens (VP) und der Mitte der Verbindungslinie der Lumbalgrübchen (DM) (Drerup und Hierholzer, 2001). Siehe dazu auch Abbildung 15. Die Rumpfneigung wird in ° angegeben und kann sowohl positive als auch negative Werte annehmen.

Positive oder negative Werte deuten jeweils auf die Seite der Abweichung von der Verbindungslinie VP-DM hin (Meyer zu Bentrup, 2000).

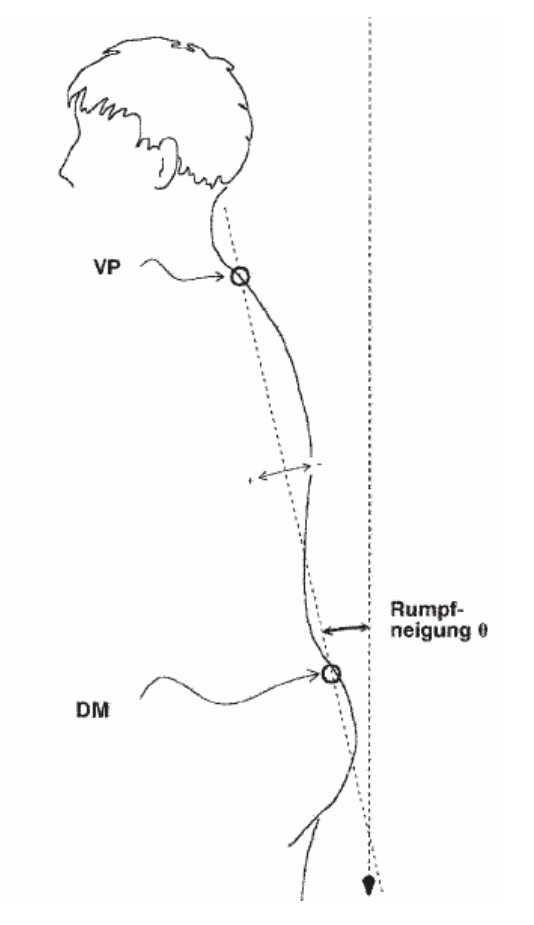

Abbildung 15: Definition der Rumpfneigung (vergleiche Drerup et al., 2001)

## **2.2 Untersuchungsdesign, Versuchsaufbau und -ablauf**

In diesem Kapitel werden die Messungen mit der Roboterplattform, die Reliabilitätsstudie und die Messungen zur Objektivierung des Matthiass-Tests skizziert. Dazu werden das Studiendesign, der Versuchsaufbau und der -ablauf näher beschrieben.
### **2.2.1 Messungen mit der Roboterplattform**

Zur Überprüfung der Reliabilität des 4D-Imager-Messgerätes wurden insgesamt sieben verschiedene Messungen mit einem Roboterarm der Firma Stäubli (Abbildung 16) durchgeführt. Diese Messungen fanden am 31.08.2004 in Belgien an der katholischen Universität Leuven statt, da hier die notwendige Ausstattung für die durchgeführten Untersuchungen vorhanden war. Zusätzlich ist die Universität Leuven ein Kooperationspartner des EU-Craft Projektes, in dessen Rahmen diese Studie durchgeführt wurde.

Für die Untersuchungen wurde eine handelsüblich erhältliche, weiß lackierte Holzplatte mit den Ausmaßen 60 x 40 cm benutzt. Die Holzplatte sollte im Rahmen der Messungen die Oberfläche des menschlichen Rückens simulieren. Im oberen Drittel der Platte wurde mit Knetstoff eine Markierung aufgebracht. Diese Markierung sollte dem anatomischen Fixpunkt Vertebra prominens (VP) entsprechen. Außerdem wurden im unteren Drittel der Holzplatte zwei Vertiefungen eingebracht, die die Lumbalgrübchen (DL, DR) simulieren sollten. Zusätzlich wurden 3 Hilfsstrukturen in Form von Rechtecken auf der Platte befestigt. Diese Rechtecke dienten nur der Kalibrierung des Messgerätes und wurden deshalb nicht im Rahmen dieser Studie vermessen. Zum genaueren Aufbau der Untersuchungen siehe Abbildung 16.

Die mit den Markern präparierte Holzplatte wurde auf einen computergesteuerten Roboterarm montiert. Dieser Roboterarm erlaubt es, vorher genau definierte Bewegungen mit der Holzplatte durchzuführen. Mit Hilfe des Roboterarmes kann die Platte mit unterschiedlichen Geschwindigkeiten in allen Achsen des Raumes bewegt werden. Der Abstand vom Vertebra prominens (VP) zur Mitte der Verbindungslinie der beiden Lumbalgrübchen DL und DR (DM) wurde so gewählt, dass sich eine Strecke von 400 mm ergab (siehe Abbildung 17). Die Strecke zwischen der Mitte des rechten (DR) und des linken (DL) Lumbalgrübchens ergab einen Wert von 150 mm.

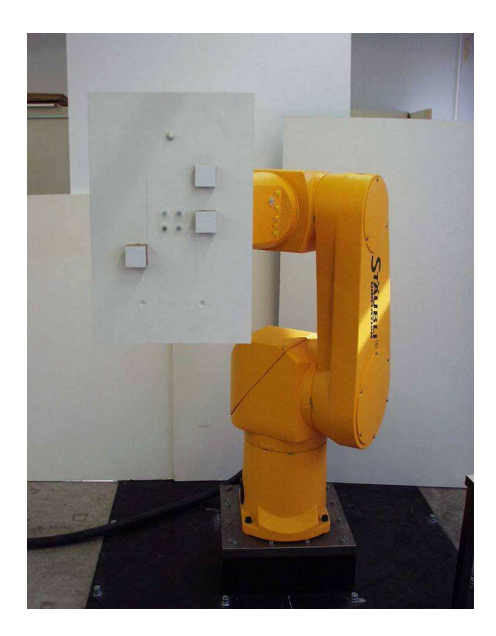

Abbildung 16: Holzplatte montiert am Roboterarm

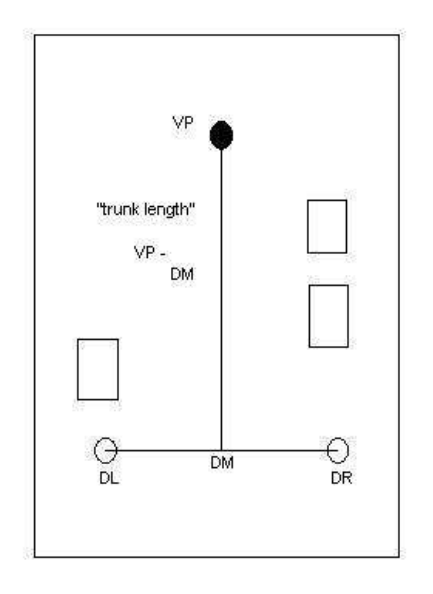

Abbildung 17: Holzplatte mit Markierungen

Montiert auf dem Roboterarm wird die Holzplatte mit dem 4D-Imager Messgerät untersucht und vermessen. Die Aufnahmefrequenz des 4D-Imagers wurde von maximal möglichen 15 Hz auf 7,5 Hz reduziert. Diese Reduktion wurde durchgeführt, um die anfallende Datenmenge um die Hälfte zu reduzieren. Gleichzeitig scheint eine Frequenz von 7,5 Hz aber ausreichend, um die durchgeführten Bewegungen der Holzplatte flüssig zu erfassen.

Die mit dem Roboterarm durchgeführten Messungen (Bewegungen) werden im Folgenden näher beschrieben.

### Robot\_trans\_0,5km/h:

Hier wurde der Roboterarm samt Holzplatte mit einer Geschwindigkeit von 0,5 km/h zuerst auf das Messgerät zu bewegt und dann mit gleicher Geschwindigkeit vom Messgerät weg bewegt.

Robot\_trans\_1km/h:

Bei dieser Messung wurde die Roboterplattform mit einer Geschwindigkeit von 1 km/h vom 4D-Imager weg bewegt.

### Robot trans 2km/h:

Wegbewegung der Holzplatte vom Messgerät mit einer Geschwindigkeit des Roboterarmes von 2 km/h.

Alle weiteren Messungen wurden mit einer Geschwindigkeit des Roboterarmes von 2 km/h durchgeführt.

### Robot\_stop\_ev5cm:

220 cm vom Messgerät entfernt wurde eine Bewegung der Platte in Richtung 4D-Imager durchgeführt. Die Bewegung wurde nach jeweils 5 cm durch eine Pause von einer Sekunde unterbrochen.

### Robot\_Z:

Um eine Bewegung in der Z-Achse durchzuführen, wurde die Holzplatte durch den Roboterarm an der rechten Kante um 30° gedreht.

### Robot\_Y:

Die Bewegung in der Y-Achse wurde erreicht, durch Neigen der oberen Ecke der Holzplatte in Richtung Messgerät um 30°.

### Robot\_X:

Hier wurde die Holzplattform im Uhrzeigersinn um 30° gedreht, so dass eine Bewegung in der X-Achse entstand.

### **2.2.2 Statistische Analysen der Roboterdaten**

Nachdem die sieben verschiedenen Bewegungen der Roboterplattform mit dem 4D-Imager Messgerät durchgeführt wurden, erfolgt die Auswertung der gemessenen Daten. Dazu werden mit Hilfe der Computersoftware (Programm Draco®, Diers International GmbH) die Raumkoordinaten für alle Einzelbilder (frames) der drei aufgebrachten anatomischen Fixpunkte VP, DL und DR bestimmt. Aus den Raumkoordinaten werden, durch die in Kapitel 2.1.3 dargestellten Formeln, der Abstand zwischen VP-DM (trunk length) und der Abstand der Lumbalgrübchen (dimple distance) berechnet. Die statistische und graphische Auswertung der Ergebnisse wird mit dem Statistikprogramm SPSS 9.0 (Statistical Package for the Social Sciences) vorgenommen.

Für die sieben Messungen werden jeweils von den Parametern Rumpflänge (trunk length) und Lumbalgrübchenabstand (dimple distance) die Mediane, Spannweiten (range) und Standardabweichungen berechnet. Graphisch werden die Ergebnisse der Messungen für "trunk length" und "dimple distance" in Form von "box plots" dargestellt. Zur genaueren Betrachtung der Einzelmessungen werden weitere Graphiken erstellt. In diesen werden die Verläufe der Koordinaten "VPx, VPy und VPz" für die verschiedenen Bedingungen pro Frame betrachtet.

### **2.2.3 Messungen der Reliabilitätsstudie**

#### **2.2.3.1 Population der Reliabilitätsstudie**

Im Rahmen dieser Studie wurden, zur Überprüfung der Reliabilität des verwendeten Messgerätes am Menschen, sieben aktive Sportlerinnen am 7.April 2004 rasterstereographisch in der Medizinischen Klinik und Poliklinik, Abteilung Sportmedizin, in Tübingen untersucht.

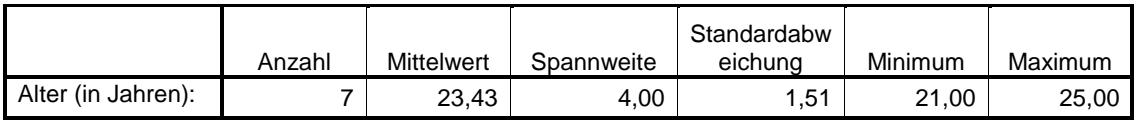

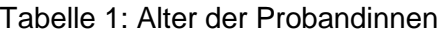

Das Durchschnittsalter der Probandinnen liegt bei 23,43 Jahren. Die jüngste Probandin (Minimum) ist zum Zeitpunkt der Messung 21 und die älteste Probandin (Maximum) 25 Jahre alt.

### **2.2.3.2 Versuchsaufbau und –ablauf der dynamischen Rasterstereographieaufnahmen**

Vor der Durchführung der rasterstereographischen Aufnahmen in der Sportmedizin in Tübingen, werden die Einverständniserklärungen zur Untersuchung kontrolliert. Anschließend werden die zu Untersuchenden einzeln mit freiem Oberkörper und freiem Becken im Untersuchungszimmer der Sportmedizin vermessen. Damit es nicht zu Problemen bei der Erkennung des VP als anatomischem Fixpunkt kommt, werden die Kopfhaare der Probandinnen hochgebunden oder unter eine Haube gesteckt. Halsschmuck sollte abgelegt werden, um keine Irritationen des Messsystems hervorzurufen. In einem Abstand von circa 2 Metern steht die Probandin barfuss, mit dem Rücken zum Messgerät, etwas weniger als beckenbreit auf einer präparierten Plattform mit vorgegebener Markierung der Fußposition. Die Probandin nimmt dabei eine lockere, natürliche und aufrechte Körperhaltung mit durchgedrückten Knien, hängenden Armen mit nach innen gekehrten Handflächen und unverdrehtem Oberkörper ein, um keinen künstlichen Beckenschiefstand oder Schulterhochstand zu verursachen. Diese Position wird als "Neutral-Null-Stellung" bezeichnet (Debrunner und Hepp, 1994). Die zu Untersuchende hält ihren Kopf gerade und versucht eine möglichst bewegungslose Körperhaltung einzunehmen, um gute rasterstereographische Bildaufnahmen zu gewährleisten.

Aus der so genannten "Neutral-Null-Stellung" heraus führt die Probandin eine Armkreisbewegung durch, indem sie die Arme mit langsamer Geschwindigkeit um 360° im Schultergelenk durchbewegt (siehe Abbild ung 18). Diese Armkreisbewegung wird zweimal hinter einander durchgeführt.

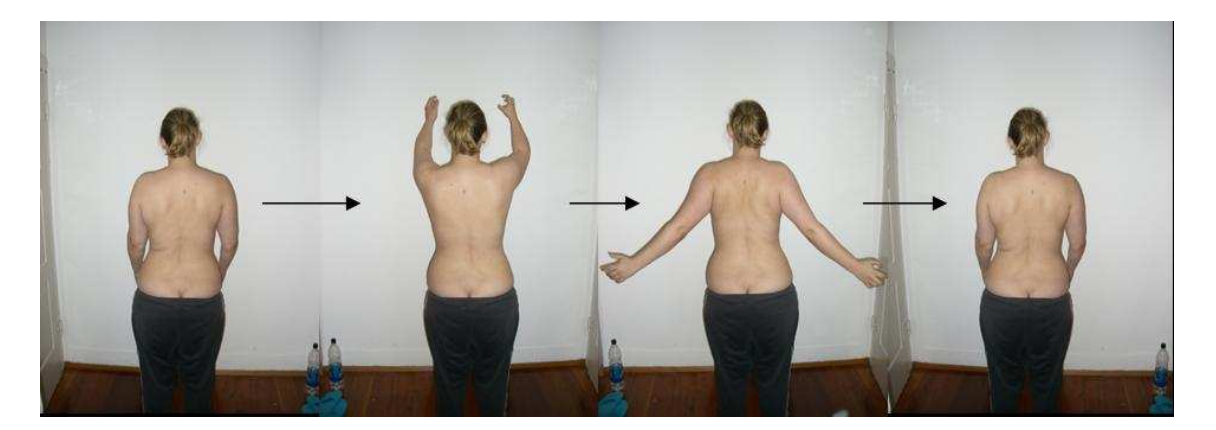

Abbildung 18: Armkreisbewegung

Danach verharrt die Probandin in der "Neutral-Null-Stellung" (hier Still-Position genannt) für weitere 30 Sekunden. Die Abfolge von Armkreisbewegung und Still-Stehen wird mehrmals, jeweils im zeitlichen Abstand von einer Minute, durchgeführt. Diesem Schema folgend werden alle sieben Sportlerinnen untersucht und somit die Rückenparameter der Probandinnen erfasst.

### **2.2.3.3 Statistische Analysen der Reliabilitätsstudie**

Die im Rahmen dieser Population erhobenen Daten werden, wie auch die Daten der Roboter-Messungen, mit dem Statistikprogramm SPSS 9.0 erfasst und ausgewertet. Um eine bessere statistische Vergleichbarkeit der Probandinnen untereinander zu erreichen, werden die Ergebnisse auf 50 Bilder pro Untersuchungsdurchgang reduziert. Das heißt, bei Durchläufen mit mehr als 50 Einzelbildern (frames) werden die zusätzlichen Frames entfernt und Durchläufe mit weniger als 50 Bildern werden statistisch nicht erfasst.

Pro erstelltem Messbild werden folgende Parameter mit Hilfe der Computersoftware Draco ® berechnet:

- Rumpflänge in mm (tr\_vpdm)
- Rumpfneigung in °(tinc\_gr)
- Kyphosewinkel in ° (kavp\_t12)
- Lordosewinkel in °(lpt12\_dm)

Statistisch analysiert wird nur die Armposition "Still". Daher werden von den insgesamt sieben Probandinnen nur fünf näher betrachtet. Das hat damit zu tun, dass im Rahmen der Messungen zwei Probandinnen (Nr. 5 und 7) nur die Armposition "Armkreis" eingenommen haben. Für die oben erwähnten Parameter werden die Mediane, Spannweiten und Standardabweichungen berechnet und graphisch in Form von "box plots" dargestellt. Außerdem werden die 95%igen Konfidenzintervalle der fünf Probandinnen für den Parameter "tr\_vpdm" im Verlauf der Durchläufe in Form von "error bars" erstellt. Für die Probandinnen Nr. 2 und 5 werden, zur genaueren Analyse der Armkreisbewegung, die Verläufe der Kyphose- und Lordosewinkel in Form von Graphiken berechnet. Die Auswahl dieser Probandinnen erfolgte rein zufällig, so dass an dieser Stelle jede andere Probandin ebenfalls hätte betrachtet werden können.

### **2.2.4 Messungen zur Objektivierung des modifizierten Matthiass-Tests**

### **2.2.4.1 Population der Messungen zur Objektivierung des modifizierten Matthiass-Tests**

Im Rahmen dieser Arbeit wurden, zur Evaluierung des modifizierten Matthiass-Tests, (siehe Kapitel 2.2.4.3) 31 Tennisspieler und –spielerinnen in der Medizinischen Klinik und Poliklinik, Abteilung Sportmedizin der Universität Tübingen untersucht. Die Untersuchungen fanden in einem Zeitraum zwischen dem 19.01.2004 und dem 26.03.2004 statt. Von den insgesamt 31 Probanden sind 20 Mitglieder einer privaten Tennisakademie des Württembergischen Tennisbundes. Die 11 weiteren Probanden sind aktive Vereinsspieler eines örtlichen Tennisclubs. Die Geschlechtsverteilung der Probanden ist Abbildung 19 zu entnehmen.

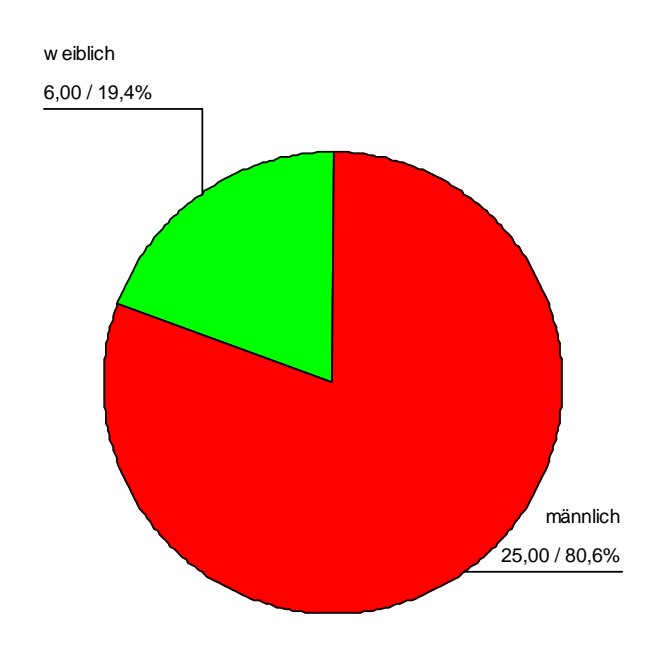

Abbildung 19: Geschlechtsverteilung der Probanden

|                      | Anzahl | <b>Mittelwert</b> | Standardab<br>weichung | Spannweite | Minimum | Maximum |
|----------------------|--------|-------------------|------------------------|------------|---------|---------|
| Alter (in Jahren):   | 31     | 14.29             | 1.64                   | 6,00       | 11.00   | 17,00   |
| Gewicht (in kg):     | 31     | 56.68             | 12.55                  | 47.00      | 35.00   | 82,00   |
| Körpergröße (in cm): | 31     | 166.48            | 12.91                  | 48.00      | 140.00  | 188,00  |

Tabelle 2: Alter, Gewicht und Körpergröße der Probanden

Das Durchschnittsgewicht der Probanden liegt bei 56,68 kg. Die durchschnittliche Körpergröße beträgt 166,48 cm. Für das Alter der Probanden ergibt sich somit ein Durchschnittwert von 14,29 Jahren. Der jüngste Proband (Minimum) ist 11 Jahre und der älteste Proband (Maximum) 17 Jahre alt. Unter den 31 Tennisspielern befindet sich nur ein Linkshänder, alle anderen Probanden sind Rechtshänder.

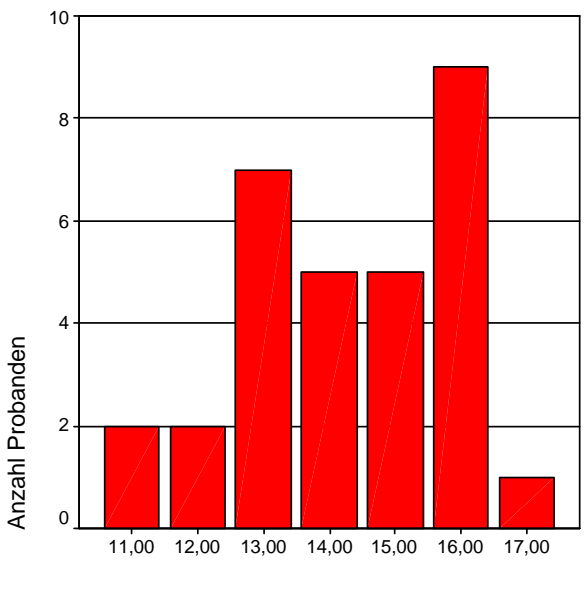

Alter (in Jahren):

Abbildung 20: Altersstruktur der Tennisspieler & -spielerinnen

#### **2.2.4.2 Armvorhaltetest nach Matthiass**

1958 entwickelte Matthiass den nach ihm benannten Armvorhaltetest. Dieser Test stellt einen einfachen Haltungsleistungstest dar, der "sich als zuverlässige Grundlage zur Erstellung einer Haltungsdiagnose in der Praxis bewährt hat" (Groeneveld, 1976). Er wird bei Kindern zwischen 6 und 16 Jahren angewendet und dient dazu, Haltungsschwäche zu entdecken. Der Matthiass-Test wird durchgeführt, indem der Proband aufgefordert wird, sich maximal aufzurichten und eine gerade Position mit geschlossenen Augen einzunehmen. Aus dieser Position heraus soll der zu Untersuchende beide Arme, bei geschlossenen Augen, horizontal für 30 Sekunden nach vorne halten (siehe auch Abbildung 21). Ist der Proband in der Lage, während der gesamten Dauer des Testes von 30 Sekunden diese Körperhaltung beizubehalten, so kann daraus geschlossen werden, dass die Rückenmuskulatur, die Bauchmuskulatur und die Halsmuskulatur kräftig genug sind um die "volle" Haltearbeit zu erbringen. Der zu Untersuchende kann als "haltungsgesund" bezeichnet werden.

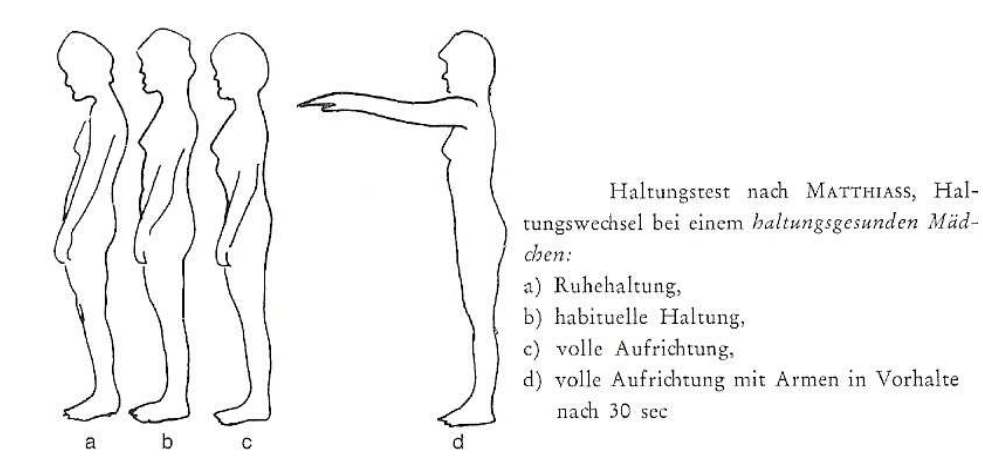

Abbildung 21: Haltungstest nach Matthiass (aus "Metrische Erfassung und Definition von Rückenform und Haltung des Menschen", Groeneveld, 1976)

Eine Haltungsschwäche bzw. eine Haltungsinsuffizienz Grad 1 liegt vor (Abbildung 22), wenn der Oberkörper während des Tests nach hinten kippt, der Schultergürtel nach vorne gleitet oder das Becken nach vorne unten gekippt wird. Von Haltungsverfall bzw. von einer Haltungsinsuffizienz Grad 2 spricht man, wenn der Proband erst gar nicht in der Lage ist, die oben beschriebene Position einzunehmen.

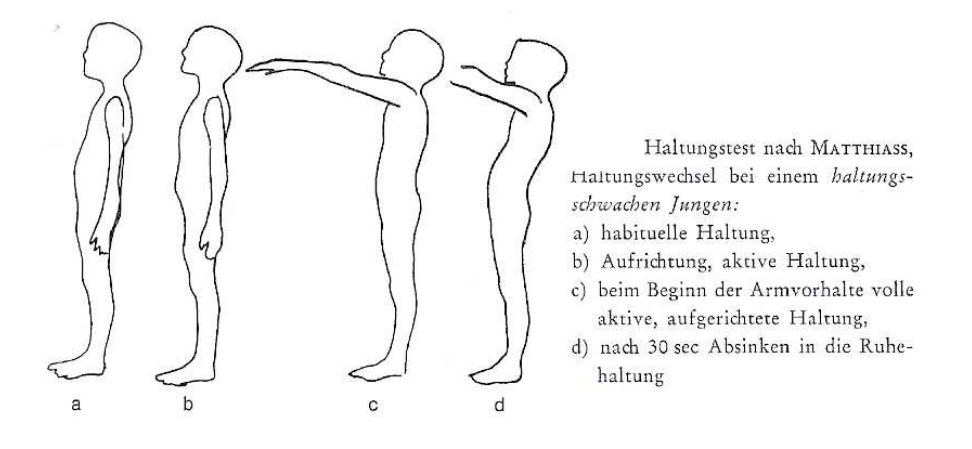

Abbildung 22: Matthiass-Test bei haltungsschwachen Kindern (aus "Metrische Erfassung und Definition von Rückenform und Haltung des Menschen", Groeneveld, 1976)

Groeneveld führte 1976 ein auf dem Matthias-Test basierenden zeitlich erweiterten und leistungsmäßig gesteigerten Armvorhaltetest durch (Groeneveld, 1976). Für diesen Test müssen die Arme für eine volle Minute mit zusätzlicher Belastung (ein Zehntel des Gewichtes, dass das Kind zuvor in der Armvorhalte maximal gestemmt hatte) in der Horizontalen gehalten werden. Durch diese Erweiterungen sollen stärkere Ausweichbewegungen provoziert werden.

#### **2.2.4.3 Versuchsaufbau und –ablauf der dynamischen Rasterstereographieaufnahmen**

Vor der Durchführung der dynamischen VRS-Funktionsaufnahmen in der Sportmedizin in Tübingen werden die Einverständniserklärungen der Eltern und Probanden zur Untersuchung kontrolliert und anschließend wird den Probanden ein dreiseitiger Fragebogen ausgehändigt. Neben den persönlichen Daten wie Geburtstag, Körpergewicht und –größe (vgl. Anhang), wird auch die Rechtsbzw. Linkshändigkeit der Sporttreibenden aufgenommen. Danach schließen sich Fragen nach der Trainingshäufigkeit und –dauer an, gefolgt von Fragen nach bekannten Erkrankungen des Skelettsystems oder der Wirbelsäule. Auch Fragen nach Rückenschmerzen und sonstigen Erkrankungen fanden Eingang in den Fragebogen. Dem Körpergewicht wird eine besondere Rolle zugeschrieben, da die durchzuführenden Messungen abhängig vom Körpergewicht des Probanden durchgeführt werden. Bevor die Probanden rasterstereographisch untersucht werden, wird von einem erfahrenen Sportmediziner eine grobe orthopädische Untersuchung, inklusive Matthiass-Test durchgeführt. Anhand dieser Untersuchungen konnte der Sportmediziner alle 31 Tennisspieler als "haltungsgesund" einstufen. Untersucht und Vermessen werden die Tennisspieler und –spielerinnen während der Durchführung eines modifizierten Haltungstest nach Matthiass. In Kapitel 2.2.4.2 wurde der Matthiass-Test schon ausführlicher beschrieben, daher erfolgt hier nur eine Erklärung des modifizierten Testes. Im Unterschied zum

traditionellen oder klassischen Matthiass-Test wird der hier durchgeführte modifizierte Test mit zusätzlichen Gewichten, ähnlich dem Matthiass-Groeneveld-Test, durchgeführt. Diese Modifikation wurde durchgeführt, um möglicherweise stärkere Abweichungen der Haltung während des Matthiass-Tests zu provozieren, und somit quantitative Aussagen über mögliche Haltungsänderungen des Probanden machen zu können. Insgesamt soll der Test maximal viermal durch die einzelnen Probanden ausgeführt werden, jeweils mit unterschiedlichen Gewichten. Dabei werden die folgenden Gewichtsstufen, abhängig vom Körpergewicht (BW), für jeden Probanden einzeln bestimmt:

- 1. Messung mit 0% des BW
- 2. Messung mit 5% des BW
- 3. Messung mit 7,5% des BW
- 4. Messung mit 10% des BW

Die vierte Messung mit 10% des Körpergewichts wird nur durchgeführt, wenn der zu Untersuchende auch in der Lage ist, dieses Gewicht über eine Zeitspanne von 30 Sekunden zu halten. Damit die Untersuchungen so normiert und standardisiert wie möglich durchgeführt werden können, wird für die Messungen ein eigens dafür konstruierter Hebelarm benutzt. Dieser Hebelarm wurde auf eine Hubsäule montiert, die es ermöglicht, ihn individuell in der Drehachse des Schultergelenkes des jeweiligen Probanden zu platzieren. Zusätzlich ist er in der Länge verstellbar, so dass die Armlänge des zu Untersuchenden Probanden am Hebelarm eingestellt werden kann. Abbildung 23 zeigt den für diese Messungen konstruierten Hebelarm.

Neben einer gewissen Schienung der Armbewegung dient der Hebelarm zusätzlich der Aufnahme der Hantelscheiben. Diese werden für die Messungen auf das horizontal verlaufende Stahlrohr zwischen beiden Händen gesteckt. Verwendet werden Hantelscheiben mit folgenden Gewichten:

- 0,5 kg, 1,25 kg und 2,5 kg.

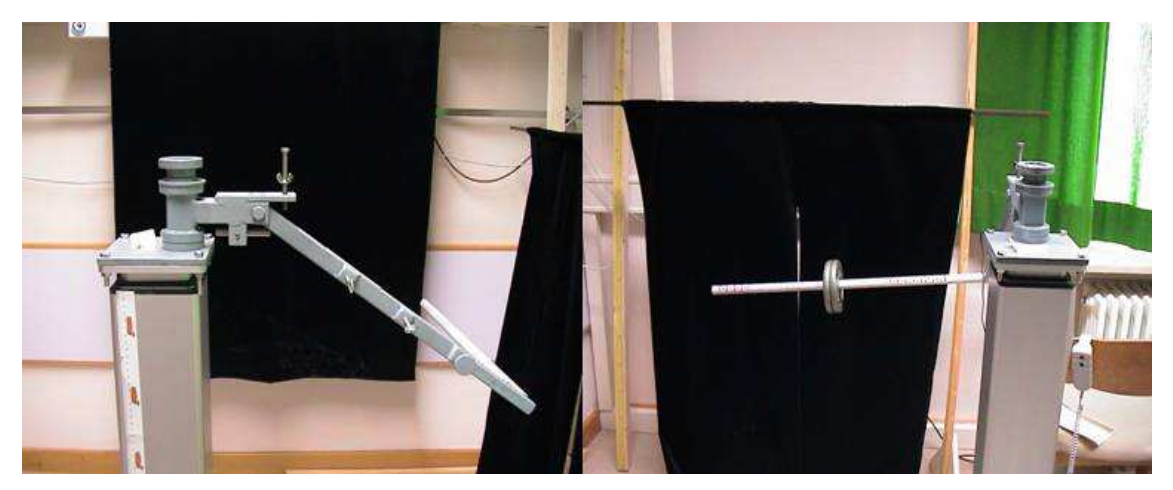

Abbildung 23: Hubsäule mit Hebelarm

Mit Hilfe dieser Hantelscheiben sind Gewichtsabstufungen von 250 Gramm möglich. Damit die Handposition am Stahlrohr zwischen den Messungen konstant gehalten werden kann, wurde eine Zentimeterskala auf dem Stahlrohr angebracht. Diese ermöglicht es, die Handposition genau zu dokumentieren. Am oberen Ende des Hebelarmes wurde zusätzlich eine metallische Begrenzung angeschweißt. Durch diesen Begrenzer können die Arme nur maximal bis 90° horizontal gehalten werden (wie es der Matthiass-Test fordert). Gleichzeitig dient die Begrenzung aber auch als Hilfe für die Probanden. Durch sie können die zu Untersuchenden abschätzen, in welcher Höhe die Arme während der 30 Sekunden Messung gehalten werden sollen (siehe Abbildung 23). Die nun folgenden Untersuchungen der Probanden erfolgen alle aus der in Kapitel 2.2.3.2 schon ausführlich beschriebenen "Neutral-Null-Stellung" heraus. Es wird außerdem darauf geachtet, dass den VP verdeckende Haare nach oben gebunden und Halsketten abgelegt werden müssen. Diese Messungen werden ebenfalls barfuss, mit dem Rücken zum Messgerät, etwas weniger als beckenbreit auf einer präparierten Plattform mit vorgegebener Markierung der Fußposition vor einem schwarzen Hintergrund durchgeführt. Der Abstand zwischen Rücken und Messgerät beträgt in etwa 2 Meter. Im Detail sieht die Untersuchung nun folgendermaßen aus:

Nachdem der Proband seine Oberkörperbekleidung abgelegt hat und die Hose etwas nach unten gesenkt wurde, wird der zu Untersuchende aufgefordert die Neutral-Null-Stellung einzunehmen (start). Im Anschluss daran wird der

Hebelarm mittels Hubsäule für die Größe des Probanden eingestellt. Es wird darauf geachtet, dass der Hebelarm in der Drehachse des Schultergelenkes positioniert wird. Zusätzlich wird die Position der Hände am Hebelarm, anhand der angebrachten Zentimeterskala dokumentiert. Der Untersuchende startet die Messung mit dem 4D-Imager-Messgerät und fordert den Probanden danach auf, die Armbewegung mit dem Hebelarm bis zur Begrenzung von 90° (pos2) langsam und kontinuierlich durchzuführen (siehe Abbildung 24). Zur Reduktion der Datenmenge wird diese Messung ebenfalls, wie die vorhergegangen Messungen mit einer Bildfrequenz von 7,5 Hz durchgeführt. Hat der Proband die Begrenzung erreicht, so muss diese Position für 30 Sekunden gehalten werden. Die Zeit wird mit einer handelsüblichen Stoppuhr gemessen. Während der 30 Sekunden wird das Messgerät für ca. 15 Sekunden gestoppt. Dies bewirkt eine weitere Reduktion der Datenmenge.

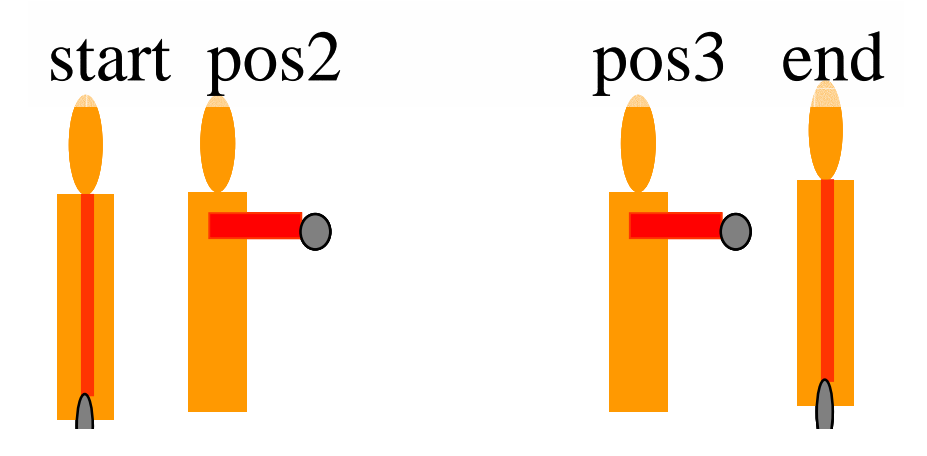

# Arme hoch - 30s halten - Arm runter

Abbildung 24: Definition der Armpositionen

Nach etwa 23 Sekunden Haltearbeit wird der 4D-Imager wieder eingeschaltet. Hat der Proband die Arme für 30 Sekunden in der 90° Stellung gehalten (pos3), erfolgt danach die Aufforderung, die Arme langsam wieder in die Neutral-Null-Stellung zu senken. Ist diese Stellung erreicht, verharrt der zu Untersuchende für weitere wenige Sekunden in dieser Position (end). Erst danach wird die Messung durch Abschalten des Messgerätes beendet. Insgesamt werden auf diese Weise pro Proband vier Messungen mit unterschiedlichen Gewichten durchgeführt, welche abhängig vom Körpergewicht sind. Abbildung 25 zeigt einen Probanden bei der Durchführung des Tests.

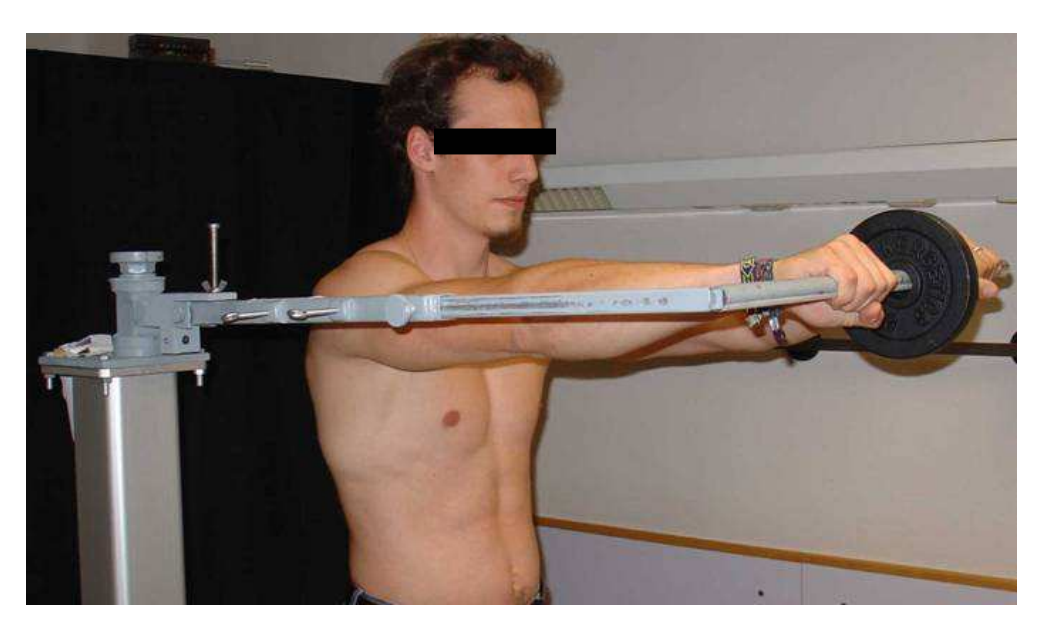

Abbildung 25: Proband bei der Durchführung des modifizierten Matthiass-Tests

### **2.2.4.4 Statistische Analysen der Messungen zur Objektivierung des modifizierten Matthiass-Tests**

Pro mit dem 4D-Imager-Messgerät aufgenommenem Bild entsteht eine Datei mit einer Größe von etwa 1,25 Megabytes (MB). Wird mit einer Frequenz von 15 Hz eine Zeitspanne von ca. 40 Sekunden aufgenommen, so erhält man pro Messung eine ungefähre Datenmenge von 750 MB. Da insgesamt vier Messungen pro Proband durchgeführt wurden, würde eine Datenmenge von 3000 MB pro Proband anfallen. Dies würde einen sehr großen Speicherbedarf und sehr lange Berechnungszeiten durch den Computer bedeuten. Wie schon im vorherigen Kapitel 2.2.4.3 beschrieben, wurden deshalb einige Maßnahmen ergriffen, um die Datenmengen etwas zu reduzieren. Die Aufnahmefrequenz wurde von 15 Hz auf 7,5 Hz reduziert.

Trotz der Reduktion der Aufnahmefrequenz sind langsame bis mittel-schnelle Bewegungen wie die des Matthiass-Tests möglich. Zusätzlich wurde während der 30 Sekunden, in denen das Gewicht gehalten wurde, das Messgerät für ca. 15 Sekunden abgeschaltet. Durch weitere Maßnahmen wurden die erhobenen

Messdaten noch stärker reduziert. Dazu wurde der durchgeführte modifizierte Matthiass-Test in verschiedene Blöcke unterteilt. Pro Block wurden 10 Einzelbilder ausgeschnitten. Der erste Block wird als "start" bezeichnet. Er beschreibt die ersten 10 Bilder während der Neutral-Null-Stellung, ohne Bewegung. Die nächsten 10 Bilder werden als "pos2" bezeichnet. Diese Bilder sind die ersten 10 Bilder nach Erreichen der Armposition von 90°. "pos3" bezeichnet die letzten 10 Bilder nach 30 Sekunden Haltearbeit, bevor der Proband seine Arme wieder nach unten in die Neutral-Null-Stellung bewegt hat. Als letzter Block wurden 10 Bilder aus der Neutral-Null-Stellung nach 30 Sekunden Haltearbeit herausgeschnitten. Dieser Block trägt den Namen "end". Die beschriebenen Armpositionen werden zusätzlich durch Abbildung 24 dargestellt.

Aus den gemessenen Daten wurden, durch das Computerprogramm Draco®, automatisch die anatomischen Fixpunkte pro Proband und Messung (VP, DL, DR) bestimmt. Aus der Lage der anatomischen Fixpunkte kann das Programm die folgenden Parameter berechnen:

- Rumpflänge in mm (tr\_vpdm)
- Rumpfneigung in ° (tinc\_gr)
- Kyphosewinkel in ° (kavp\_t12)
- Lordosewinkel in °(lpt12 dm)

Die statistische und graphische Analyse der Daten erfolgt mit den Statistikprogrammen SPSS 9.0, 11.0 und JMP 6.0 (SAS Institute Inc.). Für die Gesamtpopulation der Tennisspieler und –spielerinnen werden Mittelwerte, Spannweiten und Standardabweichungen der oben beschriebenen Parameter bestimmt. Die erwähnten Parameter werden weiter aufgeteilt nach den unterschiedlichen Gewichten (0% BW, 5% BW, 7,5% BW und 10% BW) und pro eingenommener Armposition (start, pos2, pos3, und end).

Die oben gefundenen Ergebnisse werden in Form von "error bars" mit einem Konfidenzintervall von 95% dargestellt. Pro Parameter (tr\_vpdm, tinc\_gr, kavp\_t12, lpt12\_dm) werden die Mittelwerte der verschiedenen Armpositionen graphisch abgebildet. Zur genaueren Analyse werden zwei zufällig ausgewählte Probanden nur graphisch betrachtet. Dazu werden ebenso wie oben erwähnt "error bars" der Parameter mit einem 95%igen Konfidenzintervall gebildet. Aus den errechneten Mittelwerten der beschriebenen Parametern wird ein Korrelationstest nach TUKEY HSD mit einen Signifikanzlevel von α=0.050 berechnet. Dabei werden die verschiedenen Armpositionen pro Gewicht und unterschiedlichem Parameter (wie z.B. der Lordosewinkel) miteinander verglichen und es wird beobachtet, ob sich signifikante Unterschiede zwischen den verschiedenen Armpositionen ergeben.

## **3 Ergebnisse**

### **3.1 Ergebnisse der Messungen mit der Roboterplattform**

Mit Hilfe des 4D-Imager-Messgerätes wurden Marker auf einer Holzplatte vermessen. Aus den gemessenen Positionen der Marker wurden die Parameter "trunk length" und "dimple distance" in mm berechnet. Während der Messungen wurde die Platte durch einen Roboterarm computergesteuert bewegt.

| Messung            | Anzahl | Median | Spannweite | Standardabweichung |
|--------------------|--------|--------|------------|--------------------|
| Robot Z            | 88     | 402,89 | 5,15       | 0.95               |
| Robot_trans_1kmh   | 148    | 403,85 | 15,89      | 3,74               |
| Robot trans 2kmh   | 108    | 402,57 | 16,34      | 3,90               |
| Robot trans 05kmh  | 462    | 404,95 | 16,91      | 3,42               |
| Robot_stop_ev5cm   | 142    | 405,65 | 8,53       | 2,19               |
| Robot X            | 59     | 403,26 | 6,15       | 1,32               |
| Robot Y            | 83     | 400.94 | 6,56       | 1,38               |
| <b>Group Total</b> | 1090   | 403,58 | 18,81      | 3,29               |

Tabelle 3: Rumpflänge in mm der Roboter-Messungen

In Tabelle 3 werden die Mediane der sieben Einzelmessungen und der Median aller Messungen (group total) dargestellt. Neben den Medianen werden auch die Spannweiten und Standardabweichungen der Einzelmessungen und der "group total" gezeigt. Bei einer Summe von 1090 Einzelmessungen für die Variable "trunk length" ergibt sich, laut Tabelle 3, ein Median von 403,58 mm. Die Spannweite aller Messungen beträgt dabei 18,81 mm und die Standardabweichung für die Gesamtpopulation 3,29 mm.

In der folgenden Abbildung 26 sind die Rumpflängen (in mm) der sieben unterschiedlichen Messungen als "box plots" dargestellt. Mit "N=" wird die Anzahl der einzelnen Messergebnisse pro Messung bezeichnet. Ausreißer werden als Kreise mit dazugehöriger Frame-Nummer in Abbildung 26 angegeben.

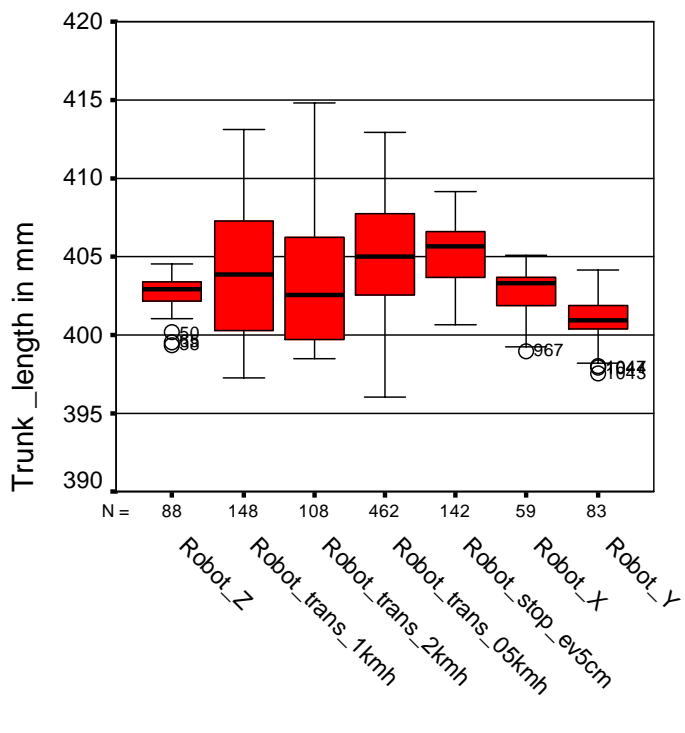

Name

Abbildung 26: Rumpflänge in mm der 7 Roboter-Messungen

In Tabelle 4 finden sich die Ergebnisse aller Messungen für den Parameter Lumbalgrübchenabstand (dimple distance). Der Median aller Messungen ergibt einen Wert von 150,88 mm. Bei einer Spannweite der 1090 Einzelmessungen von 10,77 mm ergibt sich eine Standardabweichung von 1,04 mm.

| Messung            | Anzahl | Median | Spannweite | Standardabweichung |
|--------------------|--------|--------|------------|--------------------|
| Robot_Z            | 88     | 150,68 | 3,32       | 1,00               |
| Robot trans 1kmh   | 148    | 150,93 | 9,61       | 1,05               |
| Robot trans 2kmh   | 108    | 150,81 | 2,65       | 0,57               |
| Robot_trans_05kmh  | 462    | 150,95 | 4,34       | 0.73               |
| Robot_stop_ev5cm   | 142    | 151,33 | 4,47       | 0.84               |
| Robot X            | 59     | 149,15 | 3,39       | 1,04               |
| Robot Y            | 83     | 150,05 | 6,10       | 1,46               |
| <b>Group Total</b> | 1090   | 150,88 | 10,77      | 1,04               |

Tabelle 4: Lumbalgrübchenabstand in mm der Robotermessungen

Abbildung 27 zeigt die "dimple distance" in mm als "box plots" der sieben verschiedenen Messungen. Mit "N=" wird die Anzahl der einzelnen Messergebnisse pro Messung bezeichnet und die Kreise stellen hier ebenfalls Ausreißermesswerte mit Angabe der Frame-Nummer dar.

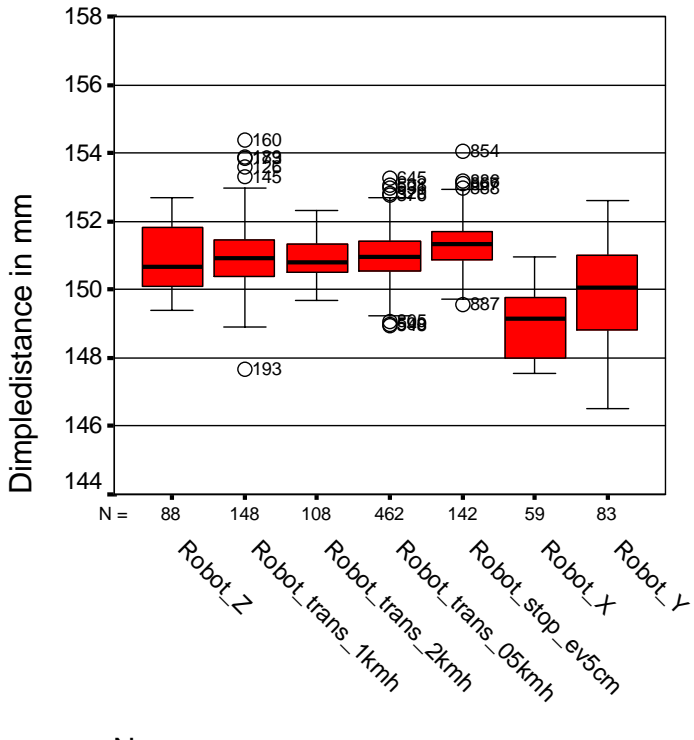

Name

Abbildung 27: Lumbalgrübchenabstand in mm der 7 Roboter-Messungen

Die durchgeführten verschiedenen Einzelmessungen sollen in den folgenden Abbildungen graphisch näher betrachtet werden. Dazu werden die Koordinaten des Punktes VPz, VPx und VPy im Verlauf der jeweiligen Bewegung pro Frame dargestellt. Die Abbildung 28 und Abbildung 29 zeigen den Verlauf der Raumkoordinaten des siebten Halswirbels während Bewegungen der Messplatte mit 0,5 km/h, 1 km/h und mit 2 km/h. In Abbildung 28, bei der Bewegung Robot\_trans\_0,5km/h, ist der zu Beginn ansteigende und nach einer kurzen Plateau-Phase abfallende Verlauf der Koordinate VPz erkennbar. VPx und VPy verlaufen mit leichten Schwankungen annähernd als Parallelen der X-Achse. Der Verlauf der Koordinate VPz nimmt in Abbildung 28

(Robot\_trans\_1km/h) nach Beginn der Bewegung kontinuierlich ab, bis die Bewegung stoppt. Die Koordinaten von VPx und VPy verlaufen hier ebenfalls als Parallelen der X-Achse mit geringen Schwankungen während der Bewegung. Der Verlauf der Kurve in Abbildung 29 (links) entspricht denen in Abbildung 28.

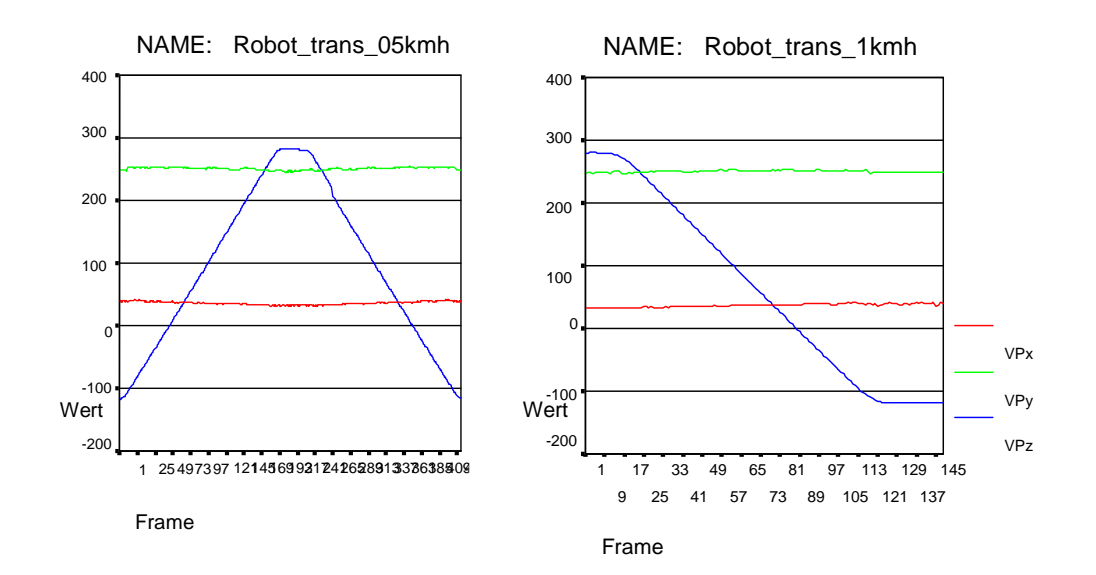

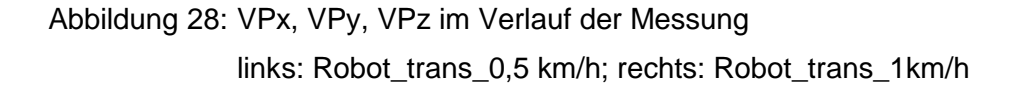

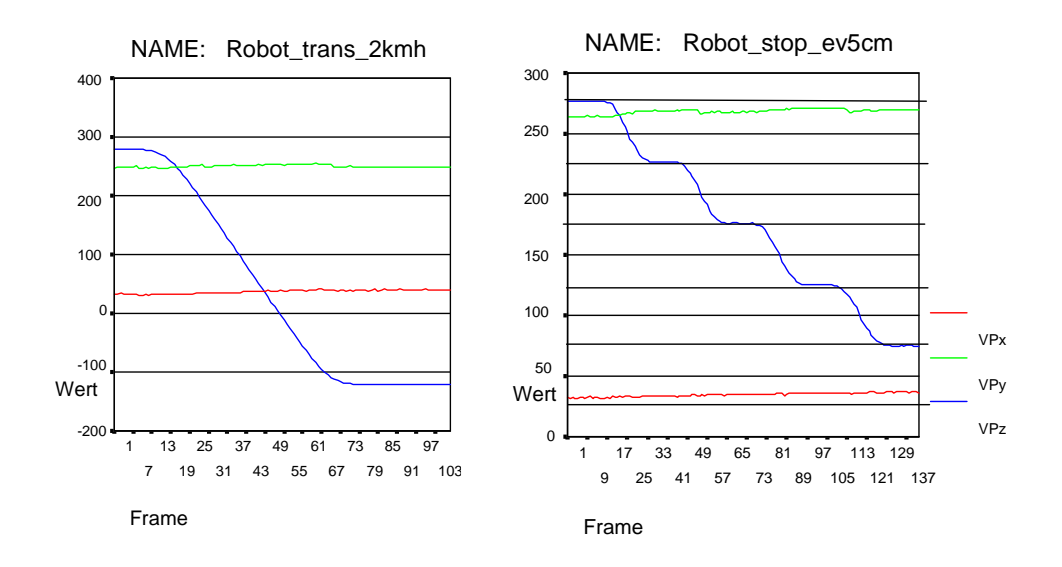

Abbildung 29: VPx, VPy, VPz im Verlauf der Messung links: Robot\_trans\_2 km/h; rechts: Robot\_stop\_ev5cm

In Abbildung 29 (rechts) wird eine Bewegung der Holzplatte in Richtung Messgerät, anhand der Veränderungen der Koordinaten von VP dargestellt. Das besondere an dieser Messung ist, dass nach einer Bewegung von fünf Zentimetern eine Pause von einer Sekunde eingelegt wird. Die letzten beiden Abbildungen (Abbildung 30 und Abbildung 31) zeigen den Verlauf der Raumkoordinaten bei Bewegungen um die verschiedenen Raumachsen X, Y und Z.

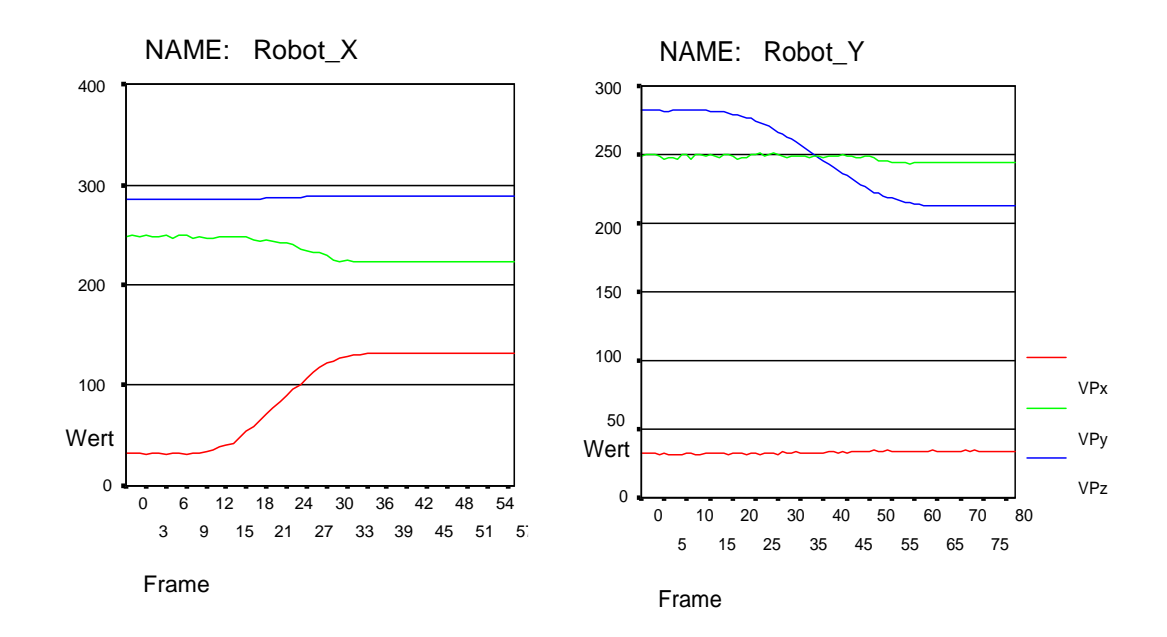

Abbildung 30: VPx, VPy, VPz im Verlauf der Messung links: Robot\_X; rechts: Robot\_Y

Der Verlauf der Koordinate von VPz stellt mit leichten Schwankungen eine Parallele zur X-Achse dar. Während der Bewegung der Platte um die X-Achse verläuft die Kurve von VPy mit kleinen Schwankungen nach unten, während die Kurve von VPx nach oben verläuft (siehe Abbildung 30, links). Abbildung 30 (rechts) zeigt den Verlauf der Punkte VPy und VPx während der Bewegung um die Y-Achse als Parallelen der X-Achse. Die Kurve von VPz verläuft während der Bewegung nach unten. Bei der Bewegung der Holzplatte um die Z-Achse kommt es, wie in Abbildung 31 dargestellt, nur zu leichten Veränderungen in den Kurven der Punkte VPz, VPy und VPx.

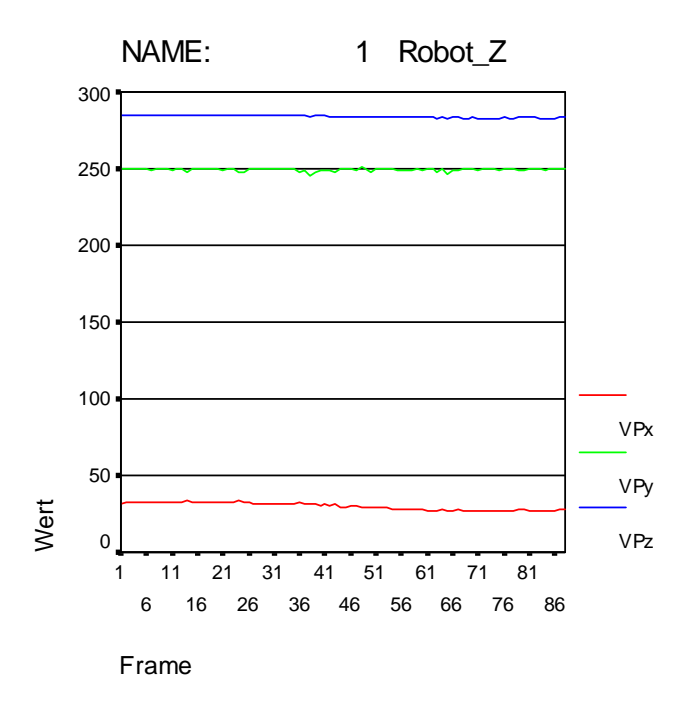

Abbildung 31: VPx, VPy, VPz im Verlauf der Messung Robot\_Z

### **3.2 Ergebnisse der Reliabilitätsstudie**

Im Rahmen dieser Messungen wurden, zur Überprüfung der Messgenauigkeit des 4D-Imager-Messgerätes, sieben Sportlerinnen vermessen. Die Ergebnisse dieser Untersuchungen sollen nun dargestellt werden. In Tabelle 5 werden Ergebnisse für fünf der sieben Probandinnen gezeigt. Betrachtet werden in dieser Tabelle Ergebnisse für die Bedingung "Still". Wichtige, hier dargestellte Parameter, sind bei diesen Messungen die Rumpflänge in mm (tr\_vpdm), die Rumpfneigung in ° (tinc\_gr), der Kyphose- (kavp\_t12 ) und der Lordosewinkel in  $°$ (lpt12\_dm).

"Anzahl" gibt dabei die Summe aller Einzelmessungen an. Analysiert werden die Ergebnisse durch Angabe der Mediane, der Standardabweichungen und der Spannweiten dieser Parameter.

|      |                |          |        |         | arm_pos     |            |
|------|----------------|----------|--------|---------|-------------|------------|
|      |                |          |        |         | Still       |            |
|      |                |          |        |         | Standardabw |            |
|      |                |          | Anzahl | Median  | eichung     | Spannweite |
| Pro- | 1              | tr_vpdm  | 100    | 426,20  | 1,92        | 8,40       |
| band |                | tinc_gr  | 100    | ,10     | ,24         | 1,10       |
| Nr.  |                | kavp_t12 | 100    | 28,85   | ,82         | 3,40       |
|      |                | lpt12_dm | 100    | 33,40   | 1,50        | 6,80       |
|      | $\overline{2}$ | tr_vpdm  | 300    | 454,90  | 4,04        | 17,90      |
|      |                | tinc_gr  | 300    | $-2,15$ | ,80         | 2,80       |
|      |                | kavp_t12 | 300    | 31,40   | 1,02        | 4,50       |
|      |                | lpt12_dm | 300    | 40,95   | 2,39        | 10,30      |
|      | 3              | tr_vpdm  | 450    | 414,90  | 4,64        | 26,70      |
|      |                | tinc_gr  | 450    | $-4,60$ | .70         | 3,20       |
|      |                | kavp_t12 | 450    | 27,50   | 1,12        | 7,40       |
|      |                | lpt12_dm | 450    | 27,60   | 1,04        | 5,10       |
|      | 4              | tr_vpdm  | 700    | 450,90  | 7,52        | 64,80      |
|      |                | tinc_gr  | 700    | $-0.90$ | 1,02        | 5,30       |
|      |                | kavp_t12 | 700    | 30,10   | 1,79        | 7,30       |
|      |                | lpt12_dm | 700    | 41,00   | 2,99        | 13,20      |
|      | 6              | tr_vpdm  | 650    | 448,80  | 3,26        | 17,50      |
|      |                | tinc_gr  | 650    | $-4,00$ | ,80         | 5,20       |
|      |                | kavp_t12 | 650    | 38,10   | 1,75        | 9,60       |
|      |                | lpt12_dm | 650    | 38,70   | 1,64        | 7,90       |

Tabelle 5: Rumpflänge, Lumbalgrübchenabstand, Kyphose- & Lordosewinkel für die Armposition "still"

Die Ergebnisse aus Tabelle 5 werden in den folgenden Abbildungen, zur besseren Veranschaulichung, als "box plots" dargestellt. Ausreißerergebnisse werden in den Abbildungen als Kreise mit Angabe der dazugehörigen Frame-Nummer präsentiert. "N" oberhalb der Probanden-Nummer gibt die Anzahl der Einzelmessungen an.

In der Abbildung 32 werden die Parameter Rumpflänge in mm (tr\_vpdm) und Rumpfneigung in ° (tinc\_gr) graphisch dargestellt.

In der nächsten Abbildung werden die letzten beiden besprochenen Parameter gezeigt. Abbildung 33 stellt die box plots des Kyphose- (kavp\_t12) und des Lordosewinkels in ° (lpt12\_dm) dar.

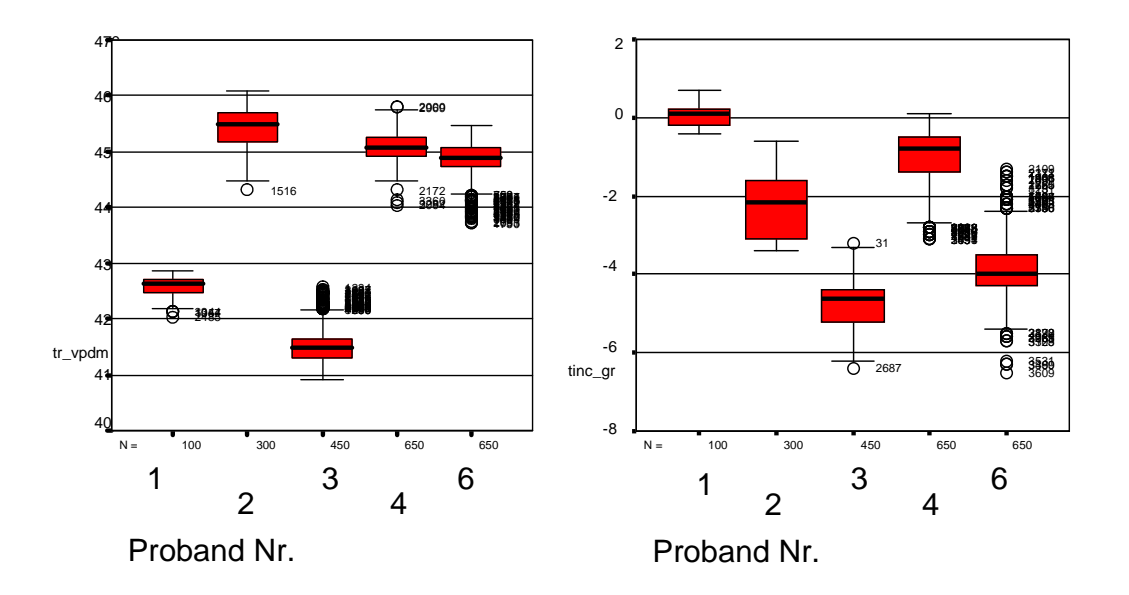

Abbildung 32: links: Rumpflänge in mm; rechts: Rumpfneigung in °, dargestellt als box plots der einzelnen Probanden

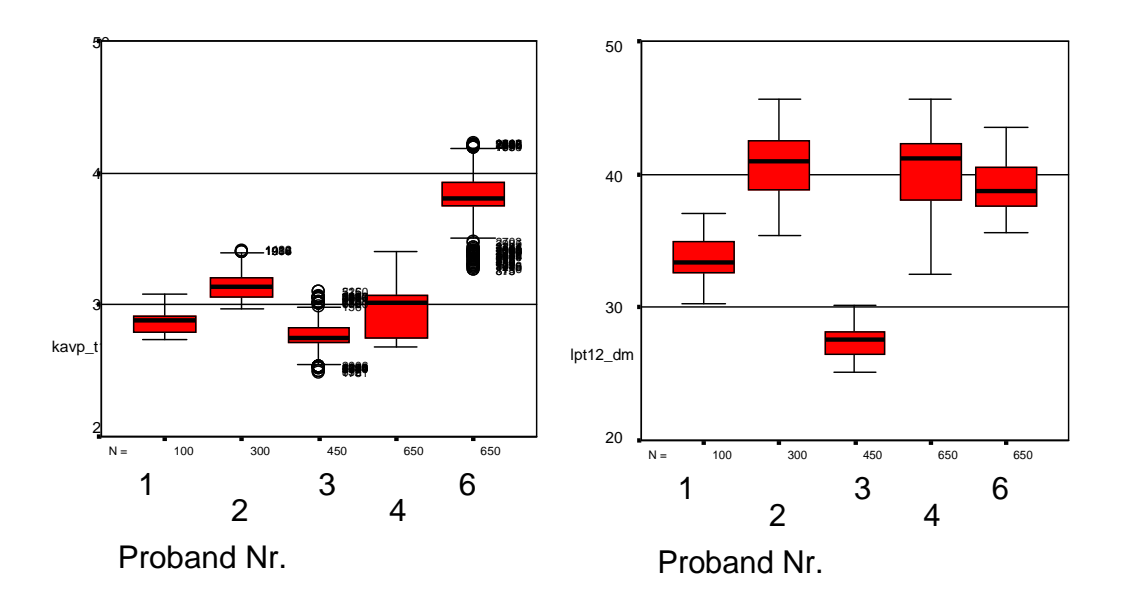

Abbildung 33: links: Kyphosewinkel in °; rechts: L ordosewinkel in °, dargestellt als box plots der einzelnen Probanden

Zur besseren Veranschaulichung der Schwankungen in den Ergebnissen der Messungen wird der Parameter Rumpflänge (tr\_vpdm) in mm als 95%iges Konfidenzintervall mit Hilfe von "error bars" im Verlauf der durchgeführten

Messungen dargestellt (Abbildung 34). Dabei wird nur die Bedingung "Still" der fünf untersuchten Probanden betrachtet.

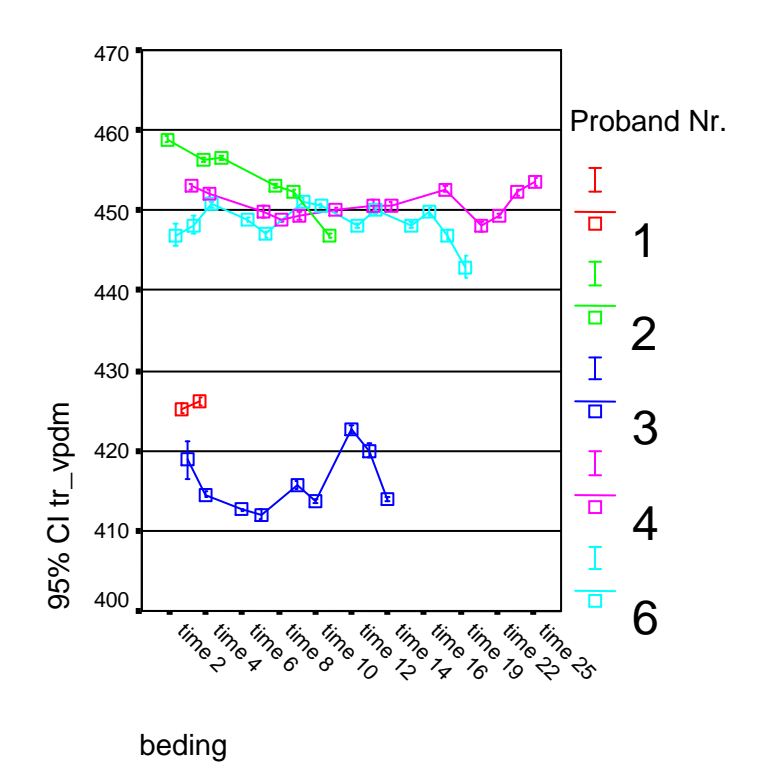

Abbildung 34: 95%iges Konfidenzintervall der Rumpflänge im Verlauf der Messung, dargestellt pro Proband

In den bisherigen Abbildungen und der Tabelle 5 wurde nur die Bedingung "Still" betrachtet. Diese Bedingung wurde dabei sowohl graphisch, als auch mathematisch dargestellt.

Abbildung 35 und Abbildung 36 zeigen den Verlauf des Kyphose- (kavp\_t12) und Lordosewinkels (lpt12\_dm) in °, für zwei exempl arisch ausgewählte Probanden. Anhand dieser Abbildungen soll nun auch die Bedingung "Armkreis", allerdings nur graphisch, analysiert werden.

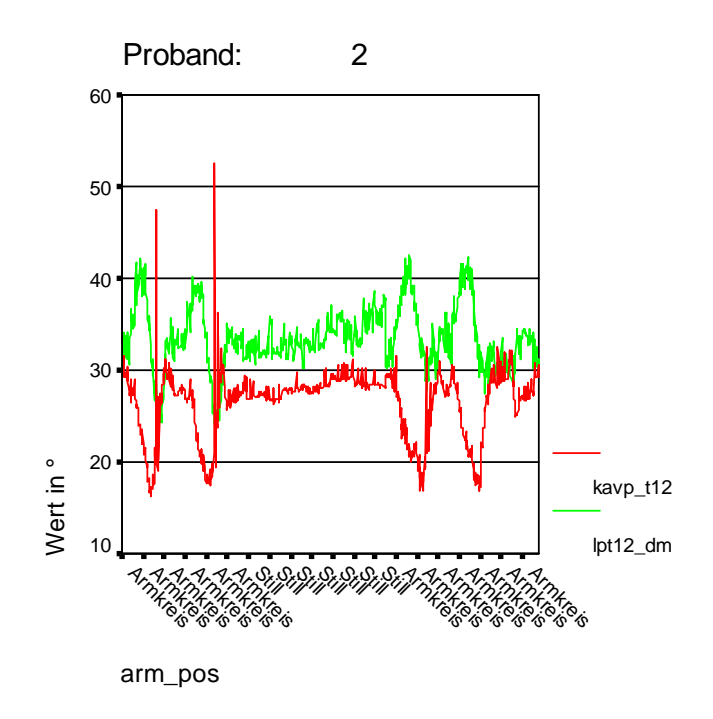

Abbildung 35: Kyphose- & Lordosewinkel in ° für Pro band 2

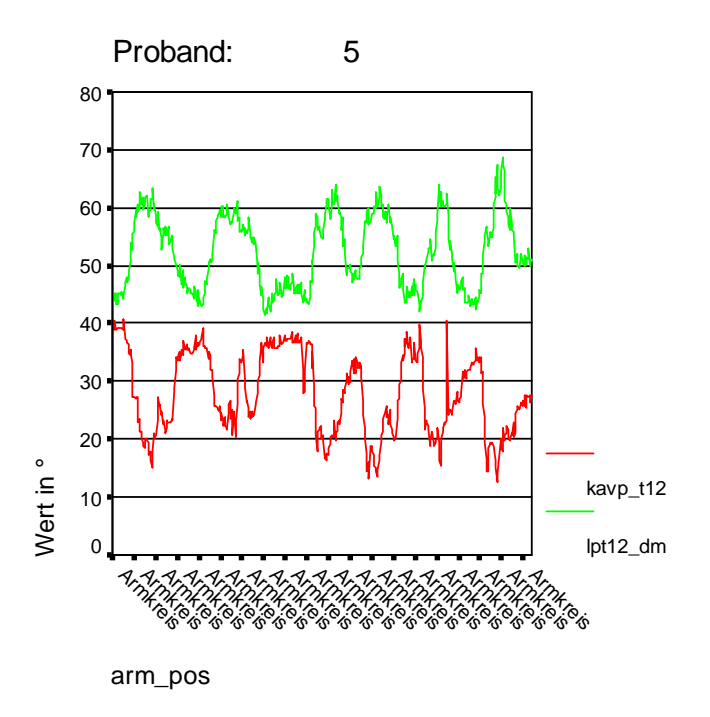

Abbildung 36: Kyphose- & Lordosewinkel in ° für Proband 5

### **3.3 Ergebnisse der Messungen zur Objektivierung des modifizierten Matthiass-Tests**

In diesem Kapitel werden die Ergebnisse des modifizierten Matthiass-Tests mit den Tennisspielern wiedergegeben. Die Tabelle 6 - Tabelle 9 zeigen die Rumpflänge (tr\_vpdm) in mm, die Rumpfneigung (tinc\_gr) in ° und die Kyphose- (kavp\_t12) und Lordosewinkel (lpt12\_dm) in ° bei un terschiedlichen Gewichten (weight: 0%, 5%, 7,5% und 10% BW) und unterschiedlichen Armpositionen (arm\_pos: start, pos2, pos3, end).

Dargestellt werden die Ergebnisse aller 31 untersuchten Probanden durch den Mittelwert, die Spannweite und die Standardabweichung in mm. Pro Parameter wird ein Gesamtwert (group total) als Mittelwert, Spannweite und Standardabweichung gebildet.

| tr_vpdm | start |       | pos2 |       |       | pos3      |       |         | end       |       |       |           |
|---------|-------|-------|------|-------|-------|-----------|-------|---------|-----------|-------|-------|-----------|
|         | Mean  | Range | SD   | Mean  | Range | <b>SD</b> | Mean  | √ Range | <b>SD</b> | Mean  | Range | <b>SD</b> |
| 0% BW   | 423,9 | 161,3 | 38,8 | 415.8 | 200,3 | 40,1      | 416.5 | 204,8   | 38,3      | 422.7 | 180,6 | 40,0      |
| 5% BW   | 421,5 | 146,3 | 38,0 | 416.1 | 141.6 | 37,8      | 415,2 | 141.6   | 36,2      | 420.4 | 181,5 | 39,3      |
| 7,5% BW | 419,8 | 146.0 | 38,0 | 414.2 | 152.1 | 39,4      | 414.0 | 147.9   | 37.2      | 423,8 | 155,2 | 38,0      |
| 10% BW  | 420,1 | 148.1 | 37,5 | 414.1 | 135,5 | 37,1      | 415.0 | 142,8   | 37.1      | 423.9 | 168,4 | 38,1      |
| Group   |       |       |      |       |       |           |       |         |           |       |       |           |
| Total   | 421.3 | 165.4 | 38.0 | 415,1 | 201,6 | 38,6      | 415,2 | 204,8   | 37.2      | 422.7 | 195,2 | 38,8      |

Tabelle 6: Rumpflänge in mm pro Gewicht & Armposition

| tinc_gr | start  |       |     |        | pos2  |     |        | pos3  |     |        | end   |     |
|---------|--------|-------|-----|--------|-------|-----|--------|-------|-----|--------|-------|-----|
|         | Mean   | Range | SD  | Mean   | Range | SD  | Mean   | Range | SD  | Mean   | Range | SD  |
| 0% BW   | $-5,0$ | 14,3  | 3,5 | $-1,4$ | 23,6  | 3,9 | $-0,1$ | 22,8  | 4,7 | $-4,8$ | 19,6  | 4,3 |
| 5% BW   | $-5,1$ | 13,5  | 3,3 | $-2,3$ | 19,1  | 4,0 | 0,3    | 24,2  | 4,8 | $-5.6$ | 15,0  | 3,6 |
| 7,5% BW | $-5,8$ | 15,1  | 4,1 | $-2,5$ | 20,6  | 4,3 | 2,0    | 40,3  | 5,6 | $-7,3$ | 16,3  | 4,0 |
| 10% BW  | $-6,3$ | 16,0  | 3,9 | $-2,8$ | 22,6  | 4,8 | 1,8    | 31,6  | 6,5 | $-8,6$ | 22,1  | 5,1 |
| Group   |        |       |     |        |       |     |        |       |     |        |       |     |
| Total   | $-5,6$ | 16,0  | 3,8 | $-2,2$ | 26,5  | 4,3 | 1,0    | 43,5  | 5,5 | $-6,6$ | 22.9  | 4,5 |

Tabelle 7: Rumpfneigung in ° pro Gewicht & Armposition

| kavp_t12       | start |       | pos2 |      |       | pos <sub>3</sub> |      |       |      |      |       |           |
|----------------|-------|-------|------|------|-------|------------------|------|-------|------|------|-------|-----------|
|                | Mean  | Range | SD   | Mean | Range | SD               | Mean | Range | SD   | Mean | Range | <b>SD</b> |
| 0% BW          | 29,9  | 31,2  | 6,9  | 23,6 | 65,0  | 9,6              | 21.1 | 33,5  | 8,2  | 30,2 | 43,2  | 7,9       |
| 5% BW          | 29,8  | 27,9  | 6,8  | 22.2 | 39,7  | 8,1              | 20,5 | 32,2  | 8,4  | 32,0 | 32,6  | 6,9       |
| 7,5% BW        | 30,6  | 34,0  | 7,5  | 21,4 | 47,4  | 8,9              | 18,8 | 33,2  | 8,0  | 34,2 | 42,6  | 8,4       |
| 10% BW         | 30,6  | 38.4  | 8,5  | 20,6 | 32,2  | 8,0              | 17,0 | 41.9  | 10.4 | 34,9 | 48,2  | 9,4       |
| Group<br>Total | 30,2  | 38,4  | 7.4  | 22.0 | 81,8  | 8,7              | 19,3 | 41.9  | 8,9  | 32,8 | 48,2  | 8,4       |

Tabelle 8: Kyphosewinkel in ° pro Gewicht & Armposi tion

| lpt12 dm       |      | start |     |      | pos <sub>2</sub> |     |      | pos3  |           |      | end   |           |
|----------------|------|-------|-----|------|------------------|-----|------|-------|-----------|------|-------|-----------|
|                | Mean | Range | SD  | Mean | Range            | SD  | Mean | Range | <b>SD</b> | Mean | Range | <b>SD</b> |
| 0% BW          | 31,8 | 33,5  | 6,2 | 33,5 | 27,6             | 6,2 | 34,7 | 33,5  | 7,2       | 31,6 | 25,2  | 5,9       |
| 5% BW          | 32,6 | 24,6  | 5,3 | 32.9 | 26,3             | 6,4 | 34,4 | 34,8  | 7,7       | 30,3 | 35,6  | 6,9       |
| 7,5% BW        | 31,9 | 30,2  | 6,3 | 32.4 | 31,1             | 7,2 | 35,1 | 64.7  | 8,5       | 28,6 | 41,0  | 7,5       |
| 10% BW         | 31,6 | 34,2  | 6,8 | 31,8 | 32,3             | 7,5 | 35,0 | 35,6  | 8,4       | 27,4 | 43,0  | 8,1       |
| Group<br>Total | 32,0 | 35,9  | 6,2 | 32.7 | 32,3             | 6,9 | 34.8 | 64.7  | 8,0       | 29.5 | 45,5  | 7,3       |

Tabelle 9: Lordosewinkel in ° pro Gewicht & Armposi tion

In der Abbildung 37 - Abbildung 38 werden die Ergebnisse der Tabelle 6 - Tabelle 9 als "error bars" des 95%igen Konfidenzintervall pro Parameter betrachtet. Diese Parameter werden im Verlauf der Armpositionen pro Gewicht dargestellt.

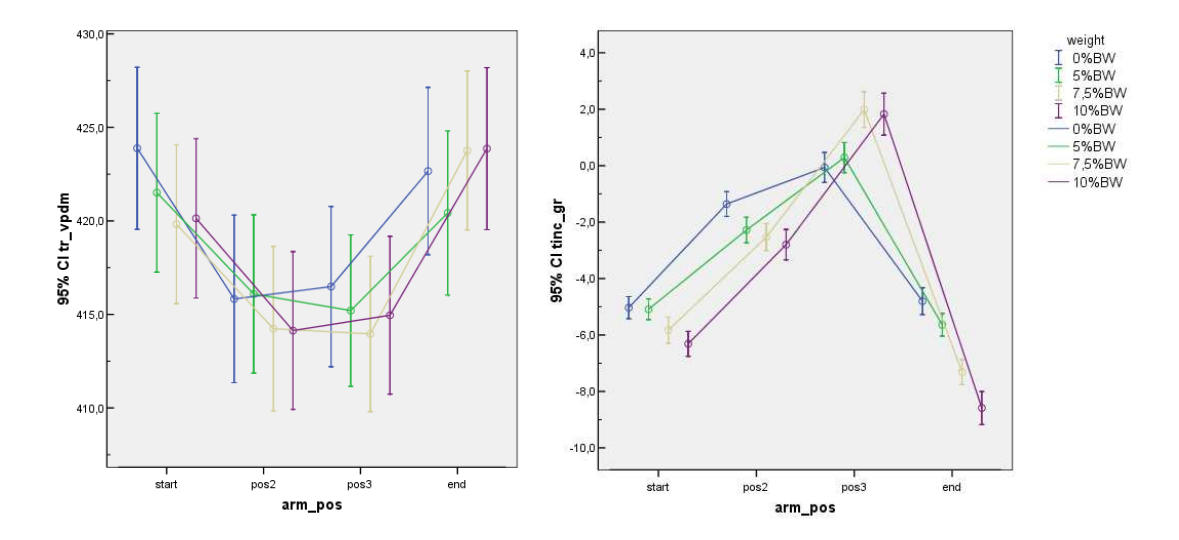

Abbildung 37: links: Rumpflänge in mm; rechts: Rumpfneigung in °, dargestellt als "error bars" pro Gewicht und Armposition

Abbildung 37 (links) zeigt für die Gewichte 0% und 10% BW eine Zunahme von "pos2" zu "pos3". Bei den Gewichten 5 und 7,5% BW ist eine Abnahme der Rumpflänge zwischen "pos2" und "pos3" zu erkennen. In Abbildung 37 (rechts) ist für alle Gewichtsstufen eine Zunahme der Rumpfneigung zwischen "pos2" und "pos3" erkennbar.

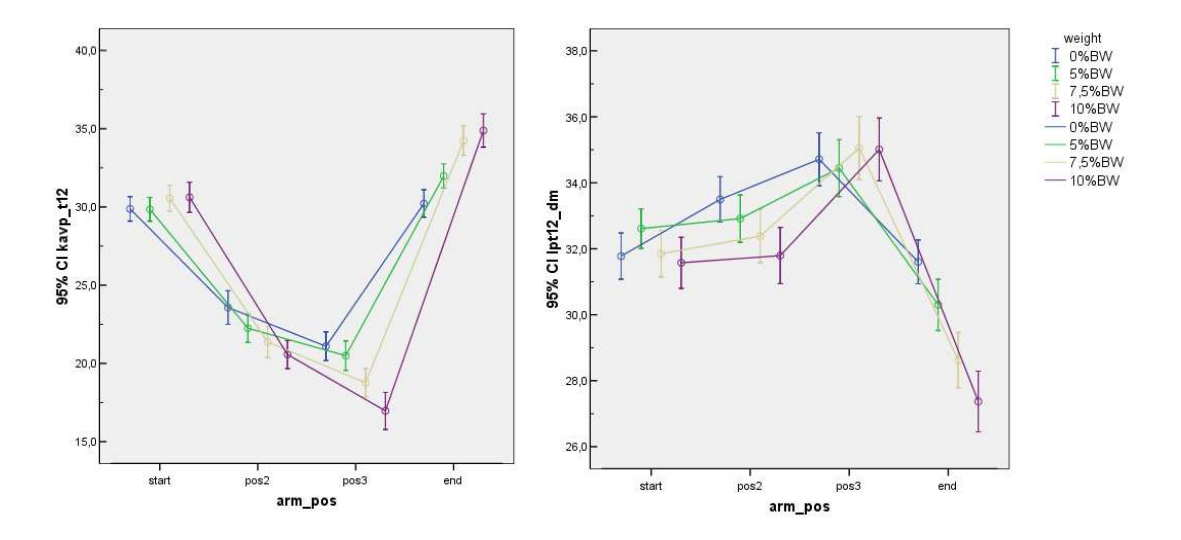

Abbildung 38: links: Kyphosewinkel in °; rechts: L ordosewinkel in °, dargestellt als "error bars" pro Gewicht und Armposition

Anhand Abbildung 38 (links) wird die uniforme Abnahme des Kyphosewinkels von "pos2" zu "pos3" bei allen Gewichtsstufen dargestellt. Für den Parameter Lordosewinkel ergibt sich aus Abbildung 38 eine Zunahme des Winkels von "pos2" zu "pos3" bei allen Gewichtsstufen.

Um zu überprüfen, ob signifikante Unterschiede zwischen den verschiedenen Armpositionen pro Gewicht bestehen, wurden für die verschiedenen Parameter Signifikanztests nach TUKEY HSD durchgeführt. Für diese Tests wurden die Ergebnisse als Mittelwert der verschiedenen Parameter benutzt. Signifikante Unterschiede ergeben sich bei Ergebnissen mit einem Signifikanzlevel von  $\alpha =$ 0.050. Durch die Angabe von unterschiedlichen Großbuchstaben werden in den folgenden Tabellen signifikante Unterschiede dargestellt. Unterscheiden sich zwei Ergebnisse nicht signifikant, so werden sie durch zwei gleiche Großbuchstaben gekennzeichnet.

Die Tabelle 10 zeigt den Signifikanztest nach Tukey HSD für den Parameter Rumpflänge (tr\_vpdm) für die verschiedenen Gewichte.

**weight= 0% BW weight= 5% BW** 

**Arm\_pos**

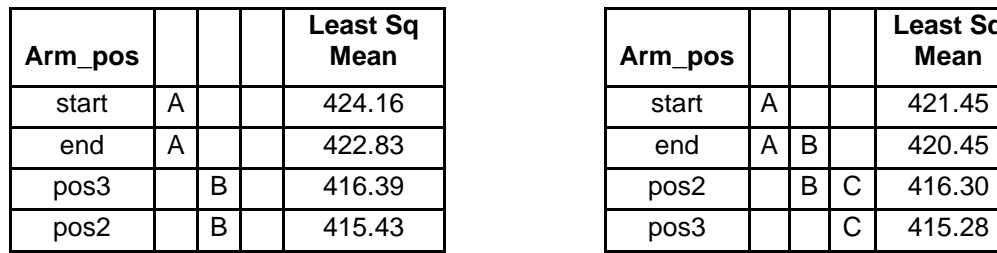

 **Least Sq Mean** 

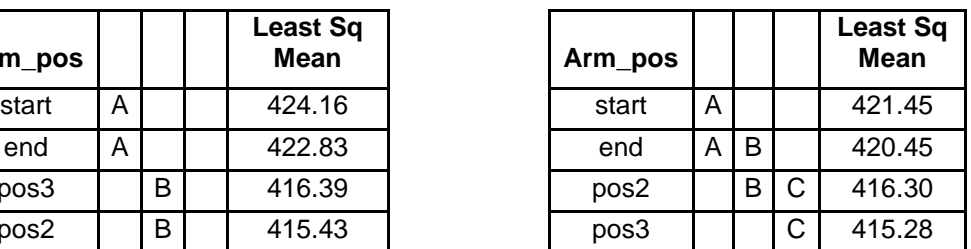

#### **weight= 7,5% BW weight= 10% BW**

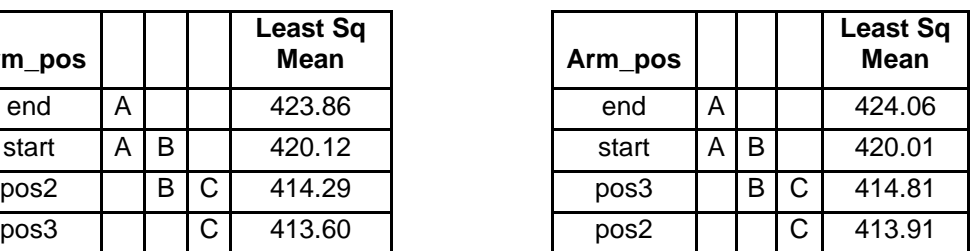

Tabelle 10: Signifikanztest nach TUKEY HSD für die Variable Rumpflänge pro Gewicht & Armposition (α= 0.050)

Signifikante Unterschiede ergeben sich für die Variable Rumpflänge (tr\_vpdm), bei den Bedingungen "weight" 5% BW, 7,5% BW und 10% BW. Jeweils unterscheiden sich hierbei die Armpositionen "start" und "end", sowie "pos2" und "pos3" signifikant.

In Tabelle 11 werden die Ergebnisse des Signifikanztests für den Parameter Rumpfneigung (tinc\_gr) gezeigt.

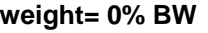

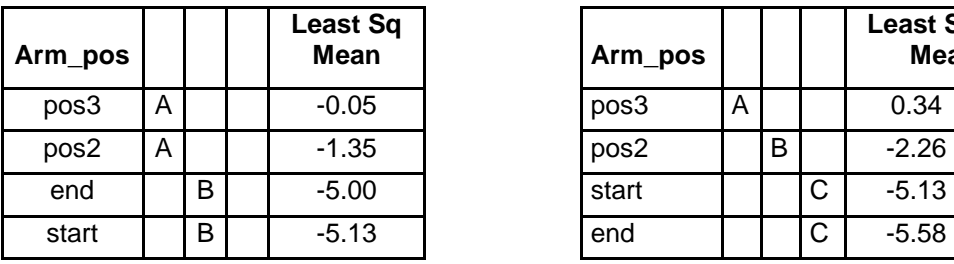

#### **weight= 0% BW weight= 5% BW**

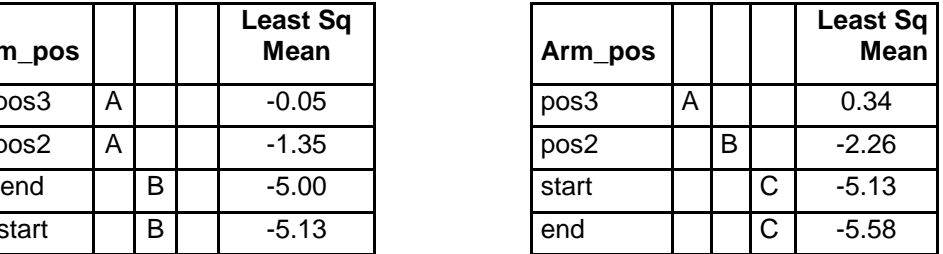

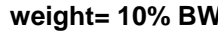

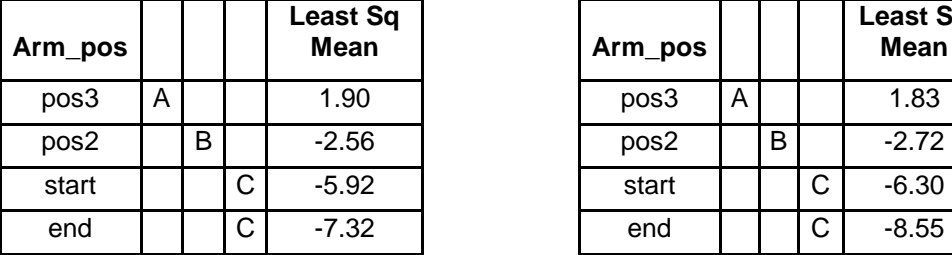

| east Sq<br>Mean | Arm_pos |   |   |   | <b>Least Sq</b><br><b>Mean</b> |
|-----------------|---------|---|---|---|--------------------------------|
| 1.90            | pos3    | Α |   |   | 1.83                           |
| $-2.56$         | pos2    |   | B |   | $-2.72$                        |
| $-5.92$         | start   |   |   | C | $-6.30$                        |
| $-7.32$         | end     |   |   | C | $-8.55$                        |

Tabelle 11: : Signifikanztest nach TUKEY HSD für die Variable Rumpfneigung pro Gewicht & Armposition (α= 0.050)

Signifikante Unterschiede lassen sich erkennen zwischen den Armpositionen "pos2" und "pos3" für den Parameter Rumpfneigung in ° (tinc\_gr) bei den Gewichten 5% BW, 7,5% BW und 10% BW. Kein signifikanter Unterschied ist zwischen den Armpositionen "start" und "end" erkennbar.

In Tabelle 12 werden die Ergebnisse der Signifikanztests nach TUKEY HSD für die Parameter Kyphosewinkel und Lordosewinkel dargestellt.

**weight= 0% BW weight of the filtra weight of the state of the state of the state of the state of the state of the state of the state of the state of the state of the state of the state of the state of the state of the sta** 

| Arm_pos |   |   | <b>Least Sq</b><br><b>Mean</b> | Arm_pos |   |   | <b>Least S</b><br><b>Mean</b> |
|---------|---|---|--------------------------------|---------|---|---|-------------------------------|
| end     | A |   | 30.15                          | end     | A |   | 31.78                         |
| start   | A |   | 29.74                          | start   | A |   | 29.76                         |
| pos2    |   | B | 23.69                          | pos2    |   | B | 22.23                         |
| pos3    |   | B | 21.06                          | pos3    |   | B | 20.32                         |

**weight= 7,5% BW weight= 10% BW** 

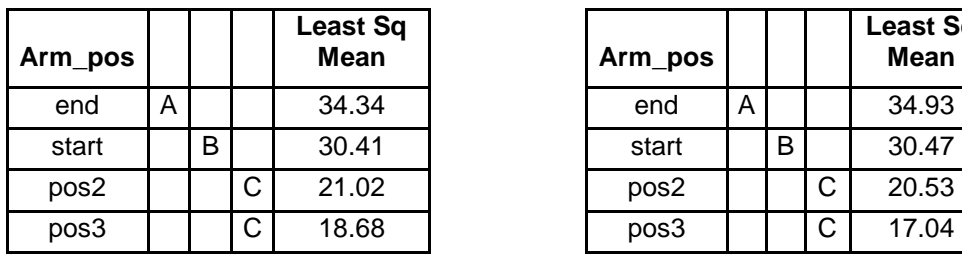

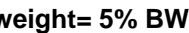

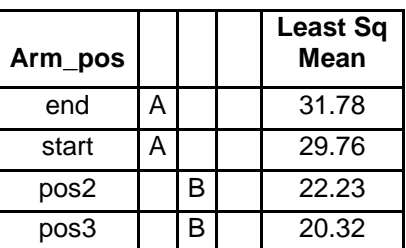

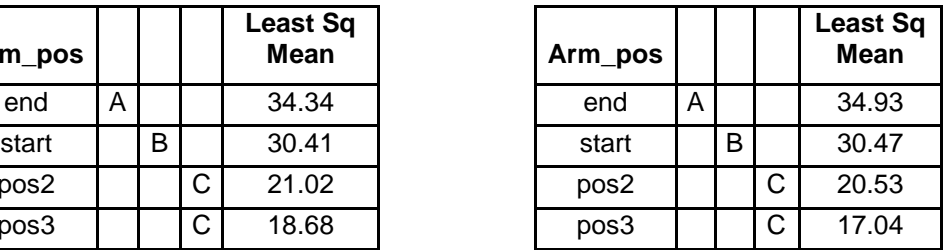

Tabelle 12: Signifikanztest nach TUKEY HSD für die Variable Kyphosewinkel pro Gewicht & Armposition (α= 0.050)

Beim Parameter Kyphosewinkel in ° (kavp\_t12) sind n ur für die Gewichte 7,5% BW und 10% BW, jeweils für die Armpositionen "start" und "end", signifikante Unterschiede erkennbar.

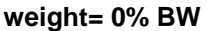

**Arm\_pos**

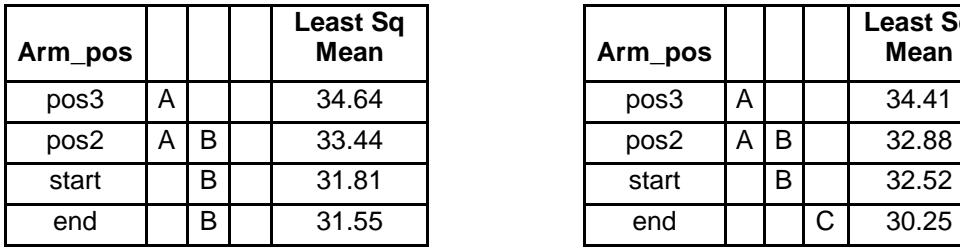

**weight= 0% BW weight= 5% BW**

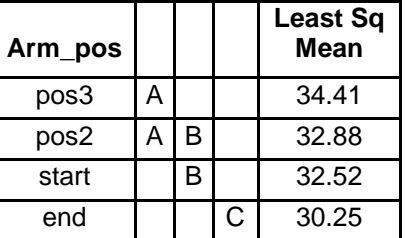

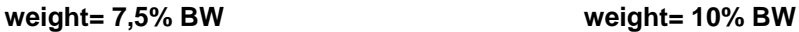

| m_pos |   |   |   | <b>Least Sq</b><br><b>Mean</b> | Arm_pos |   |   |   | <b>Least Sq</b><br><b>Mean</b> |
|-------|---|---|---|--------------------------------|---------|---|---|---|--------------------------------|
| pos3  | Α |   |   | 34.81                          | pos3    | Α |   |   | 34.97                          |
| pos2  |   | B |   | 32.30                          | pos2    |   | B |   | 31.71                          |
| start |   | В |   | 31.81                          | start   |   | B |   | 31.59                          |
| end   |   |   | С | 28.61                          | end     |   |   | C | 27.34                          |

Tabelle 13: Signifikanztest nach TUKEY HSD für die Variable Lordosewinkel pro Gewicht & Armposition

Es ergeben sich für den Lordosewinkel in ° (lpt12\_d m) für alle Gewichte zwischen den Armpositionen "start" und "end", "pos2" und "pos3" signifikante Unterschiede (siehe Tabelle 13).

Die Abbildung 39 - Abbildung 42 zeigen zwei exemplarisch ausgewählte Probanden, zur Demonstration von unterschiedlichen Veränderungen der Parameter. In diesen Schaubildern werden wie bisher für die Gesamtpopulation, die 95%igen Konfidenzintervalle als "error bars" für die einzelnen Parameter dargestellt.

Abbildung 39 zeigt die Rumpflängen (tr\_vpdm) von Proband 9 und 19 in mm, im direkten Vergleich, als "error bars" für die verschiedenen Armpositionen pro Gewicht.

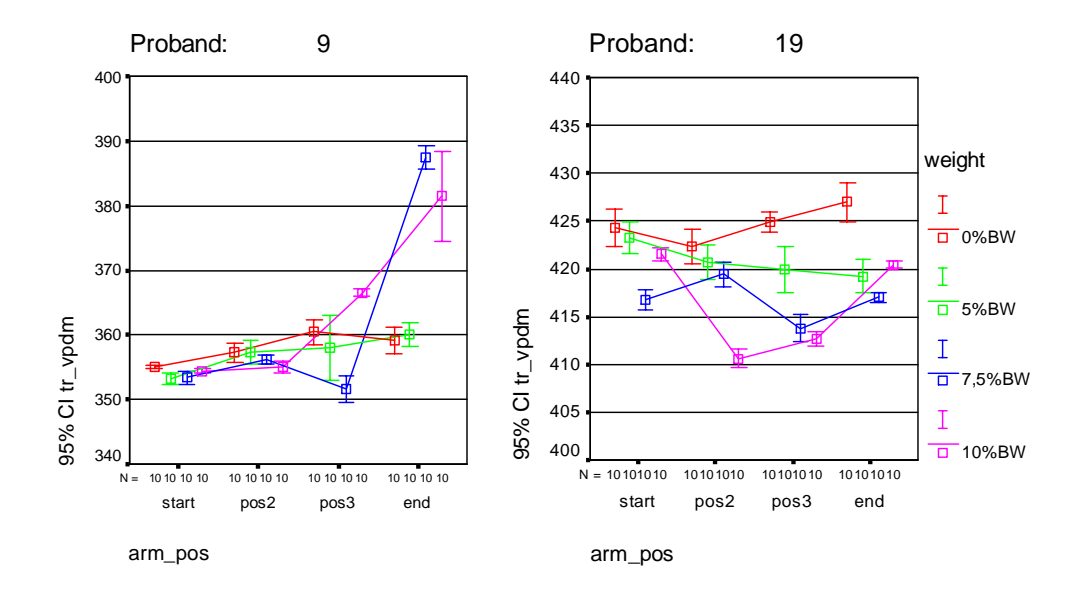

Abbildung 39: Rumpflänge in mm, dargestellt als "error bars" pro Gewicht und Armposition für Proband 9

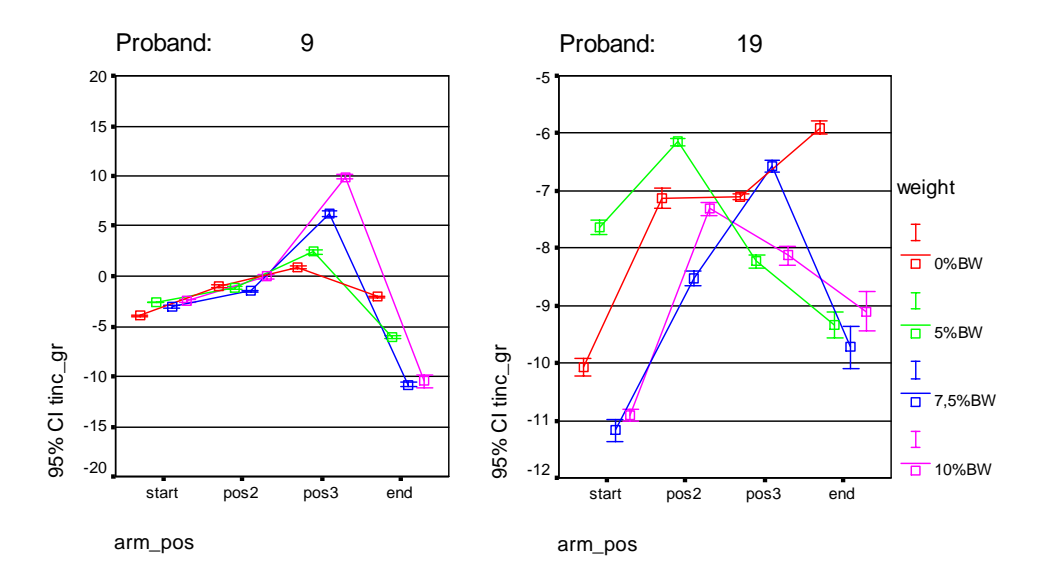

Abbildung 40: Rumpfneigung in °, dargestellt als " error bars" pro Gewicht und Armposition für Proband 9

Die Abbildung 40 stellt die Rumpfneigung (tinc\_gr) in ° dar in Form von "error bars" für die verschiedenen Armpositionen pro Gewicht (Vergleich von Proband 9 zu Proband 19).

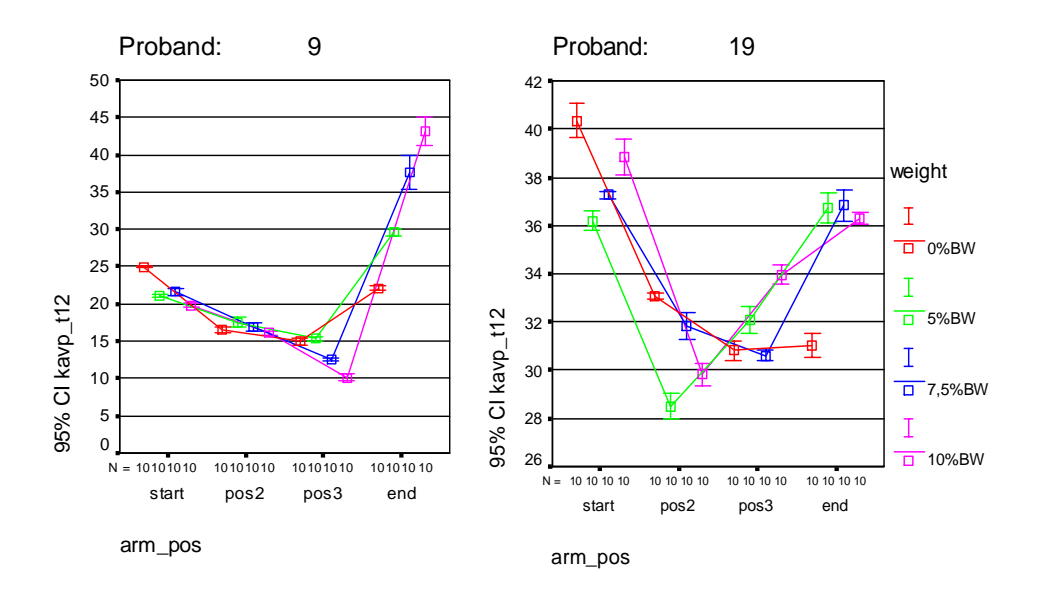

Abbildung 41: Kyphosewinkel in °, dargestellt als "error bars" pr o Gewicht und Armposition für Proband 9

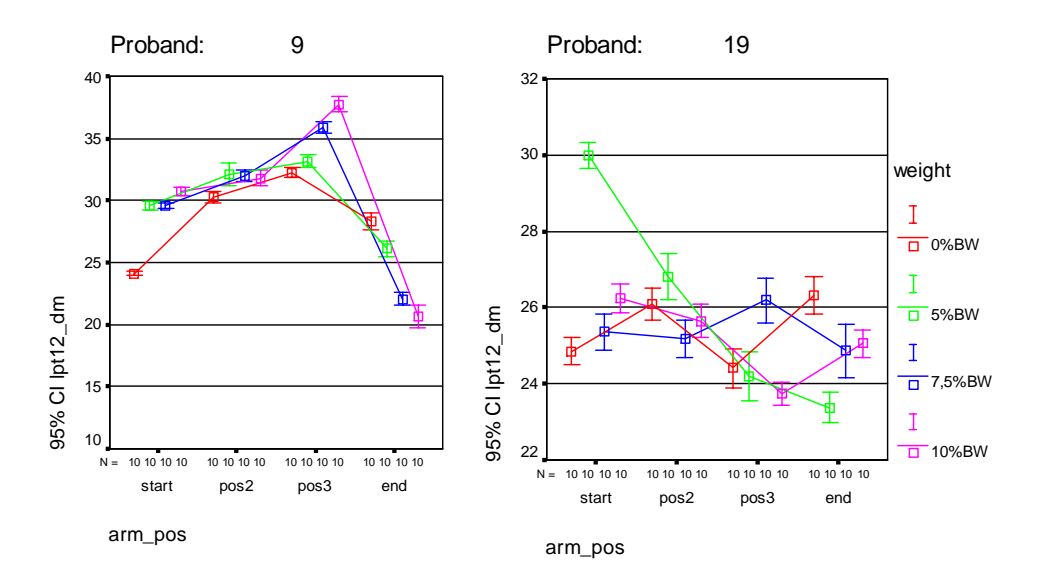

Abbildung 42: Lordosewinkel in °, dargestellt als "error bars" pr o Gewicht und Armposition für Proband 9

Die Abbildung 41 und Abbildung 42 zeigen die Parameter Kyphose- (kavp\_t12) und Lordosewinkel (lpt12\_dm) in ° von Proband 9 und 19, in Form von "error bars" für die verschiedenen Armpositionen pro Gewicht.

### **4 Diskussion**

### **4.1 Diskussion der Ergebnisse der Roboterplattform-Messungen**

Zur Evaluierung des 4D-Imager-Messgerätes wurde eine Holzplatte, die den menschlichen Rücken simulieren sollte, während verschiedenen vorher definierten Bewegungen im Raum vermessen. Marker auf der Platte dienten dabei als anatomische Fixpunkte, die durch das System erkannt und in ihrer Position bestimmt werden sollten. Die durchgeführten Bewegungen, siehe Kapitel 2.2.1, wurden mit Hilfe eines Roboterarmes computergesteuert durchgeführt. Die Verwendung einer Holzplatte mit Markern, zur Simulierung des menschlichen Rückens, stellt ein sehr simples Modell dar. Dieses einfache Modell hat sich allerdings als ausreichend herausgestellt, um in einem ersten Schritt die Messgenauigkeit des Gerätes für die automatische Fixpunkterkennung zu überprüfen. Weiterführende Messungen, wie z.B. die Bestimmung des Kyphose- und Lordosewinkels, sind aber mit diesem Modell nicht durchführbar.

Die Positionierung der Marker auf der Holzplatte wurde so gewählt, dass sich eine Strecke von 400 mm für die Rumpflänge und ein Wert von 150 mm für den Lumbalgrübchenabstand ergab (siehe Abbildung 17). Die Berechnung der Rückenparameter aus den Positionen der anatomischen Fixpunkte (hier Marker) wird normalerweise automatisch, durch das Programm Draco® durchgeführt. Die auf der Holzplatte festgelegten Abstände konnten allerdings nicht automatisch durch die Software berechnet werden, da diese für die automatische Erkennung von menschlichen Fixpunkten programmiert wurde. Die Strecken mussten daher manuell aus der Lage der Marker, mit Hilfe der in Kapitel 2.1.3 beschriebenen Formeln berechnet werden, was mit einem Mehraufwand an Zeit verbunden war. Da noch keine weiteren Studien mit dem 4D-Imager-Messgerät durchgeführt wurden, existieren auch noch keine Referenzwerte für die Messgenauigkeit des "neuen" Systems, so dass die im Rahmen dieser Arbeit bestimmten Ergebnisse nicht direkt mit gleichartigen
Untersuchungen verglichen werden können. Die gefundenen Ergebnisse dieser Studie werden daher im Folgenden mit den Ergebnissen für das "alte" statische Messsystem verglichen. Ein Vergleich der Ergebnisse dieser beiden Systeme erscheint durchaus plausibel, da wie bereits in Kapitel 2.1 angesprochen wurde, beide Geräte auf dem gleichen Grundprinzip beruhen. Vereinfacht gesagt besteht der Hauptunterschied zwischen beiden Geräten darin, dass das dynamische System in der Lage ist, einzeln aufgenommene Bilder (Frames) zu einer Bewegung zusammenzufügen, während mit dem statischen System nur die Einzelbilder analysiert werden können.

Drerup und Hierholzer entwickelten 1987 ein System zur automatischen Bestimmung der anatomischen Fixpunkte der Wirbelsäule, welches im statischen Formetric-Messgerät zum Einsatz kommt. Die Messgenauigkeit des Formetric-Systems wurde durch Vergleiche mit Röntgenbildern überprüft. Sie lag für die Erkennung der anatomischen Fixpunkte Vertebra prominens (VP) und Lumbalgrübchen (DL, DR) bei einem Wert von 1,3 mm +/- 1 mm (Drerup und Hierholzer, 1987). Für die Bestimmung des Zentrums der Wirbelkörper liegt die Genauigkeit des Formetric-Messgerätes bei 3,9 mm (Drerup und Hierholzer, 1996). Die Messgenauigkeit des statischen Systems soll in der nun folgenden Diskussion der Ergebnisse als Referenzwert für das "neue" System fungieren. Die Bestimmung der anatomischen Fixpunkte mit Hilfe des dynamischen Gerätes erfolgt dagegen indirekt aus den berechneten Abständen für Rumpflänge und Lumbalgrübchenabstand.

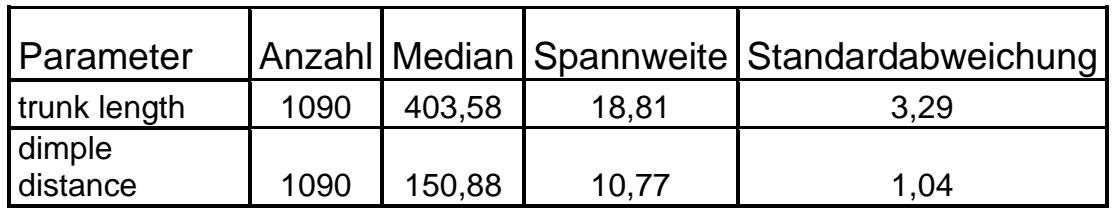

Tabelle 14: Ergebnisse der Parameter Rumpflänge und Lumbalgrübchenabstand

Aus Tabelle 3 (siehe auch Tabelle 14) ergibt sich ein Median aller durchgeführten Messungen (1090 Einzelmessungen) für den Parameter Rumpflänge von 403,58 mm. Da für diese Messungen die so genannte

Rumpflänge durch die angebrachten Marker auf 400 mm festgelegt wurde, erhält man somit eine Standardabweichung von 3,29 mm. Vergleicht man diesen Wert mit dem Wert, der durch Drerup und Hierholzer für die Messgenauigkeit des "alten" Systems bestimmt wurde, so erkennt man, dass die Standardabweichung circa 0,9 mm über diesem Wert liegt. In Tabelle 4 (siehe auch Tabelle 14) erkennt man einen Wert von 150,88 mm für den Lumbalgrübchenabstand als Median aller Messungen. Bei einem durch die Marker festgelegten Sollwert von 150 mm beträgt die Standardabweichung 1,04 mm und die Spannweite 10,77 mm. Die Ergebnisse für den Parameter Lumbalgrübchenabstand, die mit dem dynamischen Messgerät bestimmt wurden, befinden sich somit innerhalb der Messgenauigkeit von 1,3 +/- 1 mm.

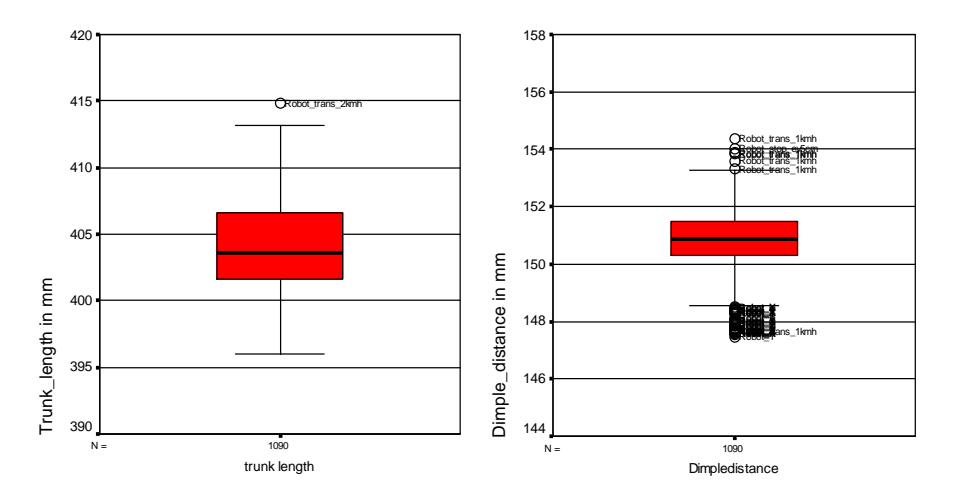

Abbildung 43: Rumpflänge und Lumbalgrübchenabstand aller 1090 Einzelmessungen

Die von Drerup und Hierholzer bestimmte Messgenauigkeit des statischen Messgerätes bezieht sich auf die Erkennung von einzelnen anatomischen Fixpunkten, wohingegen sich die in dieser Studie erfassten Parameter Rumpflänge und Lumbalgrübchenabstand aus zwei, beziehungsweise aus drei Fixpunkten berechnen (Formel 1 und Formel 2). Betrachtet man einen aus mehreren Punkten berechneten Parameter wie die Rumpflänge, so ist zu beachten, dass sich die Messungenauigkeit für die einzelnen Fixpunkte addieren kann. Daher können, wie bereits angesprochen, die Ergebnisse der dynamischen Messungen mit der Roboterplattform nur indirekt mit den Messgenauigkeiten von Drerup und Hierholzer verglichen werden. Anhand

dieser Tatsache kann festgestellt werden, dass die Ergebnisse auch für den Parameter Rumpflänge im ungefähren Bereich der Messgenauigkeit des "alten" statischen Systems liegen. Bei der Betrachtung der Abbildung 26 und Abbildung 27 fallen die unterschiedlich großen Spannweiten der Messungen und die durch Kreise markierten Ausreißerergebnisse besonders auf. Dies bedeutet, dass durch das 4D-Imager-Gerät während der verschiedenen Bewegungen einige Punkte mit größerer Ungenauigkeit automatisch bestimmt werden (siehe Abbildung 43). Anhand der Abbildungen und der Tabelle 3 und Tabelle 4 ist ebenfalls zu erkennen, dass größere Abweichungen bei der Bestimmung des Parameters Rumpflänge vorliegen. Eine mögliche Erklärung hierfür wurde bereits gestreift. Zusätzlich ist aus Formel 2 zu erkennen, dass sich die "trunk length" aus drei durch das Messgerät zu messenden Punkten heraus berechnet. Im Detail sind dies die Lage des Vertebra prominens und die Mitte der beiden Lumbalgrübchen (dm). Der Lumbalgrübchenabstand berechnet sich indes nur aus der Lage der beiden "dimples" (siehe Formel 1). Ungenauigkeiten bei der Punkterkennung kommen somit stärker beim Parameter Rumpflänge zu tragen.

Ein weiterer Grund für eine größere Messungenauigkeit der Rumpflänge liegt möglicherweise in der Anatomie des siebten Halswirbels begründet. "Der Dornfortsatz des 7. Halswirbels ist nicht gespalten, länger als die anderen und infolgedessen leichter zu tasten, worauf der Name Vertebra prominens zurückzuführen ist" (Schiebler et al., 1977). Aus diesem Zitat ist zu entnehmen, dass der "VP" die größte konvexe Erhebung im Bereich der Halswirbelsäule darstellt, und er aufgrund dieser Tatsache mit Hilfe des Messgerätes durch mathematische Algorithmen automatisch bestimmt werden kann. Auf der vermessenen Holzplatte wurde der siebte Halswirbel, wie bereits in Kapitel 2.2.1 beschrieben, durch ein konvex geformtes Stück Knetstoff simuliert. Die Modellierung des Knetstoffes, entsprechend der anatomischen Vorgaben, zu einem Punkt mit nur einem konvexen Maximum, stellte sich dabei als schwierig heraus. Es kann daher vermutet werden, dass es bei Bewegungen der Platte zu einem Verschieben des Messmusters gekommen ist, was zu weiteren Messungenauigkeiten in der Punkterkennung führte (siehe Abbildung 44).

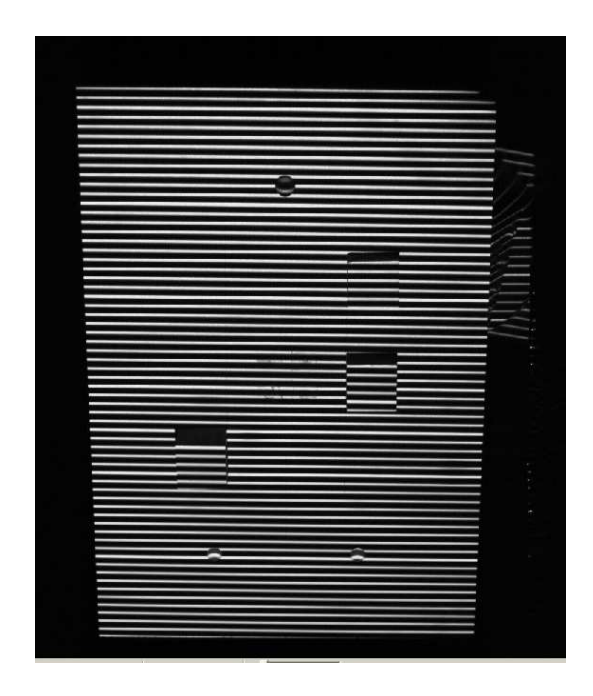

Abbildung 44: Vermessung der Holzplatte mit dem 4D-Imager-Messgerät

Anatomisch betrachtet sind die Lumbalgrübchen zwei konkave Vertiefungen lateral der Dornfortsätze der Lendenwirbelsäule. Die Simulierung dieser Punkte, durch zwei Bohrungen in der Holzplatte stellte sich einfacher dar, was sich wohl auch anhand der geringeren Standardabweichungen für die "dimple distance" wiederspiegelt. Es sollten zur Überprüfung dieser These in zukünftigen Studien andere bzw. "bessere" Möglichkeiten zur Simulierung des siebten Halswirbels, wie z.B. durch Gipsabdrücke des menschlichen "VP's", eingesetzt werden.

Das 4D-Imager-Messgerät ist auf einen Abstand von zwei Metern zwischen Messgerät und Proband bzw. Objekt kalibriert (Informationsbroschüre Diers GmbH, 2006). Somit besteht die höchste Messgenauigkeit für Messungen, die in diesem Abstand durchgeführt werden. Variationen des Messabstandes, wie bei einigen durchgeführten Messungen mit der Holzplatte, können durch eine Verschiebung des Lichtlinienmusters zu größeren Messungenauigkeiten führen. Dass sich Veränderungen des Abstandes in Form von Messungenauigkeiten stärker auf die Erkennung des siebten Halswirbels auswirken, als auf die anderen Punkte, zeigen die Tabelle 3 und Tabelle 4. So ist hier zu erkennen, dass bei Messungen, in denen der Abstand der Holzplatte weniger stark verändert wurde (Robot\_Z, Robot\_X und Robot\_Y), sich geringere

Standardabweichungen (0,95 - 1,38 mm) für den Parameter "trunk length" ergeben. Weniger anfällig für Ungenauigkeiten in der Punktbestimmung, bei Veränderung des Messabstandes, scheinen die Lumbalgrübchen zu sein. Hier konnten keine geringeren Standardabweichungen für die Bewegungen Robot\_Z, Robot\_X und Robot\_Y, im Vergleich zu den anderen Bewegungen anhand Tabelle 4, gefunden werden. Zur Vermeidung dieses Problems wird geraten, Messungen in einem ungefähren Abstand von zwei Metern durchzuführen. Zur genaueren Überprüfung, ob das Messgerät in der Lage ist, unterschiedlichen Bewegungen folgen zu können, werden die Verläufe der Raumkoordinaten des Vertebra prominens in der Abbildung 28 - Abbildung 31 dargestellt. Betrachtet werden die Bewegungen anhand des Verlaufs der Raumkoordinaten des siebten Halswirbels. Mit Hilfe dieser Betrachtungsweise soll überprüft werden, in wie weit die verschiedenen Bewegungen, durch den etwas unpräziser zu bestimmenden Punkt Vertebra prominens nachvollzogen werden können. Durch den Vergleich der Beschreibung der verschiedenen Bewegungen der Roboterplattform aus Kapitel 2.2.1 mit den Abbildungen lässt sich folgendes feststellen:

Die Bewegung der Holzplatte in Richtung Messgerät, gefolgt von einer Bewegung vom Messgerät weg, lässt sich anhand Abbildung 28 (links) relativ gut nachvollziehen. Wie bei dieser Bewegung erwartet, nimmt der Wert für VPz bis zu einem Maximum von ca. 280 zu, bevor er dann entsprechend der Bewegung weg vom Messsystem wieder auf den Ausgangswert zurückfällt. In dieser Abbildung und auch in den folgenden Abbildungen fällt auf, dass sich leichte Schwankungen im Verlauf der einzelnen Kurven ergeben. Bereits 2004 wurde dieses Problem durch Denis et al beobachtet. Sie beschreiben dieses Phänomen als ein "Rauschen der Videobilder", das durch Ungenauigkeiten in den einzelnen Messungen entstehen kann (Denis et al., 2004). Dies bedeutet, dass es während Bewegungen zu ungenauen automatischen Bestimmungen der Fixpunkte kommen kann. Ursachen hierfür liegen zum Teil in den schon angesprochenen Problemen bei der Erkennung des Vertebra prominens, in einer durch das Messprinzip bedingten Messungenauigkeit und in weiteren noch nicht näher zu bestimmenden Problemen (z.B. durch Reflexionen der

Oberflächen). Durch Drerup et al wurde deswegen vorgeschlagen, Verläufe anhand von Mittelwerten (oder Medianen) zu betrachten, so dass einzelne Ausreißerwerte weniger stark ins Gewicht fallen (Drerup et al., 2001). Der Einsatz von mathematischen Glättungsprozeduren und/ oder die Festlegung von Maxima und Minima der Ergebnisse kann daher für zukünftige Messungen empfohlen werden. Im Rahmen dieser Messungen wurde allerdings darauf bewusst verzichtet, da anhand dieser Ergebnisse auf das Problem der Ausreißerwerte und des "Rauschens" aufmerksam gemacht werden soll. Dass unterschiedlich schnelle Bewegungen der Holzplatte ebenfalls durch das System erkannt werden können, wird anhand der Abbildung 28 und Abbildung 29 demonstriert. Auch innerhalb dieser Abbildungen sind die schon angesprochenen Schwankungen der Kurven für die Werte VPx und VPy erkennbar. Bei genauerer Betrachtung fällt auf, dass die Start- und Endpunkte sich während der verschiedenen Messungen ungefähr entsprechen. Somit scheint eine relativ exakte Bestimmung des Abstandes mit Hilfe des Systems ebenfalls möglich. Weitere Messungen zur Bestätigung werden aber empfohlen.

Selbst komplexere Bewegungsmuster scheinen mit dem dynamischen Messgerät erfassbar zu sein. So sind die stets im Abstand von 5cm vorgenommenen Pausen von einer Sekunde, bei kleineren Schwankungen der Verläufe, relativ gut anhand Abbildung 29 (rechts) nachvollziehbar. Die Bewegung der Holzplatte mit den darauf angebrachten Markern um die X-Achse kann anhand der Abbildung 30 (links) verfolgt werden. Die Veränderungen der Kurven von VPx und VPy entsprechen der durchgeführten Bewegung. Auch für die Bewegungen um die Y- und Z-Achse kann gesagt werden, dass sie anhand der Verläufe der Kurven in der Abbildung 30 und Abbildung 31 nachvollziehbar sind. Die Parameter verändern sich entsprechend der durchgeführten Bewegungen der Platte. Weiterhin können leichte Schwankungen in den Verläufen der Kurven festgestellt werden.

Insgesamt wurden nur sieben verschiedene Messungen mit der Holzplatte durchgeführt. Aus der Tabelle 14 ist jedoch ersichtlich, dass hierbei 1090 Einzelmessungen durchgeführt und ausgewertet wurden. Diese Menge an

- 76 -

Einzelmessungen scheint in ihrer Gesamtheit ausreichend zu sein, um Aussagen über die Messgenauigkeit des dynamischen Messgerätes treffen zu können. Die unterschiedliche Anzahl an Einzelmessungen pro Messung ist dadurch bedingt, dass zum Teil völlig unterschiedliche Bewegungen und auch Bewegungen mit unterschiedlichen Geschwindigkeiten durchgeführt wurden. Trotzdem sollte in Zukunft, zur besseren Vergleichbarkeit der Ergebnisse, noch mehr darauf geachtet werden, dass pro Bewegung die gleiche Anzahl an Messungen erfolgt.

# **4.2 Diskussion der Ergebnisse der Reliabilitätsstudie**

Anhand von Wiederholungsuntersuchungen mit aktiven Sportlerinnen soll die Zuverlässigkeit und Messgenauigkeit des dynamischen 4D-Imager-Messgerätes überprüft werden. Dazu wurden insgesamt sieben Probandinnen mit dem dynamischen Messgerät in der "Neutral-Null-Stellung" (Bedingung: still) oder während einer Armkreisbewegung (Bedingung: Armkreis) vermessen. Die durch diese Untersuchungen gefundenen Ergebnisse können ebenfalls, wie die Ergebnisse aus den Messungen mit der Roboterplattform, aufgrund der Einzigartigkeit des Messsystems bisher nur mit Referenzwerten des statischen Messgerätes verglichen werden.

|               | Proband<br>Nr. | Proband<br>Nr. | Proband<br>Nr. | Proband<br>Nr. | Proband<br>Nr. |
|---------------|----------------|----------------|----------------|----------------|----------------|
| Parameter     |                | $\mathcal{P}$  | 3              |                | 6              |
| tr_vpdm in mm | 1,92           | 4,04           | 4,64           | 7,52           | 3,26           |
| tinc_gr in °  | 0,24           | 0,8            | 0,7            | 1,02           | 0,8            |
| kavp_t12 in ° | 0,82           | 1,02           | 1,12           | 1,79           | 1,75           |
| lpt12_dm in ° | 1,5            | 2,39           | 1,04           | 2,99           | 1,64           |

Tabelle 15: Ergebnisse dargestellt als Standardabweichungen

Bei der Betrachtung von Tabelle 5 und Tabelle 15 erkennt man für den Parameter Rumpflänge, während der Bedingung "still", Standardabweichungen

der einzelnen Probandinnen von 1,92 – 7,52 mm und Spannweiten von 8,40 – 64,80 mm. Die Standardabweichungen liegen zum Teil sehr weit entfernt von der durch Drerup und Hierholzer ermittelten Messgenauigkeit des statischen Systems von 1,3 +/- 1 mm (Drerup & Hierholzer, 1987). Vergleicht man die Standardabweichungen der einzelnen Probandinnen und die der verschiedenen Parameter untereinander, so fällt auf, dass beim Parameter "trunk length" sich die größten Abweichungen ergeben.

Wie bereits im vorherigen Kapitel angesprochen, berechnet sich die Rumpflänge aus drei zu messenden Punkten, während z.B. die Kyphose- und Lordosewinkel nur aus einem gemessenen Punkt durch die Software berechnet werden. Somit ist es durchaus möglich, dass sich Messungenauigkeiten bei der Punkterkennung im Parameter "trunk length" stärker addieren als bei den anderen Parametern. Bewegungen der Probanden, die die Haltung während der Messung verändern, fallen bei dynamischen Untersuchungen stärker ins Gewicht als bei statischen. Messungen mit dem statischen Formetric-System benötigen eine Aufnahmezeit von nur 40 ms (Weiß et al, 1998), während dynamische Untersuchungen mit beliebig langen Aufnahmezeiten durchgeführt werden können. Aufgrund der kurzen Aufnahmezeit bei statischen Messungen sind diese weniger stark anfällig für Haltungsänderungen des Probanden während der Messung. Daher kann vermutet werden, dass es durch Bewegungen der Probandinnen während der Bedingung "still" zu Haltungsänderungen gekommen ist. Diese Haltungsänderungen scheinen einen stärkeren Einfluss auf den Parameter Rumpflänge zu haben, da für diesen deutlich höhere Standardabweichungen als für die anderen Parameter gefunden werden konnten.

Ein weiteres Problem, das zu erhöhten Standardabweichungen führen kann, ergibt sich bei Wiederholungsuntersuchungen von Funktionsaufnahmen mit rasterstereographischen oder auch mit Röntgengeräten. Hierbei besteht das Problem, dass bei wiederholten Messungen nie die exakt gleiche Haltung ein zweites Mal eingenommen werden kann. Das bedeutet, dass jeweils leicht verschiedene Ausgangshaltungen bei Wiederholungsmessungen untersucht werden müssen. Dass diese Haltungsänderungen sich stärker in der

Rumpflänge niederschlagen als in den anderen gemessenen Parametern, zeigen womöglich die höheren Standardabweichungen für die "trunk length". Durch Drerup konnte bereits 1982 gezeigt werden, dass der Kyphose- und Lordosewinkel bei statischen Aufnahmen mit einer Genauigkeit von 2,8 ° bestimmt werden kann (Drerup, 1982). Im Rahmen der Reliabilitätsstudie mit den aktiven Sportlerinnen ergaben sich bei Wiederholungsuntersuchungen Standardabweichungen für den Kyphosewinkel bei der Bedingung "still" von 0,80 – 1,79 °. Die Standardabweichungen für den Lor dosewinkel bewegen sich zwischen 1,04 und 2,99 °, laut Tabelle 15 (siehe au ch Abbildung 45).

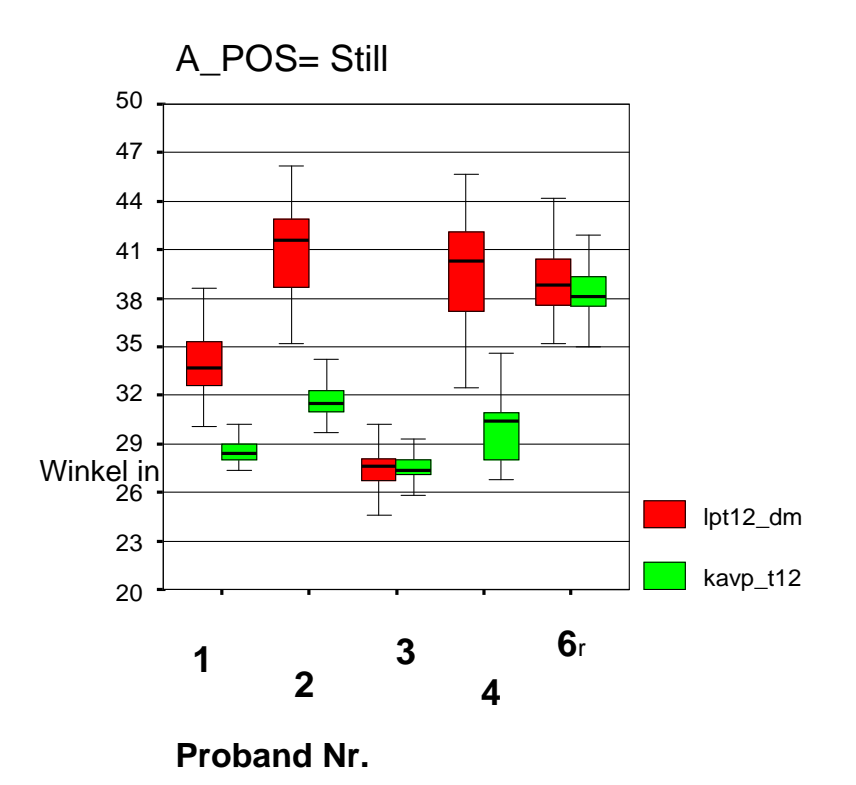

Abbildung 45: Kyphose- und Lordosewinkel während Bedingung "still"

Die Messgenauigkeit, mit der der Parameter Rumpfneigung mit dem statischen Messgerät bestimmt werden kann, wurde durch Drerup anhand von Vergleichen mit Röntgenbildern auf 2 ° beziffert (D rerup, 1982). Aus der Tabelle 15 ergeben sich Standardabweichungen für die Rumpfneigung der Probandinnen von 0,24 – 1,02 °. Vergleicht man die Standardabweichungen für die Parameter Rumpfneigung, Kyphose- und Lordosewinkel aus Tabelle 15 mit den Referenzwerten von Drerup für das statische Messverfahren, so kann festgestellt werden, dass im Rahmen dieser Studie die Parameter mit vergleichbaren Messgenauigkeiten bestimmt werden können. Es kann allerdings auch gezeigt werden, dass womöglich neue Strategien entwickelt werden müssen, um den Parameter Rumpflänge bzw. den Vertebra prominens mit höherer Genauigkeit bestimmen zu können. Mit Hilfe der Abbildung 32 und Abbildung 33 kann dargestellt werden, dass es bei dynamischen Messungen zu Ausreißerwerten kommen kann. Diese Werte können, wie bereits schon angesprochen, durch Schwankungen in der Haltung der Probanden, durch Haltungsänderungen bei erneuten Messungen und zum Teil durch Messungenauigkeiten des Systems entstehen. Die Problematik, dass es durch Neupositionierungen der Probandinnen bei Wiederholungsmessungen zu Schwankungen, gerade im Parameter "trunk length" kommen kann, wird anhand Abbildung 34 verdeutlicht. In dieser Abbildung werden die 95%igen Konfidenzintervalle pro Messung im Verlauf der Wiederholungsmessungen für den Parameter Rumpflänge betrachtet. Es empfiehlt sich daher, wie bereits in Kapitel 4.1 angesprochen, mathematische Glättungsstrategien oder Definitionen von Maxima und Minima hier ebenfalls einzusetzen. Mit Hilfe dieser Möglichkeiten fallen einzelne Ausreißerergebnisse durch Haltungsänderungen, Bewegungen oder Messungenauigkeiten des Systems nicht so stark negativ ins Gewicht und es könnte daher wahrscheinlich mit einer höheren Messgenauigkeit gemessen werden.

Anhand Abbildung 34 ist allerdings auch erkennbar, dass unterschiedliche Anzahlen an Wiederholungsmessungen pro Probandin durchgeführt wurden. Bei erneuten Untersuchungen sollte darauf geachtet werden, dass jeweils die gleiche Anzahl an Wiederholungsmessungen durchgeführt werden, da so eine noch bessere Vergleichbarkeit der Ergebnisse untereinander erreicht werden kann. Abbildung 46 dient der Überprüfung, ob auch komplexere Bewegungen, wie z.B. Armkreisbewegungen, mit Hilfe des dynamischen Messgerätes untersucht werden können. Ein besonderes Augenmerk wurde hierbei auf die Veränderung des Kyphose- und Lordosewinkels während der Armkreisbewegungen gelegt.

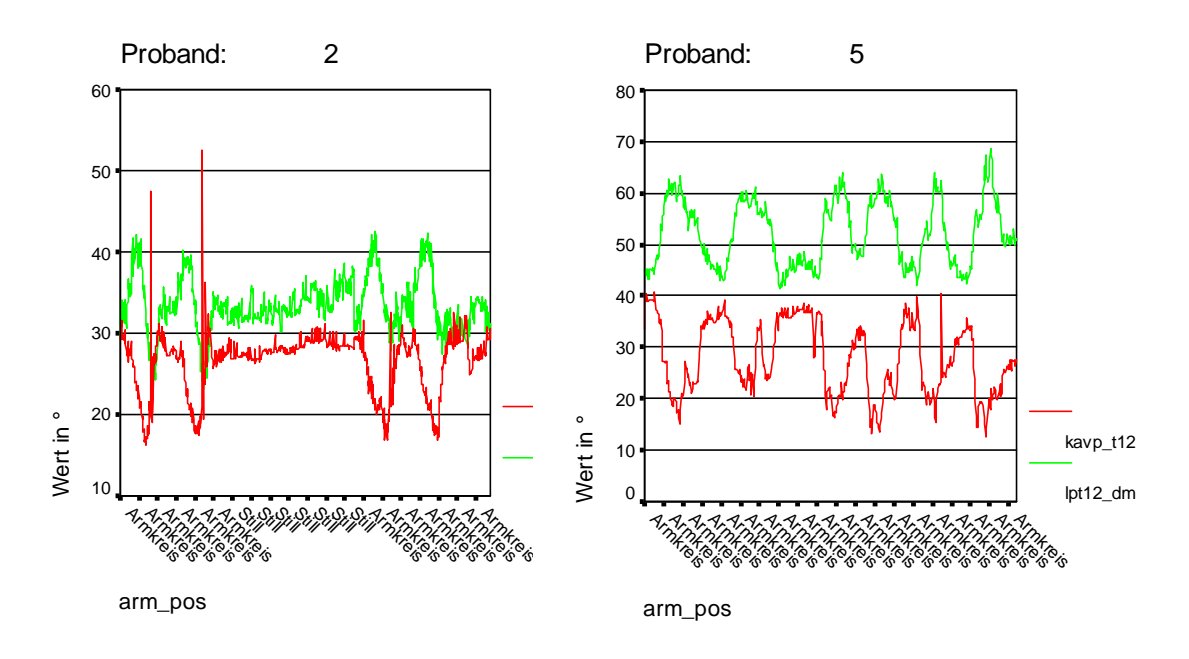

Abbildung 46: Kyphose- und Lordosewinkel von Probandin 2 & 5

Betrachtet werden die Verläufe der Winkel an zwei zufällig ausgewählten Probandinnen. Auf den ersten Blick fallen das bereits angesprochene "Rauschen" bzw. die Schwankungen der Kurven in den Abbildungen auf. Eine weitere mögliche Ursache für diese Schwankungen kann darin gefunden werden, dass die Aufnahmen mit einer reduzierten Frequenz von 7,5 Hz durchgeführt wurden. Sobald Möglichkeiten gefunden sind, um mit höheren Aufnahmefrequenzen messen zu können, ohne dass dabei zu große Datenmengen anfallen, sollten diese Untersuchungen erneut überprüft werden. Mögliche weitere Ursachen für diese Schwankungen wurden bereits im Rahmen der Diskussion mehrfach angesprochen, so dass auf eine erneute Besprechung an dieser Stelle verzichtet wird. Allerdings wird erneut darauf hingewiesen, dass diese Schwankungen durch Glättungen der Kurven womöglich verbessert werden können. Anhand der bereits gemachten Erfahrungen mit dem Messgerät scheint sich jedoch herauszustellen, dass leichte Schwankungen bei dynamischen Messungen mit dem 4D-Imager-Messgerät wohl hingenommen werden müssen. Durch entsprechende Veränderungen in den Kyphose- und Lordosewinkeln (siehe Abbildung 46) ist zu erkennen, dass die Probandin Nummer 2 insgesamt vier Armkreise während der Messungen durchgeführt hat. Zwischen zwei Armkreisen befindet sich eine

Phase des Ruhigstehens in der Neutral-Null-Stellung (Bedingung "still"). Während der Armkreisbewegungen fällt auf, dass sich der Kyphose- und der Lordosewinkel entgegengesetzt verändern. Das bedeutet, dass der Lordosewinkel während der Bewegung zunimmt und in entsprechendem Maße der Kyphosewinkel abnimmt. Anhand der Kurvenverläufe ist ebenfalls zu erkennen, dass bei Wiederholungen der Armkreisbewegungen, die Veränderungen in den Winkeln in ähnlicher Weise erneut auftreten. Eine mögliche Erklärung für die Art und Weise, wie sich die Winkel verändern, ist dass es durch die Armkreisbewegung zu einer kurzfristigen Verlagerung des Schwerpunktes des Rückens nach posterior kommt. Zur Kompensation wird das Becken leicht nach vorne bewegt und es erfolgt damit womöglich eine leichte Aufrichtung im Rücken. Mit einer Aufrichtung verbunden sind laut Groeneveld, eine Abnahme des Kyphose- und eine Zunahme des Lordosewinkels (Groeneveld, 1976). Zur endgültigen Verifizierung dieser Aussagen wären allerdings weiterführende Untersuchungen notwendig. Da es sich aber bei diesen Messungen um erste Evaluierungsversuche des neuen dynamischen Messgerätes handelt, wurde auf weiterführende Messungen an dieser Stelle verzichtet.

Anhand Abbildung 46 sind zwei Ausreißerwerte (vertikale Linien) für den Kyphosewinkel während der beiden ersten Armkreise von Probandin 2 zu erkennen. Diese Werte zeigen erneut, dass es im Rahmen von dynamischen Untersuchungen immer wieder zu Ausreißern kommen kann, so dass weitere Verbesserungen in der Software und bei der Punkterkennung bei Bewegungen notwendig erscheinen. Anhand der Abbildung 46 kann zusätzlich aber auch graphisch gezeigt werden, dass das Gerät in der Lage ist, trotz gewisser Schwankungen bei Wiederholungsmessungen von Bewegungen vergleichbare Ergebnisse zu liefern (siehe Maxima und Minima der Winkel während der Bewegungen). In Abbildung 46 erkennt man, dass die Probandin Nummer 5 insgesamt sechs Armkreise ausgeführt hat. Auch mit Hilfe dieser Probandin kann gezeigt werden, dass sich die Kyphose- und Lordosewinkel während der Bewegungen entgegengesetzt verändern und dass die Maxima und Minima bei Wiederholungen sich ungefähr im selben Bereich befinden. Ebenfalls können die Probleme des "Rauschens" der Kurvenverläufe und einzelne Ausreißerwerte anhand dieser Abbildung demonstriert werden.

Die relativ geringe Fallzahl von sieben Probandinnen in dieser Studie wird ausgeglichen durch die Anzahl an Einzelmessungen, die insgesamt durchgeführt wurden. So wurden bei den sieben Probandinnen 2200 Einzelmessungen vorgenommen, so dass durchaus Aussagen betreffend der Messgenauigkeit und Zuverlässigkeit auch bei einem kleineren Kollektiv gemacht werden können. Dennoch werden weitere Untersuchungen mit einem höheren Fallkollektiv und mit einer gleichen Anzahl an Wiederholungsmessungen empfohlen. Zusätzlich scheint es sinnvoll zu sein, die getroffenen Aussagen bezüglich Messgenauigkeit und Zuverlässigkeit des Messsystems anhand von Röntgenuntersuchungen zu bestätigen.

# **4.3 Diskussion der Ergebnisse der Messungen zur Objektivierung des Matthiass-Tests**

In Anlehnung an Drerup et al wurde der "Haltungstest nach Matthiass mit einer rasterstereographischen", dynamischen "Funktionsuntersuchung" kombiniert und so der Versuch unternommen, diesen zu objektivieren (Drerup et al, 2001) Wie bereits in Kapitel 2.2.4 angesprochen, wurden dafür im Rahmen dieser Studie, 31 aktive und "haltungsgesunde" Tennisspieler und -spielerinnen während der Durchführung eines modifizierten Haltungstests nach Matthiass mit dem 4D-Imager-Messgerät untersucht.

Zusätzlich sollte anhand dieser Messungen, die klinische Einsetzbarkeit und Alltagstauglichkeit des "neuen" dynamischen Messsystems an einer größeren Population überprüft werden.

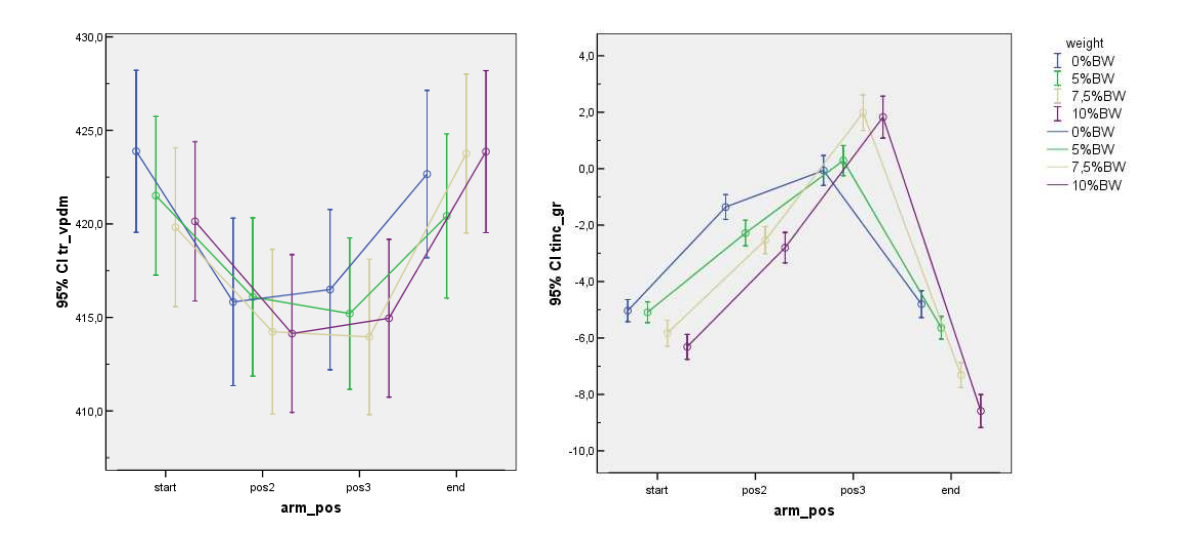

Abbildung 47: links: Rumpflänge in mm; rechts: Rumpfneigung in °, dargestellt als "error bars" pro Gewicht und Armposition

Betrachtet man die Ergebnisse für den Parameter Rumpflänge aus Tabelle 6 und den Verlauf der Kurven in Abbildung 47 (links), so fällt folgendes auf: durch das Gewicht der Arme (0% BW) und bei einem zusätzlichen Gewicht von 10% BW kommt es während des Matthiass-Tests zu einer Zunahme der Rumpflänge von "pos2" zu "pos3". Im Detail betrachtet ergibt sich eine Zunahme der Rumpflänge bei 0% BW von "pos2": 415,8 mm auf "pos3": 416,5 mm. Mit einem Gewicht von 10% des Körpergewichtes nimmt die Rumpflänge von "pos2": 414,1 mm auf "pos3": 415,0 mm zu. Entgegengesetzt verändert sich die Rumpflänge bei Gewichten von 5% und 7,5% des BW. Bei diesen Gewichten kommt es zu einer Abnahme der Rumpflänge im Verlauf des Tests von "pos2": 416,1 mm auf "pos3": 415,2 bei 5% BW und bei 7,5% BW von "pos2": 414,2 mm auf "pos3":414,0 mm.

Tabelle 10 ist zu entnehmen, dass es sich bei den Änderungen der Rumpflänge, außer bei 0% BW, um signifikante Veränderungen handelt. Betrachtet man die Veränderungen der Rumpflänge für die Armpositionen "start" und "end" so fällt hier auf, dass es bei den Gewichten 0 und 5% BW zu einer Abnahme und bei den Gewichten 7,5 und 10% BW zu einer Zunahme der Rumpflänge kommt. Die für die Armpositionen "start" und "end" gefundenen Veränderungen sind signifikant ab einem Gewicht von 5% des Körpergewichts (siehe Tabelle 10). Werden die Veränderungen aller Gewichte

zusammengefasst, so ergibt sich daraus eine leichte Zunahme der Rumpflänge von "pos2": 415,1 mm zu "pos3": 415,2 mm und ebenfalls eine Zunahme für die Armpositionen von "start": 421,3 mm zu "end": 422,7 mm (siehe Tabelle 16). Das bedeutet, dass es im Mittel aller Probanden zu einer leichten Zunahme der Rumpflänge nach der Durchführung des modifizierten Matthiass-Tests kommt. Für die angesprochenen Veränderungen des Parameters Rumpflänge, während der Armpositionen "pos2, pos3, start und end", ist kein einheitliches, nachvollziehbares Muster erkennbar. Die Veränderungen in Form von Zu- oder Abnahmen der Rumpflänge scheinen unabhängig von den zu hebenden Gewichten zu sein. Es ist daher kein Zusammenhang zwischen der Modifikation des Gewichts und der daraus entstandenen Veränderung der Rumpflänge festzustellen.

|               | arm<br>pos |        |                  |        |  |  |
|---------------|------------|--------|------------------|--------|--|--|
| mean          | start      | pos2   | pos <sub>3</sub> | end    |  |  |
| tr_vpdm in    |            |        |                  |        |  |  |
| mm            | 421,3      | 415,1  | 415,2            | 422,7  |  |  |
| Tinc_gr in °  | $-5,6$     | $-2,2$ |                  | $-6,6$ |  |  |
| Kavp_t12 in ° | 30,2       | 22     | 19,3             | 32,8   |  |  |
| lpt12_dm in ° | 32         | 32,7   | 34,8             | 29,5   |  |  |

Tabelle 16: Zusammenfassung der Ergebnisse aller Messungen des Matthiass-Tests

Die Veränderungen der Rumpfneigung bei der Durchführung des Haltetests sind anhand der Tabelle 7 und graphisch anhand Abbildung 47 (rechts) zu erkennen. Betrachtet man die Veränderung der Rumpfneigung von Armposition "pos2" zu "pos3" so fällt hier auf, dass es bei allen Gewichtsstufen zu einer Aufrichtung des Rückens kommt. Im Detail bedeutet dies eine Zunahme bei 0% BW von "pos2": -1,4 mm zu "pos3": -0,1 mm und bei 5% BW von "pos2": -2,3 m zu "pos3": 0,3 mm. Noch größere Zunahmen ergeben sich für die Gewichte 7,5% (von "pos2": -2,5 mm zu "pos3": 2,0 mm) und 10% BW (von "pos2": -2,8 mm zu "pos3": 1,8 mm). Signifikant sind die Veränderungen im Parameter Rumpfneigung für die Armpositionen "pos2" und "pos3" ab einem zu hebenden Gewicht von 5% des Körpergewichtes (siehe Tabelle 11). Bis auf 0% BW

verhalten sich die Veränderungen von Armposition "start" zu "end" entgegengesetzt den Veränderungen von Armposition "pos2" zu "pos3". Hier kommt es zu einer verstärkten Neigung des Probanden weg vom Messgerät. Beim Armvorhaltetest nach Matthiass wird der Patient dazu aufgefordert, die Arme in die Horizontale zu bewegen. Laut Matthiass kommt es dadurch zu einer Verlagerung des Schwerpunktes des mechanischen Systems aus Kopf, Rumpf und Arme nach vorne (Matthiass, 1977). Die Verlagerung des Schwerpunktes nach vorne wird bei Haltungsgesunden ausgeglichen durch ein nach hinten Verlagern des gesamten Körpers im Drehpunkt des oberen Sprunggelenkes. Erreicht wird dies durch ein stärkeres Anspannen der Rückenmuskulatur (Groeneveld, 1976). Somit entsprechen die im Rahmen dieser Studie gefundenen Veränderungen im Parameter Rumpfneigung, den bereits durch Groeneveld beschriebenen Aussagen zur Änderung der Haltung bei der Durchführung des Haltetests nach Matthiass.

Führt man den Matthiass-Test bei "haltungsschwachen" Patienten durch, so wurden durch Groeneveld folgende Veränderungen beschrieben. Der "Haltungsschwache" kippt zur Kompensation des durch die Arme nach vorne verlagerten Schwerpunktes sein Becken nach vorne, vertieft die Lendenlordose und legt seinen Oberkörper nach hinten. Zusätzlich richtet sich der Patient im Oberkörper auf, so dass sich auch die Brustkyphose verstärkt (Groeneveld, 1976). Eine Verstärkung der Brustkyphose, wie sie für "haltungsschwache" Probanden beschrieben wurde, findet sich bei den Messungen mit den Tennisspielern nur, wenn man die Ausgangs- und Endposition miteinander vergleicht ("start" zu "end"). Hier kommt es bei allen Gewichten zu einer Zunahme des Winkels, wie es bereits durch Groeneveld für "haltungsschwache" Patienten gezeigt werden konnte. Betrachtet man jedoch die Veränderungen zu Beginn ("pos2") und nach 30 Sekunden Haltearbeit ("pos3"), aus Tabelle 8 und Abbildung 48 (links), so zeigt sich eine Abnahme des Kyphosewinkels. Für ein Gewicht von 0% BW, von "pos2": 23,6 ° zu "pos3": 21,1 °, und für 5% BW von "pos2": 22,2 ° zu "pos3": 20,5 °. Bei den höheren G ewichten von 7,5 und 10% des Körpergewichtes stellt sich die Abnahme des Kyphosewinkels folgendermaßen dar. Für 7,5% BW ergibt sich eine Veränderung von "pos2":

21,4 ° zu "pos3": 18,8 ° und für 10% BW von "pos2: 20,6 ° zu "pos3": 17,0 °. Es handelt sich jedoch bei diesen Veränderungen, laut Tabelle 12, um nicht signifikante Abnahmen des Kyphosewinkels. Einzig für die Armpositionen "start" und "end" bei Gewichten von 7,5 und 10% des Körpergewichtes, kommt es zu signifikanten Veränderungen der Brustkyphose (siehe Tabelle 12).

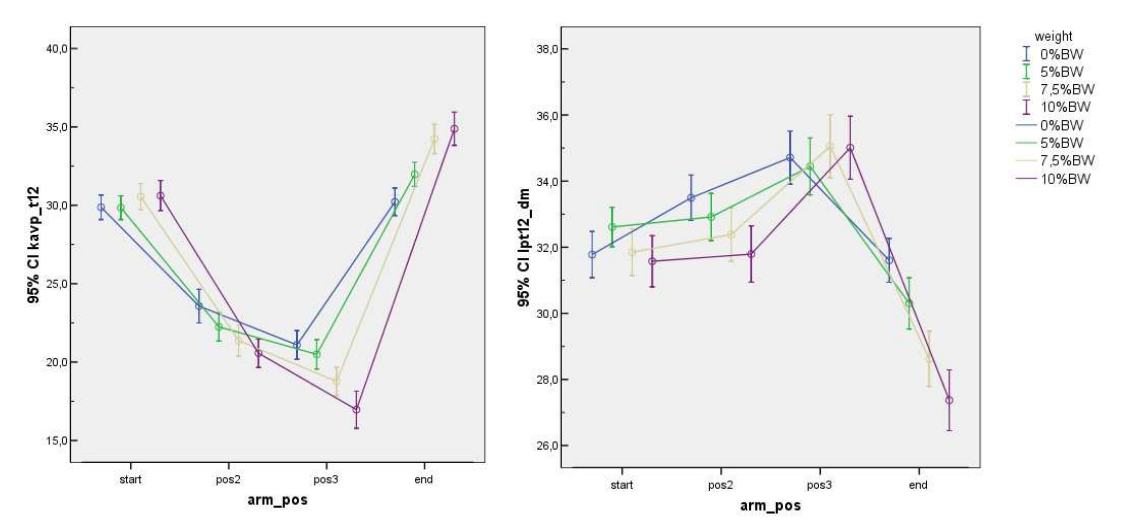

Abbildung 48: links: Kyphosewinkel in °; rechts: L ordosewinkel in °, dargestellt als "error bars" pro Gewicht und Armposition

Laut Groeneveld ergibt sich, bei Durchführung des Matthiass-Tests zum Ausgleich des nach vorne verlagerten Schwerpunktes, eine Vertiefung der Lendenlordose (Groeneveld, 1976). Diese Beobachtungen konnten durch die Untersuchungen mit den Tennisspielern bestätigt werden. Hier verändert sich der Lordosewinkel (siehe Tabelle 9 und Abbildung 48) bei einem Gewicht von 0% BW von "pos2": 33,5 ° zu "pos3": 34,7 ° und für 5% BW von "pos2": 32,4 ° zu "pos3": 34,4 °. Anhand der Tabelle 13 ist zu erk ennen, dass es sich dabei um signifikante Veränderungen des Lordosewinkels handelt. Auch bei den höheren Gewichten ergibt sich eine Vertiefung der Lendenlordose von "pos2" zu "pos3". Für ein zu hebendes Gewicht von 7,5% des Körpergewichtes verändert sich der Lordosewinkel von "pos2": 32,4 ° zu "pos3": 35,1 ° und bei einem Gewicht von 10% BW von "pos2": 31,5 ° zu "pos 3": 35,0 °. Die Veränderungen der Lendenlordose erfolgen ebenfalls signifikant (siehe Tabelle 13). Somit ergibt sich zusammengefasst für alle Gewichte eine Zunahme des Lordosewinkels von "pos2": 32,7 ° zu "pos3": 34,8 ° (siehe Tabelle 16). Für die

Armpositionen "start" und "end" ergibt sich eine Abnahme der Lendenlordose, von "start" nach "end". Diese Veränderungen sind also entgegengesetzt den Veränderungen von "pos2" nach "pos3" und werden erst signifikant ab einem Gewicht von 5% des Körpergewichtes. Groeneveld konnte im Rahmen seiner Untersuchungen feststellen, dass sich die Brustkyphose weniger stark verändert als die Lendenlordose. So schreibt er, dass es zu einer "geringen Aufrichtung der Brustkyphose unter dem Armvorhaltetest kommt", während "die Lendenlordose sich bei fast allen unter Dauerbelastung vertiefte" (Groeneveld, 1976).

Diese Aussagen können in ähnlicher Weise durch diese Studie belegt werden. Anhand Tabelle 12 und Tabelle 13 ist festzustellen, dass es sich bei der Vertiefung der Lendenlordose von "pos2" zu "pos3" um signifikante Veränderungen handelt, während die Brustkyphose sich nicht signifikant verändert. Es scheint daher, dass zumindest bei "haltungsgesunden" Probanden der modifizierte Matthiass-Test zu stärkeren Veränderungen im Lordose- als im Kyphosewinkel führt. Des Weiteren ist festzustellen, dass sich ab einem Gewicht von 5% BW die untersuchten Parameter für die Armpositionen "start" zu "end" entgegengesetzt zu den Positionen "pos2" zu "pos3" verändern (außer für die Rumpflänge). Für diese Veränderungen konnte allerdings keine vergleichende Literatur gefunden werden. Um mögliche Erklärungen für diese Art von Veränderungen zu finden, empfiehlt es sich daher, in zukünftigen Untersuchungen hierauf ein spezielles Augenmerk zu legen.

Fasst man die im Rahmen dieser Untersuchungen gefundenen Veränderungen in den Parametern zusammen, so ergibt sich folgendes Bild: durch die Belastung der Arme und oder Gewichte während des Matthiass-Tests kommt es zu einer verstärkten Aufrichtung im Rumpf des Probanden. Verbunden hiermit vertieft sich die Lendenlordose und es kommt zu einer Abnahme der Brustkyphose. Einzig für den Parameter Rumpflänge ließen sich keine einheitlichen, nachvollziehbaren Veränderungen finden. Zusammengefasst dargestellt werden diese Veränderungen in der Abbildung 49. Aus dieser Abbildung wird nochmals deutlich, dass die Veränderungen im Parameter

Brustkyphose nicht mit den von Junghanns beschriebenen Veränderungen übereinstimmen. Junghanns konnte feststellen, dass es bei haltungsstarken Kindern zu einer Zunahme der Brustkyphose kommt, während im Rahmen dieser Untersuchungen eine leichte Abnahme der Brustkyphose zu beobachten war.

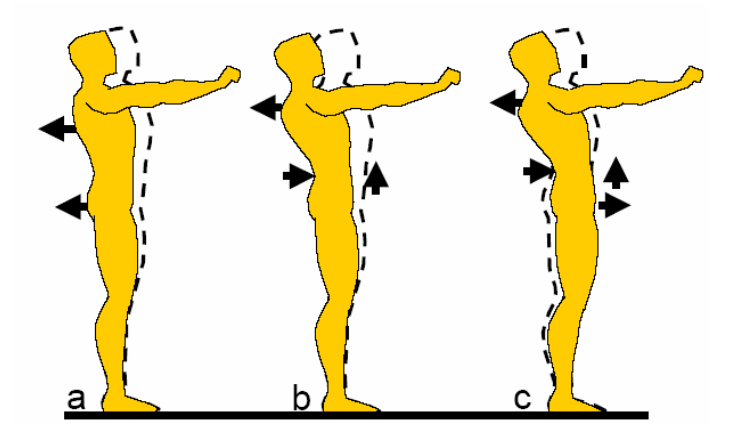

Abbildung 49: Haltungstest nach Matthiass mittels Arm-Vorhebe-Prüfung. Durch die Armvorhalte verlagert sich der Schwerpunkt nach vorn. Das haltungsstarke Kind verlagert den Gesamtkörper nur gering nach rückwärts (a), wobei es manchmal die Brustkyphose und die Lendenlordose leicht verstärkt (b). Zum Vergleich schiebt das haltungsschwache Kind das Becken nach vorn und vertieft die Lordose erheblich (c) (Junghanns, 1986)

Bei den bisher besprochenen Veränderungen handelt es sich um die zusammengefassten Änderungen des Gesamtkollektivs von 31 Probanden. Betrachtet man jedoch einzelne Probanden etwas genauer, so fällt auf, dass es unterschiedliche Strategien zur Bewältigung des Leistungstest nach Matthiass gibt. Das bedeutet, dass nicht jeder Proband gleich auf die Belastungssituation reagiert, sondern sich die Rückenparameter auch in anderer Weise verändern können. Diese Beobachtungen sind anhand der Abbildung 39 - Abbildung 42 nachzuvollziehen. In diesen Abbildungen werden zwei willkürlich gewählte Probanden näher betrachtet. Anhand der Kurvenverläufe der Parameter in diesen Schaubildern fällt auf, dass sich das Gesamtkollektiv zwar wie bereits besprochenen verhält, es aber durchaus individuelle Veränderungen in den Parametern gibt, die nicht dem Kollektiv entsprechen. Es kann daher nicht von der Gesamtheit aller Probanden auf die Veränderungen einzelner Probanden

geschlossen werden. Des Weiteren sollte jedoch überprüft werden, wie sich "haltungsschwache" Probanden in diesem Zusammenhang verhalten würden. Mit Hilfe dieser Untersuchungen konnten Veränderungen in den Rückenparametern von "haltungsgesunden" Probanden gefunden werden, die bereits zum Teil durch Groeneveld und Junghanns beschrieben wurden (Groeneveld, 1976; Junghanns, 1986). Zusätzlich konnte gezeigt werden, dass es möglich ist, durch einen modifizierten Haltungstest nach Matthiass, stärkere Ausweichbewegungen zu provozieren. Aus den Untersuchungen geht hervor, dass selbst bei "Haltungsgesunden" ein zusätzliches Gewicht von 5% des Körpergewichtes ausreicht, um signifikante Haltungsänderungen herbei zu führen. Zur vollständigen Objektivierung des modifizierten Matthiass-Tests müssen jedoch Messungen mit "haltungsschwachen" Probanden angeschlossen werden. Nur durch diese Messungen ist es abschließend möglich, direkte Vergleiche zu ziehen zwischen "haltungsgesunden" und "haltungsschwachen" Probanden.

Es wird versucht, die Fragen zur Alltagstauglichkeit und klinischen Einsetzbarkeit im nächsten Kapitel zu beantworten.

# **4.4 Vor- und Nachteile des dynamischen Videorasterstereographie-Messsystems**

Bei dem so genannten VRS (Videorasterstereographie) Messsystem handelt es sich um ein zuverlässiges, schnelles und berührungsloses Gerät zur großflächigen, optischen Vermessung des menschlichen Rückens und der Wirbelsäule. Statische VRS-Messgeräte werden schon seit einigen Jahren in Kliniken und Arztpraxen eingesetzt. Hier finden sie Verwendung bei Screeninguntersuchungen von Kindern, zur Begleitung und Kontrolle von therapeutischen Maßnahmen, zur Planung und Überprüfung von Schuhsohleneinlagen und zur Kontrolle, Qualitätssicherung und Dokumentation in der Rehabilitation. Ebenfalls einsetzbar ist das Messsystem bei komplexeren Wirbelsäulenerkrankungen, wie z.B. bei Skoliosen. Hackenberg et al beschreiben die VRS als eine zuverlässige und strahlenfreie Methode um

Skoliosen mit einem Cobb-Winkel bis zu 50 ° zu verm essen (Hackenberg et al., 2003). Gerade bei Skoliosepatienten ist es wichtig, alternative Untersuchungsmethoden anbieten zu können, da diese Patienten, laut einer Studie von Nash et al, während einer dreijährigen Korsetttherapie durchschnittlich 22-mal geröntgt werden. Die damit verbundene hohe Strahlenbelastung führt bei diesen Patienten zu einer Erhöhung des Brustkrebsrisikos um 110% (Nash et al., 1979). Ein weiterer Nachteil neben der Strahlenbelastung ist, dass durch Röntgenaufnahmen die dreidimensionale Form des Rückens auf zwei Ebenen reduziert wird und sich somit ein systematischer Fehler in der Röntgendiagnostik ergibt (Asamoah et al., 2001). Im Gegensatz dazu liefert die VRS unmittelbar durch mathematische Berechnungen eine dreidimensionale Rekonstruktion der Rückenoberfläche, samt der darunter liegenden Wirbelkörper (siehe Abbildung 50).

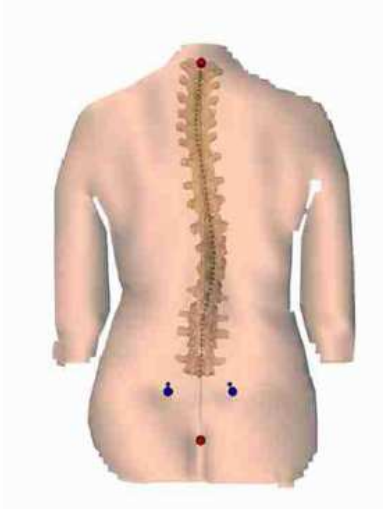

Abbildung 50: 3D- Rekonstruktion der Rückenoberfläche & Wirbelsäule (aus Produktinformation Formetric 3D/4D, Diers GmbH)

Weitere Indikationen für den Einsatz von Formetric-Messgeräten sind die Objektivierung von Beckenschiefständen und –torsionen, sowie von Haltungsabweichungen in Form von Blockaden, z.B. im Iliosakralgelenk. Die Sensitivität des statischen Messgerätes liegt dabei laut Asamoah et al bei 98%, die Spezifität bei 84% und der Anteil an falsch-positiven Werten beträgt 13,9% (Asamoah e al., 2001). Drerup gibt die Korrelation des VRS-Systems zu radiologischen Winkeln mit 0,8 – 0,93 an (Drerup, 1983). Somit ergibt sich eine Überlegenheit dieser Messmethode hinsichtlich der Genauigkeit, dem Einsatz für Screeninguntersuchungen und auch bei der Beurteilung von Verläufen gegenüber anderen optischen Messsystemen. Durch die Weiterentwicklung des VRS-Prinzips ist es nun mit dem 4D-Imager-Messgerät zum ersten Mal möglich, dynamische Bewegungen zu erfassen. Aus dieser Evolution ergeben sich weitere Einsatzmöglichkeiten in der Forschung, aber auch im klinischen Alltag. Haltungsvarianzen spielen als mögliche Fehlerquelle eine Rolle bei statischen Aufnahmen, sowohl beim Röntgen, als auch bei 3D-Vermessungen. Mithilfe der neuen Technik ist es möglich, durch Aufnahmesequenzen mit anschließender Mittelwertbildung, die Haltungsvarianz zu reduzieren und somit die klinische Aussagefähigkeit zu verbessern. "Ein weiterer Vorteil der dynamischen Vermessung ist, dass Messergebnisse die aus einer Messserie mit einer großen Zahl von Einzelmessungen gefunden werden, eine höhere statistische Zuverlässigkeit haben, als die Einzelmessung" (Drerup et al., 2001). Zusätzlich können auf diese Weise zufällige Haltungsschwankungen, die unwillkürlich durch dynamische Regelvorgänge hervorgerufen werden, von provozierten oder Krankheitsbedingten Haltungsänderungen unterschieden werden. Kontinuierliche Bewegungsabläufe des Körpers können nun erfasst werden und somit Rückschlüsse auf die Biomechanik gezogen werden. Erstmalig lassen sich mit dem 4D-Imager Funktionsuntersuchungen rasterstereographisch im gesamten Verlauf objektivieren und genau auswerten. Einige konkrete Beispiele für den Einsatz des dynamischen Messgerätes sind z.B. die Bestimmung des "wahren" Kyphose- und Lordosewinkels anhand verschiedener Haltungen, die Optimierung des Beckenschiefstandes durch Schuhausgleich oder Funktionsuntersuchungen bei Wirbelblockaden. Der Ansatz der dynamischen Messungen sollte sein, "nicht die Haltung, sondern Haltungsänderungen zu vermessen und daraus Aussagen über die Haltung zu machen" (Drerup et al., 2001). Dieser Ansatz wird im Haltungstest nach Matthiass verwirklicht, da hier nicht willkürlich eine Haltungsänderung erfolgt, sondern diese je nach Leistungsfähigkeit durch Ermüdung in Folge einer Belastungssituation eintritt. Daher wurde versucht im Rahmen dieser Arbeit den Matthiass-Test mit Hilfe des dynamischen Messgerätes zu objektivieren.

Wie bei jedem Messsystem, so bestehen auch bei der VRS Probleme bzw. Nachteile. So kann es bei Probanden mit deutlicher Adipositas zu Schwierigkeiten bei der automatischen Fixpunkterkennung kommen. Durch Asamoah et al konnte nachgewiesen werden, dass bei Übergewicht von mehr als 20% nach Broca, sich die Korrelation von Röntgen zu VRS auf 0,56 deutlich verschlechtert (Asamoah et al., 2001). Ähnliche Probleme fanden sich innerhalb dieser Studie bei Probanden mit sehr ausgeprägtem Muskelrelief, bei operierten Skoliosen, bei sehr stark behaarten, tätowierten und bei Patienten mit sehr dunkler Hautfarbe. Im Rahmen dieser Dissertation konnte zwar gezeigt werden, dass anatomische Fixpunkte während dynamischen Untersuchungen mit ausreichender Genauigkeit bestimmt werden können, doch gerade was die Erkennung des Vertebra prominens betrifft, wurden auch Probleme deutlich. So ist festzustellen, dass der siebte Halswirbel im Vergleich zu den anderen Fixpunkten mit einer größeren Ungenauigkeit durch das 4D-Imager-Messgerät bestimmt wird. Aufgrund dieser Ergebnisse sind daher weitere Verbesserungen bei der automatischen Fixpunkterkennung, speziell des VP´s, zu empfehlen.

Allgemein bietet das VRS-System ein nur begrenztes Untersuchungsfeld mit einer Breite von 1,5 Metern bei einer Tiefe von 0,5 Metern. Dies bedeutet gerade für dynamische Bewegungen eine Einschränkung, da, um Messungenauigkeiten zu vermeiden, in diesem Feld untersucht werden muss. Ein generelles Problem der optischen Verfahren ist, dass man durch Analysen der Rückenoberfläche Aussagen über die darunter liegenden knöchernen Strukturen trifft. Hier entsteht eine mögliche Fehlerquelle des Systems, da nicht immer von der Oberfläche auf die knöchernen Strukturen geschlossen werden kann, z.B. nach Operationen an der Wirbelsäule. Einige weitere Probleme, speziell des 4D-Imager-Messgerätes, haben sich im Verlauf der hier durchgeführten Messungen herausgestellt. Wie bereits angesprochen, sind dynamische Untersuchungen bisher nur mit einer maximalen Frequenz von 15 Hz möglich. Das hat eine eingeschränkte Einsetzbarkeit des Gerätes zur Folge, da nur langsame bis mittel-schnelle Bewegungen untersucht werden können. Ein weiteres Problem stellt die noch sehr große Datenmenge pro Messung dar (circa 3000 Megabytes pro Proband). Es müssen daher immer noch

Maßnahmen, wie z.B. die Reduzierung der Aufnahmefrequenz, ergriffen werden, um die Datenmenge zu reduzieren. Große Datenmengen bedeuten einen erheblichen Speicherbedarf verbunden mit relativ langen Berechnungszeiten durch einen Computer. So betrug die Auswertungszeit mit der in dieser Arbeit verwendeten Software (Draco®, Firma Diers International GmbH) pro Proband bis zu 45 Minuten. Gerade für den Einsatz im klinischen Alltag ist dies eine sehr lange Zeitdauer. Im Zuge der Weiterentwicklung des dynamischen Messgerätes sollten daher auch Strategien entwickelt werden, um diesen Problemen entgegenzutreten.

Trotz aller Einschränkungen scheint mit dem 4D-Imager ein Messgerät entwickelt worden zu sein, mit dem rasterstereographische, dynamische Untersuchungen mit ausreichender Genauigkeit durchgeführt werden können.

# **5 Zusammenfassung**

Das 4D-Imager-Messgerät beruht auf dem Prinzip der Rasterstereographie, einem Messverfahren, welches mit Hilfe von Lichtstrahlen die Oberfläche des Rückens vermessen kann. Dazu werden horizontale Lichtlinien auf den Rücken eines Probanden projiziert. Die Veränderungen der Lichtlinien, die sich durch die Oberfläche des Rückens ergeben, werden mit einer digitalen Videokamera erfasst und in eine Punktwolke transferiert. Aufgrund der xyz- Koordinaten der Punkte erfolgt eine dreidimensionale Rekonstruktion der Rückenoberfläche. Durch die Verwendung eines handelsüblichen Diaprojektors zur Lichtlinienprojektion ist die Messmethode völlig strahlungsfrei und somit ungefährlich für die Verwendung im klinischen Bereich. Das bisherige Verfahren kann nur Aufnahmen im ruhigen Stehen bearbeiten. Mit Hilfe des 4D-Imagers steht nun erstmalig ein rasterstereographisches Gerät zur Verfügung, das Untersuchungen unter dynamischen Bedingungen ermöglicht. Im Rahmen dieser Arbeit wurde das "neue" Messverfahren im Hinblick auf Messgenauigkeit und klinische Alltagstauglichkeit evaluiert. Dazu wurden insgesamt drei unterschiedliche Messserien durchgeführt.

In einem ersten Schritt wurde die Messgenauigkeit anhand der Vermessung einer Holzplatte samt darauf angebrachten Markern überprüft. Um verschiedene Bewegungen durchführen zu können, wurde die Holzplatte auf einen Roboterarm montiert. Insgesamt wurden sieben unterschiedliche Bewegungen durchgeführt und dabei vorher bestimmte Strecken vermessen. Die so genannte Rumpflänge konnte mit einer Genauigkeit von 3,29 mm bei 1090 Einzelmessungen bestimmt werden, während der so genannte Lumbalgrübchenabstand mit einer Genauigkeit von 1,04 mm gemessen werden konnte.

Als nächstes erfolgten Reliabilitätsmessungen mit sieben aktiven Sportlerinnen. Diese wurden rasterstereographisch, dynamisch während ruhigem Stehen (Bedingung: Still) und während einer Armkreisbewegung wiederholt vermessen. Dabei ergaben sich bei den Wiederholungsmessungen für die Bedingung Still Standardabweichungen für den Parameter Rumpflänge von 1,92 – 7,52 mm und für die Rumpfneigung Werte von 0,24 – 1,02°. Fü r den Kyphosewinkel

ergaben sich Werte von 0,82 – 1,79° und für den Lor dosewinkel von 1,04 – 2,99°. Ebenfalls konnte nachgewiesen werden, dass w ährend Bewegungen durch Probanden, wie z.B. bei Armkreisbewegungen, Messungen mit einer ausreichenden Messgenauigkeit durchgeführt werden können.

Schließlich wurde versucht, einen modifizierten Haltungstest nach Matthiass durch das 4D-Imager-Messgerät zu objektivieren. Dazu wurden im Rahmen dieser Arbeit 31 aktive, haltungsgesunde Tennisspieler während der Durchführung eines modifizierten Matthiass-Tests mit unterschiedlichen Gewichten untersucht. Ein Hauptaugenmerk wurde dabei auf die Veränderung von verschiedenen Parametern zu Beginn und nach 30 Sekunden Haltearbeit gelegt. So konnte durch diese Messungen gezeigt werden, dass die Rumpflänge im Durchschnitt aller Gewichte und Probanden leicht zunimmt. Ebenfalls konnte gezeigt werden, dass es zu einer Aufrichtung des Rumpfes kommt, bei geringer Abflachung der Brustkyphose und leichter Zunahme der Lendenlordose. Anhand von Korrelationstests konnte nachgewiesen werden, dass wahrscheinlich Gewichte von 5% des Körpergewichtes ausreichend sind, um signifikante Veränderungen in den Haltungsparametern hervorzurufen. Des Weiteren müssen diese Ergebnisse allerdings noch mit Untersuchungen an haltungsschwachen Probanden überprüft werden.

Mit dem 4D-Imager scheint ein Messgerät entwickelt worden zu sein, dass strahlenfreie, kontaktlose und dynamische Untersuchungen von Haltungs- und Rückenparametern ermöglicht. Allerdings ergeben sich leichte Ungenauigkeiten bei der automatischen Erkennung des siebten Halswirbels durch das Gerät, so dass hier noch Verbesserungen ausstehen. Zusätzlich konnten bisher nur dynamische Aufnahmen mit einer maximalen Bildfrequenz von 15 Hz durchgeführt werden, was den Einsatz auf standardisierte und langsame bis mittel-schnelle Bewegungen limitiert. Gerade die große Datenmenge von bis zu 1,3 Megabytes pro aufgenommenem Bild beschränkt den Einsatz des 4D-Imager-Messgerätes zurzeit noch auf Forschungszwecke und kleinere klinische Kohorten.

# **6 Literaturverzeichnis**

#### **Andersson, GBJ.** (1999)

Epidemiology features of chronic low-back pain. Lancet, 354, 581-585

#### **Asamoah, V., Rohlmann, T. Mellerowicz, H.** (1999)

Three-dimensional dynamic spine mobility in idiopathic scoliosis- a clinical study.

J Bone Joint Surg Br, 81

#### **Becker, M.C., Schlegel, K.F.** (1965)

Schultasche und Haltung. Z. Kinderhk., 92, 7-14

### **Berger-Schmitt, R., Kohlmann, T., Raspe, H.** (1996)

Rückenschmerzen in Ost- und Westdeutschland Gesundheitswesen, 58, 519-524

### **Bernbeck, R., Dahmen, G.** (1976)

in: Kinderorthopädie Thieme Verlag Stuttgart

#### **Böhm, H.** (1997)

Kritische Würdigung von Orthesen und Hilfsmitteln zur Behandlung von Haltungsdeformitäten, 73-82 in: Praktische Orthopädie, Deutscher Orthopädenkongress, Hrsg. Bernau Thieme Verlag Stuttgart

#### **Brocher, J.E.W.** (1961)

Spätschäden der Wirbelsäule und ihre mögliche Verhütung. Verh. Dtsch. Orthop. Ges., 49, 34-36

## **Caillet, R.** (1968)

Low back pain syndrome. 2. Edit. Davis, Philadelphia

#### **Carstens, C., Thomsen, M.** (1997)

Indikation zur Krankengymnastik bei Haltungsschäden und –deformitäten, 89-92 in: Praktische Orthopädie, Deutscher Orthopädenkongress 1996, Hrsg. Bernau Thieme Verlag, Stuttgart

**Casser, HR., Riedel, T., Schrembs, C., Ingenhorst, A., Kühnau, D.** (1999) Das multimodale interdisziplinäre Therapieprogramm beim chronifizierenden Rückenschmerz. Orthopäde, 28, 946-957

### **Dahmen, G.** (1980)

Belastbarkeit von Jugendlichen mit Wirbelsäulenveränderungen, 25-43 in: Wirbelsäule und Beruf, Hrsg. Prof. Dr. Junghanns Band 92, Hippokrates Verlag Stuttgart

### **Debrunner, H., Hepp, W. R.** (1994)

Orthopädisches Diagnostikum. Stuttgart, Thieme Verlag

**Denis, K., Huysmanns, T., De Wilde, T., Forausberger, C., Rapp, W., Haex, B., Vander Sloten, J., Van Audekercke, R., Van der Perre, G., Heitmann, K., Diers, H.** (2004) A 4D-optical measuring system for the dynamic acquisition of anatomical structures.

Sonderdruck 3D-Modelling, Miccai

**Drerup, B.** (1982)

Die Bestimmung des Kyphosewinkels aus der berührungslosen Rückenvermessung. Z Orthop, 120, 64- 70

#### **Drerup, B.** (1983)

Die Bestimmung der Wirbelkörperrotation aus der Projektion der Bogenwurzeln. Med Phys, 3172, 663- 667

#### **Drerup, B.** (1986)

Measurement of vertebral rotation from the projection of the pedicles. Harris, J.D., Turner-Smith, A.R.: Surface Topography and Spinal Deformity

#### **Drerup, B., Hierholzer, E.** (1987)

Automatic localization of anatomical landmarks on the back surface and construction of a body- fixed coordinate system. J Biomech, 20, 961- 970

#### **Drerup, B., Hierholzer, E.** (1996)

Assessment of scoliotic deformity from back shape asymetry using an improved mathematical model. Clin Biomech, 7, 376- 383

#### **Drerup, B., Ellger, B., Meyer zu Bentrup, F., Hierholzer, E.** (2001)

Rasterstereographische Funktionsaufnahmen - Eine neue Methode zur biomechanischen Analyse der Skelettergometrie. Orthopädie, 4, 242-250

**Ellger, B.** (1999)

Haltungskorrigierte Kyphose- und Lordosevermessung mittels Rasterstereographie Dissertation, Westfälische Wilhelms-Universität Münster.

### **Frobin, W.** (1992)

Accuracy of localization of anatomical landmarks from rasterstereographic measurements. in: Alberti, A., Drerup, B., Hierholzer, E. (Hrsg.): Surface Topography and Spinal Deformity VI (S. 47-51) Stuttgart; Jena; New York: Gustav Fischer.

### **Groeneveld, H.B.** (1976)

Metrische Erfassung und Definition von Rückenform und Haltung des Menschen. in: Die Wirbelsäule in Forschung und Praxis, Band 66, Hrsg. Prof. Dr. Junghanns Hippokrates Verlag Stuttgart

### **Hackenberg, L., Hierholzer, E., Pötzl, W., Götze C., Liljenqvist, U**. (2003)

Rasterstereographic back shape analysis in idiopathic scoliosis after posterior correction and fusion.

Clinical Biomechanics, 18, 883- 889

#### **Hierholzer, E.** (1993)

Objektive Analyse der Rückenform von Skoliosepatienten. Stuttgart; Jena; New York: Gustav Fischer

### **Hierholzer, E., Drerup, B.** (1995)

Vermessung der Wirbelsäule mittels Rasterstereographie. Sonderdruck: Was gibt es Neues in der Medizin? Wien: Dr. Peter Müller

## **Jungshanns, H.** (1986)

Die Wirbelsäule unter den Einflüssen des täglichen Lebens, der Freizeit und des Sports. Die Wirbelsäule in Forschung und Praxis, 100, 310- 448

#### **Jünger, H.** (1975) Kyphosen, 23-24 in: Erkrankungen der Wirbelsäule, Hrsg. Bauer Thieme Verlag Stuttgart

**Kehl, TH.** (1987) Skoliose- Untersuchung ohne Röntgenbild. Ther Umschau, 44, 746-750

**Kempf, H.D.** (1999) Aus Rückensicht. DAK-Informationsheft

#### **Kolind-Soerensen, V.** (1973)

A follow- up study of patients with idiopathic scoliosis. Acta Orthop Scand, 44, 98-99

**König, E.** (1999)

Was halten Sie von der Haltung? Monatssch. Kinderheilkunde, 147, 369- 372

### **Kuhlenbäumer, C.** (1973)

Pers. Mitteilung Ärztliche Fortbildungsveranstaltung der Orthop. Klinik Münster

**Leger, W.** (1959)

Die Form der Wirbelsäule mit Untersuchungen über ihre Beziehungen zum Becken und die Statik der aufrechten Haltung. Z. Orthop., Kong.- Bd. 43, 311-312

#### **Loney, PL., Stratford, PW.** (1999)

The prevalence of low back pain in adults. A methological review of the literature. Phys. Ther., 79, 384-396

#### **Maniadakis, N., Gray, A.** (2000)

The economic burden of back pain in the UK. Pain, 84, 95-103

#### **Matthiass, H.H.** (1966)

Reifung, Wachstum und Wachstumsstörungen des Haltungs- und Bewegungsapparates im Jugendalter. S. Karger Verlag, Basel

#### **Matzdorf, I.** (1976)

Das äußere Winkelprofil der Brustwirbelsäule des Menschen in rassen-, geschlechts- und altersspezifischer Differenzierung. in: Die Wirbelsäule in Forschung und Praxis Band 70, Hippokrates Verlag Stuttgart

**Matzen, P.F.** (1993) in: Orthopädische Erkrankungen im Kindes- und Jugendalter Ullstein Medicus Verlag Frankfurt/Main, Berlin

**Metzler-Poeschel** (1998) Gesundheitsbericht für Deutschland. Statistisches Bundesamt, Stuttgart

#### **Meyer zu Bentrup, F.** (2000)

Bestimmung der Beinlängendifferenz mit der Rasterstereografie. Dissertation, Westfälische Wilhelms-Universität Münster.

### **Nachemson, AL.** (2001)

Back Pain- A scientific enigma in the new millenium. Phys Rehab Kur Med, 11, 2-8

### **Nash, C. L., Gregg, E. C., Brown, RH., Pillai, K.** (1979)

Risks of exposure to X-Ray in patients undergoing long–term treatment for scoliosis.

J Bone Joint Surg Am, 61, 371- 374

#### **Neugebauer, H.** (1983) The different methods of measuring the curve of a scoliotic spine. in: Moiré Fringe Topography and Spinal Deformity Fischer Verlag Stuttgart

### **Niethard, F.U.** (1996)

Orthopädische Untersuchung und Beurteilung der Haltung von Kindern und Jugendlichen, 22-33 in: Praktische Orthopädie, Deutscher Orthopädenkongress, Hrsg. Bernau Thieme Verlag, Stuttgart

**Niethard, F.U.** (1997)

in: Kinderorthopädie Thieme Verlag Stuttgart

## **Produktinformation Diers International GmbH** (2006)

3D / 4D Wirbelsäulen- und Haltungsanalyse. Internet: www.diers.de

## **Raspe, H., Kohlmann, T**. (1993)

Rückenschmerzen- eine Epidemiologie unserer Tage? Dtsch. Ärztebl., 90, 2165-2172

## **Rizzi, M.** (1973)

Die menschliche Haltung, Klinische und biomechanische Betrachtungen. Z. für Präventivmedizin, 17, 341-348

## **Schiebler T., Schmidt W., Zilles K.** (1977)

Wirbelsäule, 222-226 in: Schiebler T., Schmidt W., Zilles K.: Lehrbuch der Anatomie (Zytologie, Histologie, Entwicklungsgeschichte, makroskopische und mikroskopische Anatomie des Menschen) 8. Aufl., Springer, Berlin, Heidelberg, New York

## **Schmidt, CO., Kohlmann, T.** (2005)

Was wissen wir über das Symptom Rückenschmerz? Z. Orthop., 143, 292-298

#### **Schochat, Th., Jäckel, W.H.** (1998)

Rückenschmerzen aus epidemiologischer Sicht. Manuelle Medizin, 36, 48-54

**Voss, W** (2000) in: Taschenbuch der Statistik Fachbuchverlag Leipzig

#### **Weiß, HR., El Obeidi, N., Lohschmidt, K., Verres, C.** (1998)

Die automatische Oberflächenvermessung des Rumpfes- Technische Fehler. Phys Rehab Kur Med,  $8/6$ , 118-122

# **7 Anhang**

# **Abbildungsverzeichnis:**

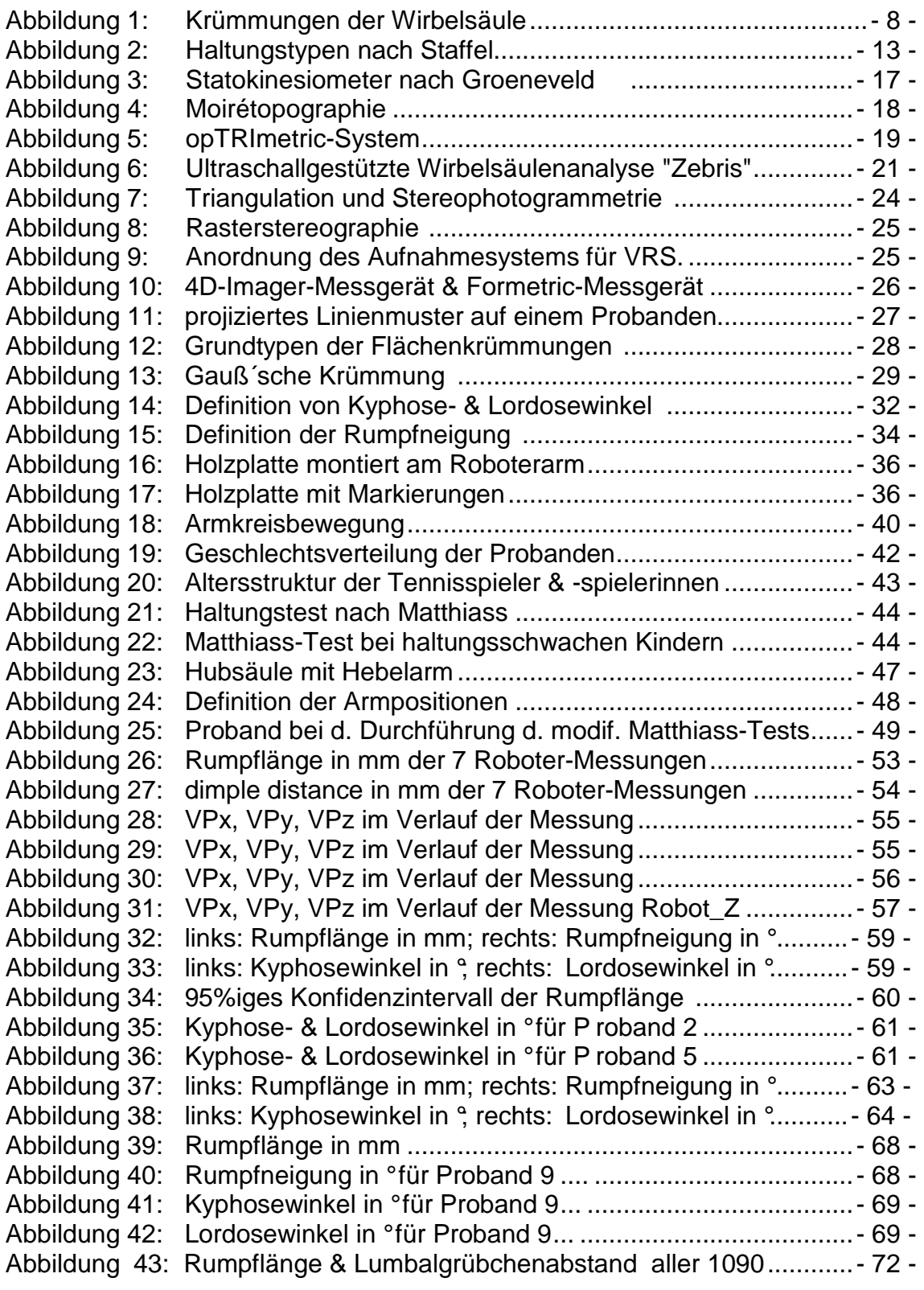

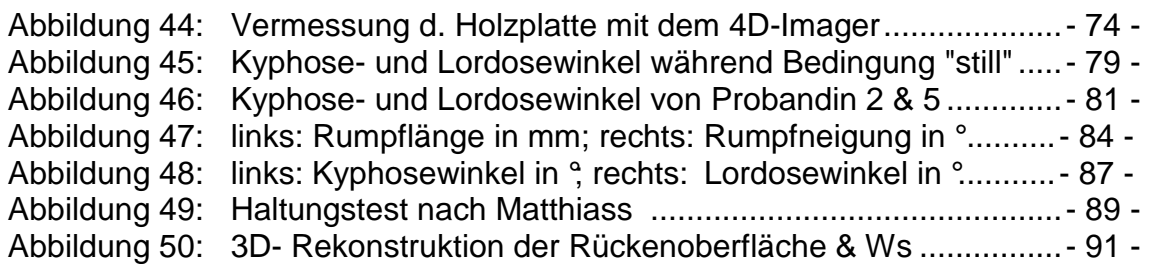

# **Tabellenverzeichnis:**

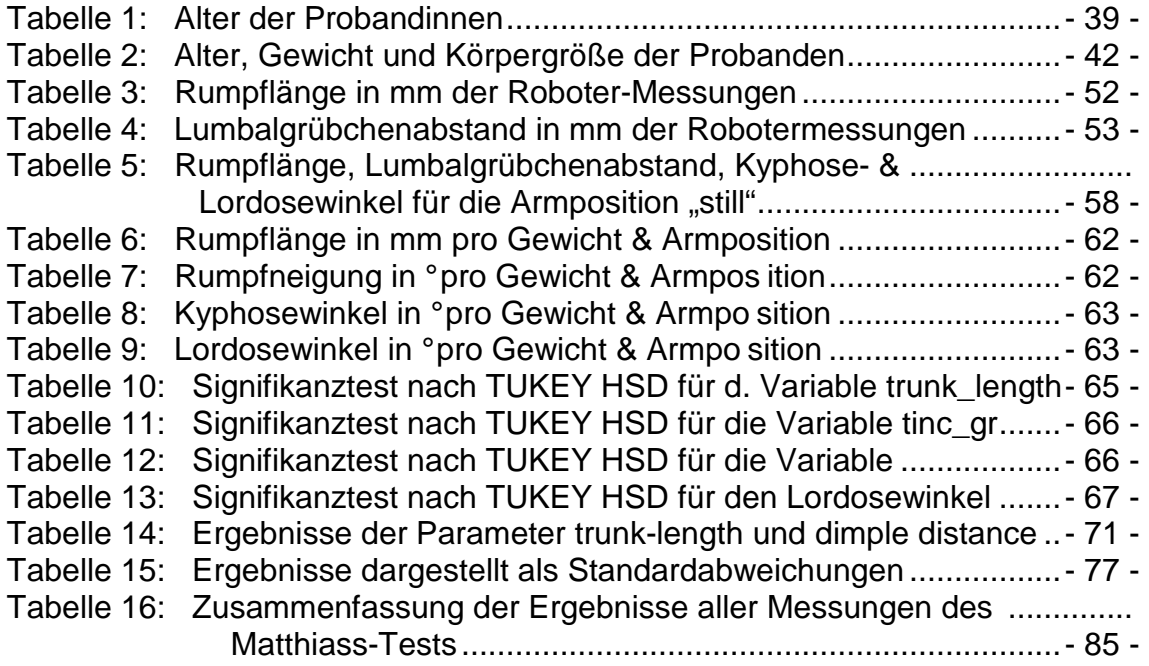

# **Formelverzeichnis**

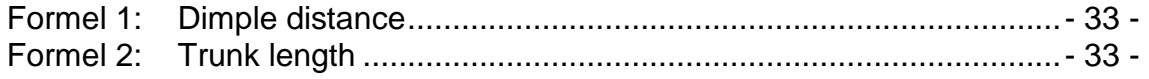

# **Anamnesebogen**

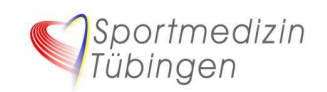

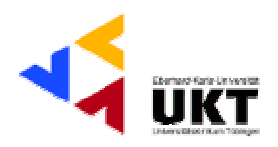

Anamnesebogen: Probandennummer:

*Bitte füllen Sie diesen Anamnesebogen wahrheitsgemäß aus!!! Bei Fragen wenden Sie sich bitte an einen unserer Mitarbeiter!!! Vielen Dank für Ihre Mühe!!!* 

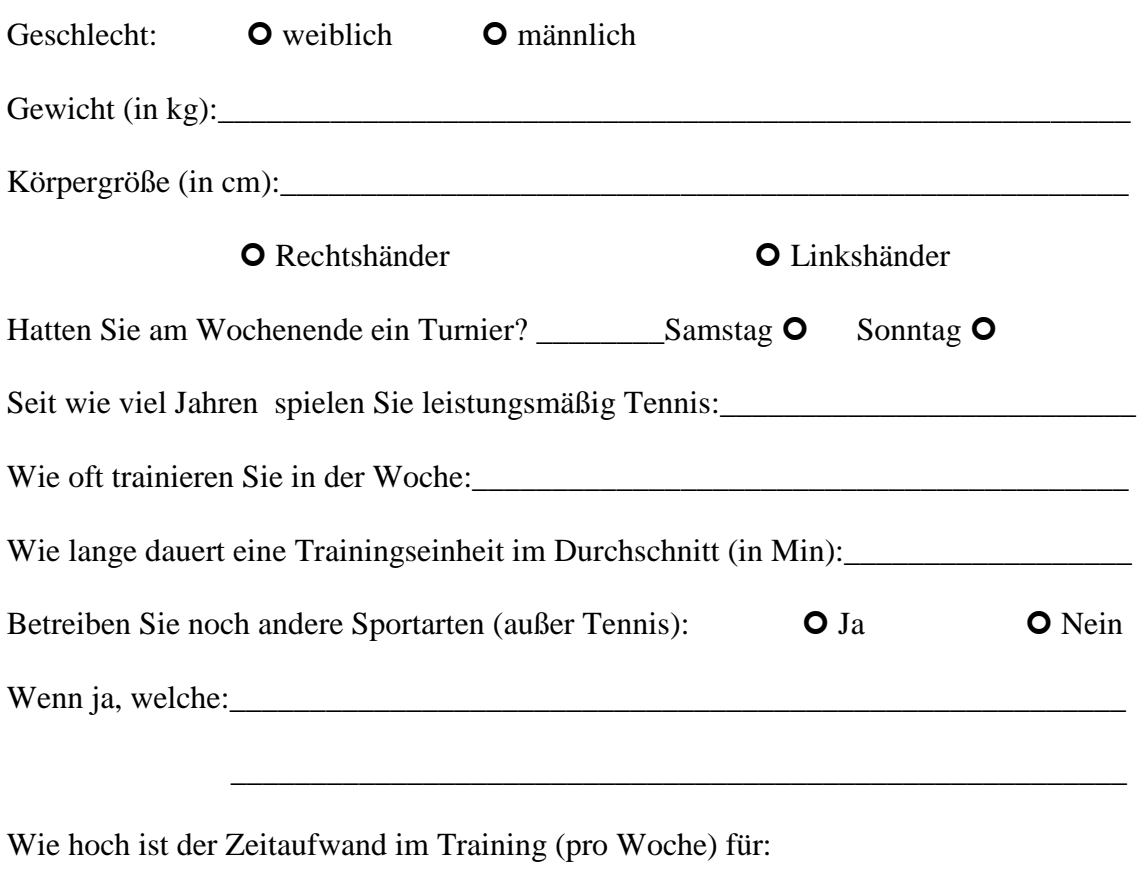

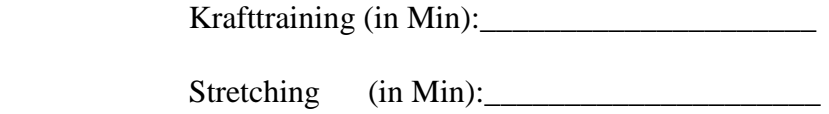

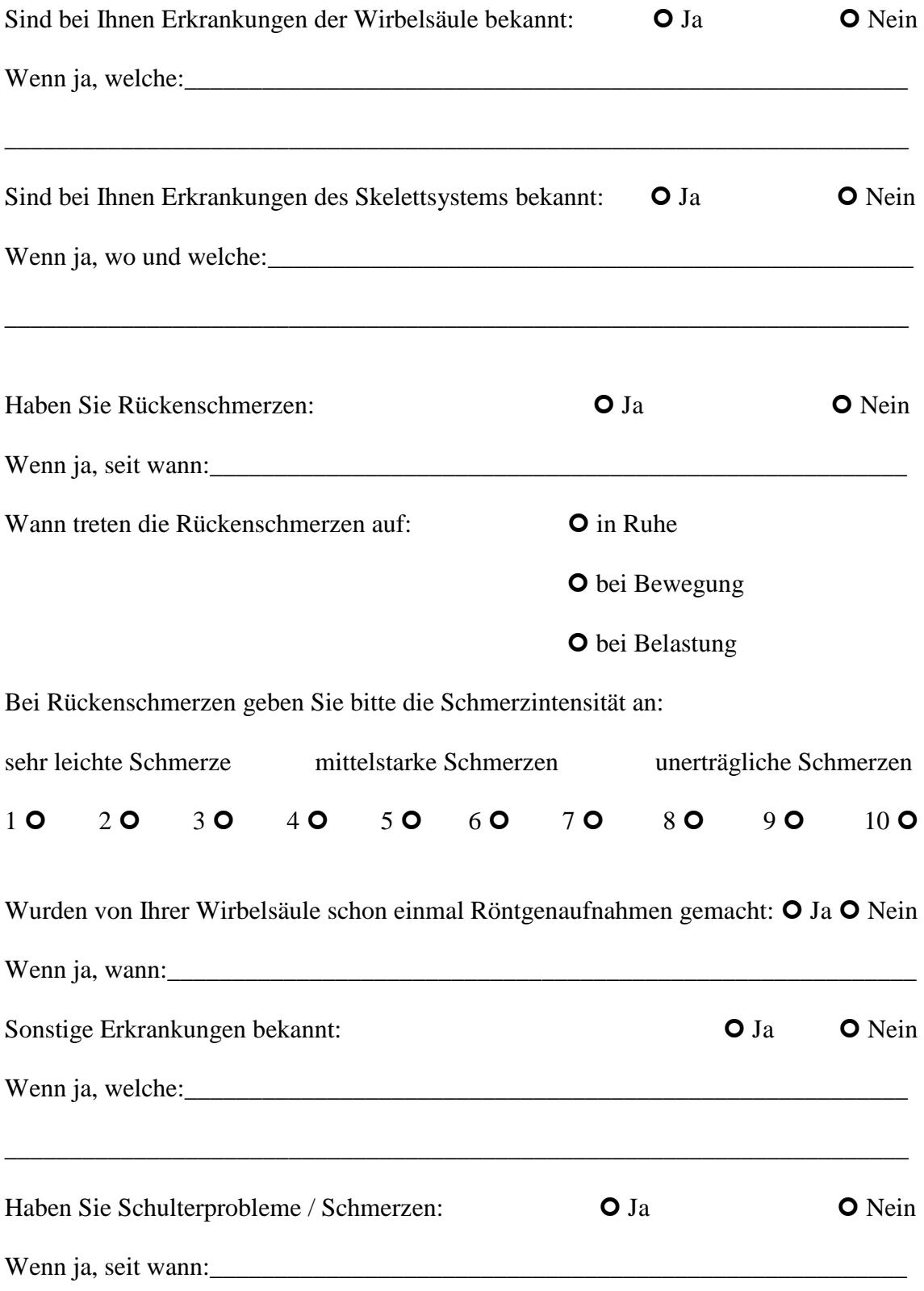
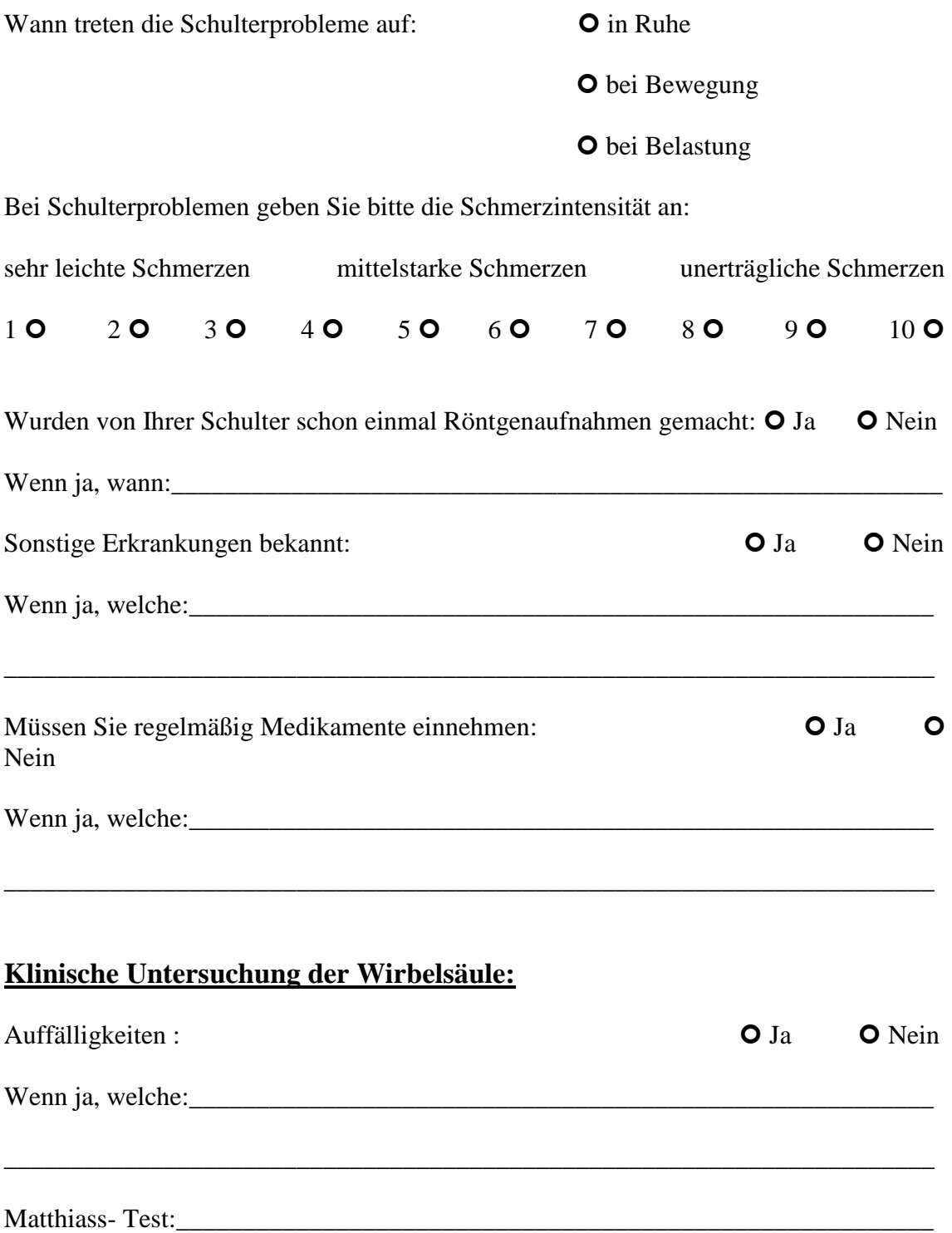

# **8 Danksagung**

Ich möchte allen danken, die zum Gelingen dieser Arbeit beigetragen haben!

Mein besonderer Dank gilt:

#### **Herrn Professor Dr. Thomas Horstmann**

für die Überlassung des interessanten Themas.

#### **Herrn Dr. Walter Rapp**

für die engagierte Betreuung dieser Arbeit und für die vielen anregenden Diskussionen, zusätzlich für die gute Einarbeitung in die Thematik und die ausdauernde Hilfe und Unterstützung bei der Durchführung der Studie.

#### **meinen lieben Eltern Paula und Werner Betsch**

die mich mein gesamtes Leben unterstützt und immer an mich geglaubt haben.

#### **meiner lieben Schwester Stefanie Betsch**

für ihre geschwisterliche Unterstützung, und dass sie immer für mich da ist.

#### **meiner Freundin Dr. Regina Wehrle**

für die ermutigende und liebevolle Begleitung bei der Entstehung dieser Arbeit und für den Sonnenschein in meinem Leben

#### **Herrn Dipl. Sonderpäd. Richard Cicciarella**

für das gewissenhafte Korrekturlesen dieser Arbeit und für die langen Jahre treuer Freundschaft.

## **Herrn Dr. Stefan Dörr**

für das Korrigieren meiner Arbeit und für sechs Jahre als treuer Weggefährte.

## **Frau Sonderpäd. Dorothee Schulz**

für das Lesen und Korrigieren dieser Arbeit

# **9 Lebenslauf**

# **Persönliche Daten:**

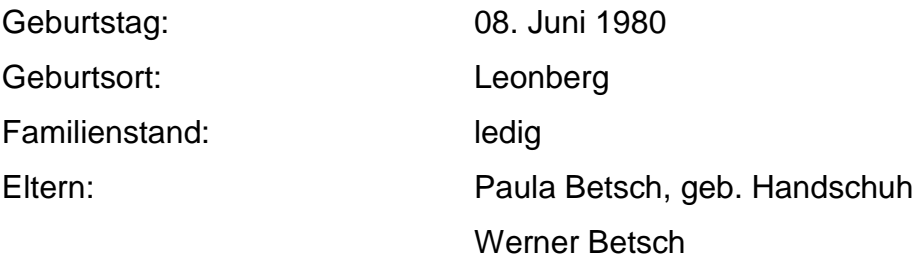

## **Schulausbildung:**

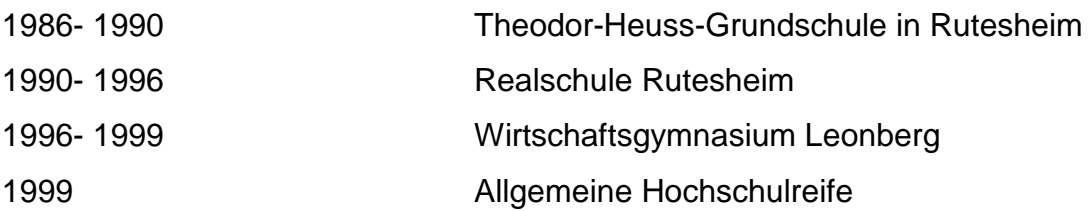

# **Zivildienst:**

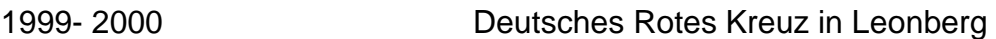

## **Hochschulausbildung:**

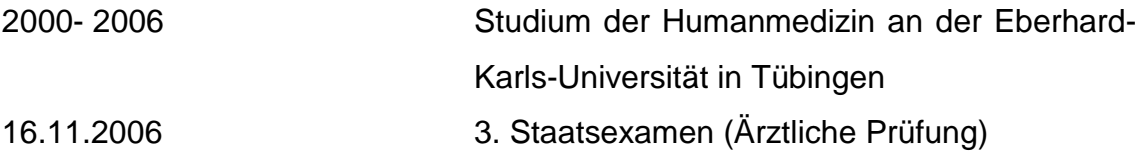

## **Praktisches Jahr:**

2005- 2006 Innere Medizin und Chirurgie im Kreisklinikum Reutlingen. Orthopädie am Universitätsklinikum (OHSU) in Portland, Oregon (USA).